# **OASIS N**

## **OBIX Version 1.1**

## **Committee Specification Draft 0203 / Public Review Draft 0203**

## **19 December 2013**

## **06 November 2014**

#### **Specification URIs**

#### **This version:**

<http://docs.oasis-open.org/obix/obix/v1.1/csprd03/obix-v1.1-csprd03.pdf> (Authoritative) <http://docs.oasis-open.org/obix/obix/v1.1/csprd03/obix-v1.1-csprd03.html> <http://docs.oasis-open.org/obix/obix/v1.1/csprd03/obix-v1.1-csprd03.doc>

#### **Previous version:**

<http://docs.oasis-open.org/obix/obix/v1.1/csprd02/obix-v1.1-csprd02.pdf> (Authoritative) <http://docs.oasis-open.org/obix/obix/v1.1/csprd02/obix-v1.1-csprd02.html> <http://docs.oasis-open.org/obix/obix/v1.1/csprd02/obix-v1.1-csprd02.doc>

#### **Previous version:**

(Authoritative)

#### **Latest version:**

<http://docs.oasis-open.org/obix/obix/v1.1/obix-v1.1.pdf> (Authoritative) <http://docs.oasis-open.org/obix/obix/v1.1/obix-v1.1.html> <http://docs.oasis-open.org/obix/obix/v1.1/obix-v1.1.doc>

#### **Technical Committee:**

[OASIS Open Building Information Exchange \(oBIX\) TC](https://www.oasis-open.org/committees/obix/)

#### **Chair:**

Toby Considine [\(toby.considine@unc.edu\)](mailto:toby.considine@unc.edu), [University of North Carolina at Chapel Hill](http://www.unc.edu/)

#### **Editor:**

Craig Gemmill [\(craig.gemmill@tridium.com\)](mailto:craig.gemmill@tridium.com), [Tridium](http://www.tridium.com/)

#### **Additional artifacts:**

This prose specification is one component of a Work Product that also includes:

XML schemas: [http://docs.oasis-open.org/obix/obix/v1.1/csprd023/schemas/](http://docs.oasis-open.org/obix/obix/v1.1/csprd03/schemas/)

#### **Related work:**

This specification replaces or supersedes:

oBIX 1.0. 5Edited by Brian Frank. 05 December 2006. **OASIS** Committee Specification 01. [https://www.oasis-open.org/committees/download.php/21812/obix-1.0-cs-01.pdf.](https://www.oasis-open.org/committees/download.php/21812/obix-1.0-cs-01.pdf)

This specification is related to:

- *Bindings for OBIX: REST Bindings Version 1.0*. Edited by Craig Gemmill and Markus Jung.  $\bullet$ Latest version. [http://docs.oasis-open.org/obix/obix-rest/v1.0/obix-rest-v1.0.html.](http://docs.oasis-open.org/obix/obix-rest/v1.0/obix-rest-v1.0.html)
- *Bindings for OBIX: SOAP Bindings Version 1.0.* Edited by Markus Jung. Latest version.  $\bullet$ [http://docs.oasis-open.org/obix/obix-soap/v1.0/obix-soap-v1.0.html.](http://docs.oasis-open.org/obix/obix-soap/v1.0/obix-soap-v1.0.html)
- *Encodings for OBIX: Common Encodings Version 1.0.* Edited by Marekus Jung. Latest version. [http://docs.oasis-open.org/obix/obix-encodings/v1.0/obix-encodings-v1.0.html.](http://docs.oasis-open.org/obix/obix-encodings/v1.0/obix-encodings-v1.0.html)

*Bindings for OBIX: Web Socket Bindings Version 1.0*. Edited by Matthias Hub. Latest version.  $\bullet$ [http://docs.oasis-open.org/obix/obix-websocket/v1.0/obix-websocket-v1.0.html.](http://docs.oasis-open.org/obix/obix-websocket/v1.0/obix-websocket-v1.0.html)

#### **Declared XML namespace:**

[http://docs.oasis-open.org/obix/ns/201410/schema](http://docs.oasis-open.org/OBIX/ns/201410/schema)

#### **Abstract:**

This document specifies an object model used for machine-to-machine (M2M) communication. Companion documents will specify the protocol bindings and encodings for specific cases.

#### **Status:**

This document was last revised or approved by the OASIS Open Building Information Exchange (oBIX) TC on the above date. The level of approval is also listed above. Check the "Latest version" location noted above for possible later revisions of this document. Any other numbered Versions and other technical work produced by the Technical Committee (TC) are listed at [https://www.oasis-open.org/committees/tc\\_home.php?wg\\_abbrev=obix#technical.](https://www.oasis-open.org/committees/tc_home.php?wg_abbrev=obix#technical)

Technical CommitteeTC members should send comments on this specification to the Technical Committee'sTC's email list. Others should send comments to the Technical CommitteeTC's public comment list, after subscribing to it by usingfollowing the "instructions at the "Send A [Comment"](https://www.oasis-open.org/committees/comments/index.php?wg_abbrev=obix) button on the Technical Committee's TC's web page at [https://www.oasis](https://www.oasis-open.org/committees/obix/)[open.org/committees/obix/.](https://www.oasis-open.org/committees/obix/)

For information on whether any patents have been disclosed that may be essential to implementing this specification, and any offers of patent licensing terms, please refer to the Intellectual Property Rights section of the Technical Committee web page [\(https://www.oasis](https://www.oasis-open.org/committees/obix/ipr.php)[open.org/committees/obix/ipr.php\)](https://www.oasis-open.org/committees/obix/ipr.php).

#### **Citation format:**

When referencing this specification the following citation format should be used:

#### **[OBIX-v1.1]**

*OBIX Version 1.1.* Edited by Craig Gemmill. 19 December 2013.06 November 2014. OASIS Committee Specification Draft 0203 / Public Review Draft 02. 03. [http://docs.oasis](http://docs.oasis-open.org/obix/obix/v1.1/csprd03/obix-v1.1-csprd03.html)[open.org/obix/obix/v1.1/csprd03/obix-v1.1-csprd03.html.](http://docs.oasis-open.org/obix/obix/v1.1/csprd03/obix-v1.1-csprd03.html) Latest version: [http://docs.oasis](http://docs.oasis-open.org/obix/obix/v1.1/obix-v1.1.html)[open.org/obix/obix/v1.1/obix-v1.1.html.](http://docs.oasis-open.org/obix/obix/v1.1/obix-v1.1.html)

## **Notices**

Copyright © OASIS Open 20134. All Rights Reserved.

All capitalized terms in the following text have the meanings assigned to them in the OASIS Intellectual Property Rights Policy (the "OASIS IPR Policy"). The full [Policy](https://www.oasis-open.org/policies-guidelines/ipr) may be found at the OASIS website.

This document and translations of it may be copied and furnished to others, and derivative works that comment on or otherwise explain it or assist in its implementation may be prepared, copied, published, and distributed, in whole or in part, without restriction of any kind, provided that the above copyright notice and this section are included on all such copies and derivative works. However, this document itself may not be modified in any way, including by removing the copyright notice or references to OASIS, except as needed for the purpose of developing any document or deliverable produced by an OASIS Technical Committee (in which case the rules applicable to copyrights, as set forth in the OASIS IPR Policy, must be followed) or as required to translate it into languages other than English.

The limited permissions granted above are perpetual and will not be revoked by OASIS or its successors or assigns.

This document and the information contained herein is provided on an "AS IS" basis and OASIS DISCLAIMS ALL WARRANTIES, EXPRESS OR IMPLIED, INCLUDING BUT NOT LIMITED TO ANY WARRANTY THAT THE USE OF THE INFORMATION HEREIN WILL NOT INFRINGE ANY OWNERSHIP RIGHTS OR ANY IMPLIED WARRANTIES OF MERCHANTABILITY OR FITNESS FOR A PARTICULAR PURPOSE.

OASIS requests that any OASIS Party or any other party that believes it has patent claims that would necessarily be infringed by implementations of this OASIS Committee Specification or OASIS Standard, to notify OASIS TC Administrator and provide an indication of its willingness to grant patent licenses to such patent claims in a manner consistent with the IPR Mode of the OASIS Technical Committee that produced this specification.

OASIS invites any party to contact the OASIS TC Administrator if it is aware of a claim of ownership of any patent claims that would necessarily be infringed by implementations of this specification by a patent holder that is not willing to provide a license to such patent claims in a manner consistent with the IPR Mode of the OASIS Technical Committee that produced this specification. OASIS may include such claims on its website, but disclaims any obligation to do so.

OASIS takes no position regarding the validity or scope of any intellectual property or other rights that might be claimed to pertain to the implementation or use of the technology described in this document or the extent to which any license under such rights might or might not be available; neither does it represent that it has made any effort to identify any such rights. Information on OASIS' procedures with respect to rights in any document or deliverable produced by an OASIS Technical Committee can be found on the OASIS website. Copies of claims of rights made available for publication and any assurances of licenses to be made available, or the result of an attempt made to obtain a general license or permission for the use of such proprietary rights by implementers or users of this OASIS Committee Specification or OASIS Standard, can be obtained from the OASIS TC Administrator. OASIS makes no representation that any information or list of intellectual property rights will at any time be complete, or that any claims in such list are, in fact, Essential Claims.

The name "OASIS" is a trademark of [OASIS,](https://www.oasis-open.org/) the owner and developer of this specification, and should be used only to refer to the organization and its official outputs. OASIS welcomes reference to, and implementation and use of, specifications, while reserving the right to enforce its marks against misleading uses. Please see<https://www.oasis-open.org/policies-guidelines/trademark> for above guidance.

## **Table of Contents**

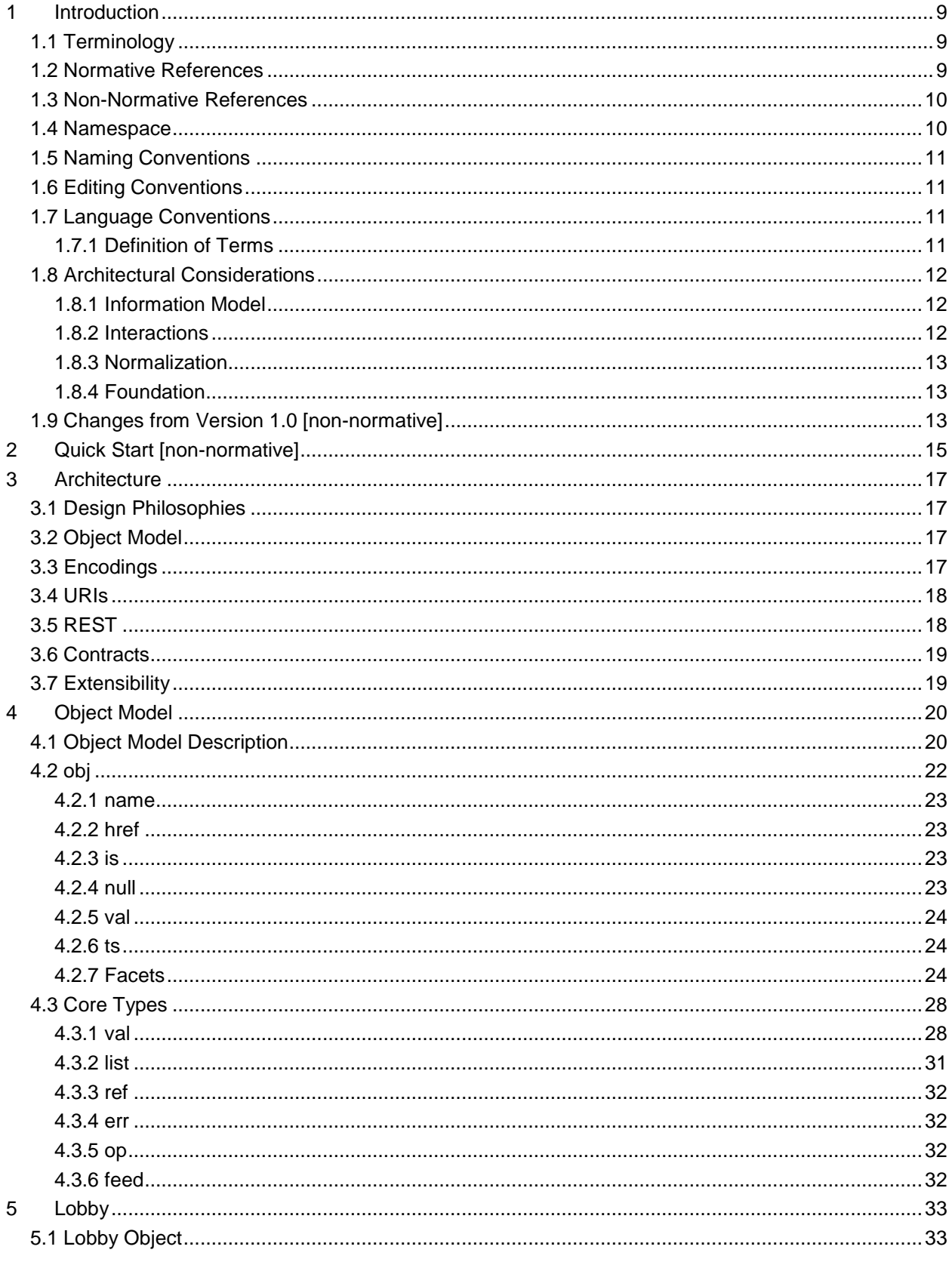

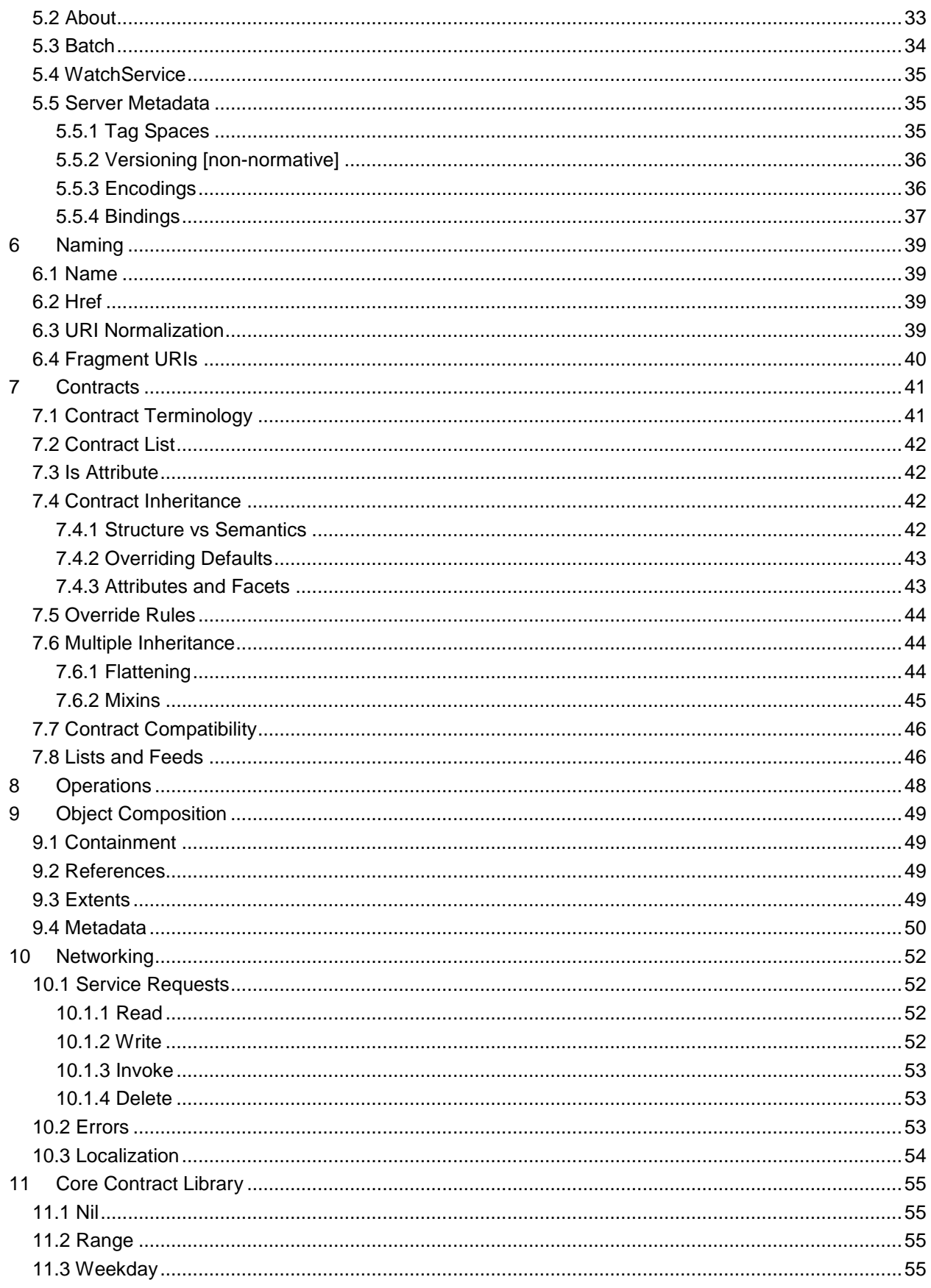

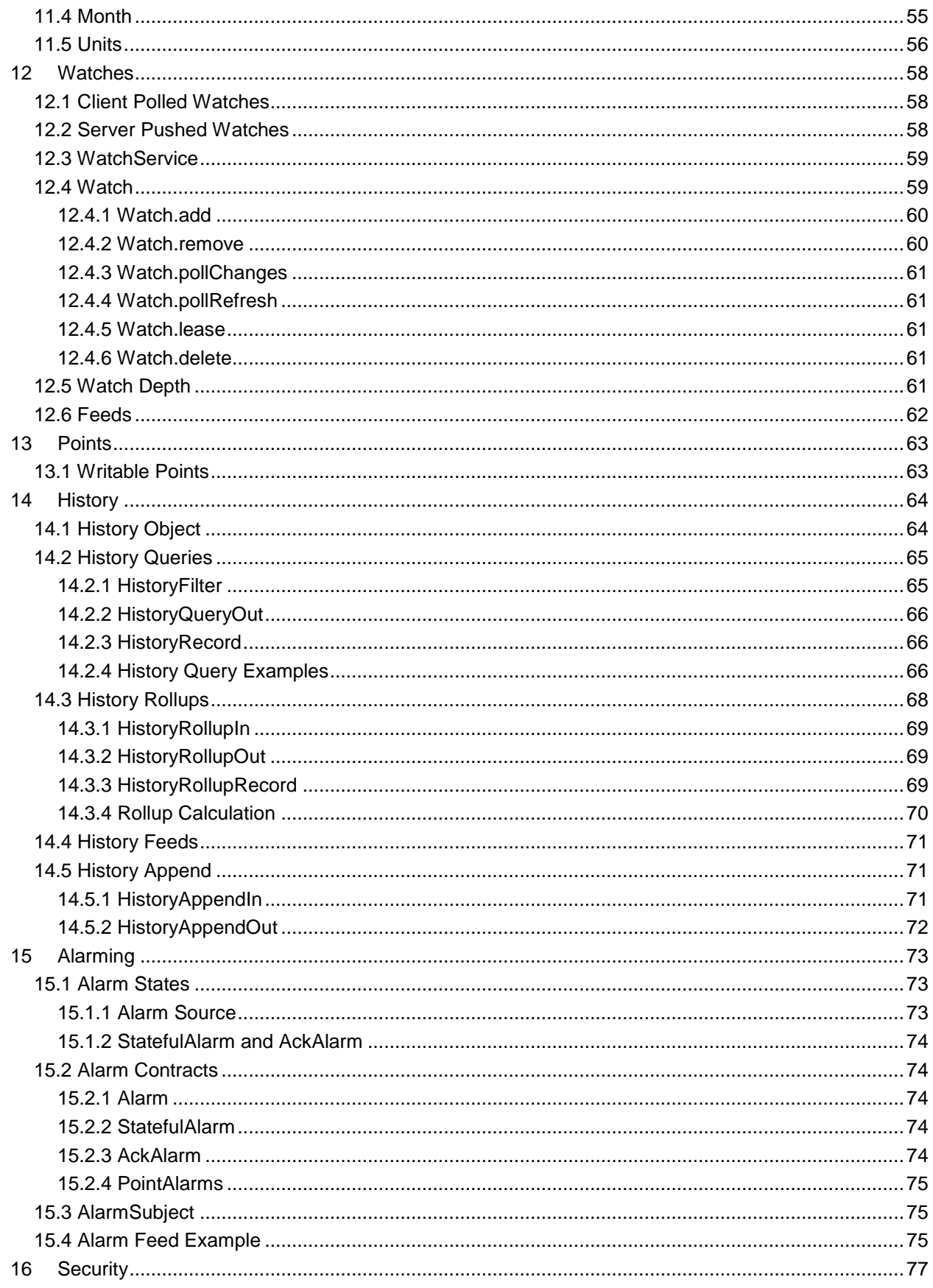

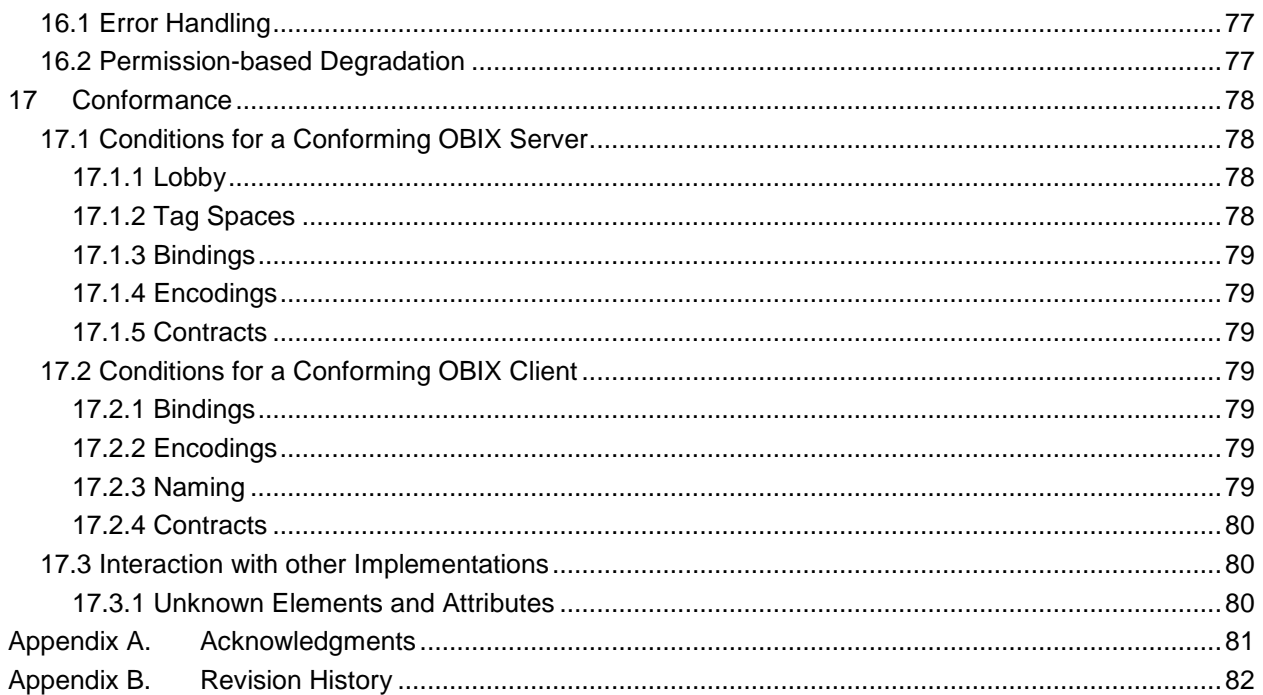

## **Table of Figures**

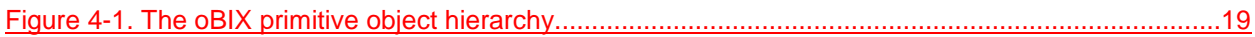

## **Table of Tables**

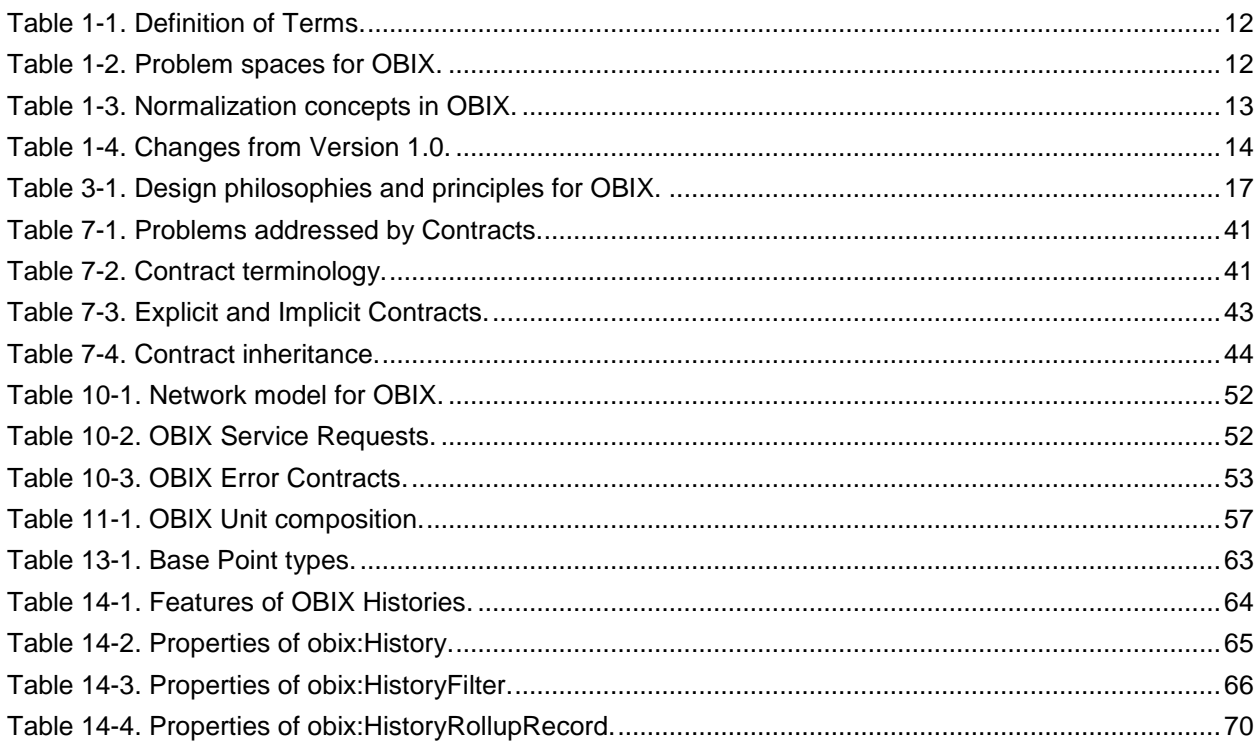

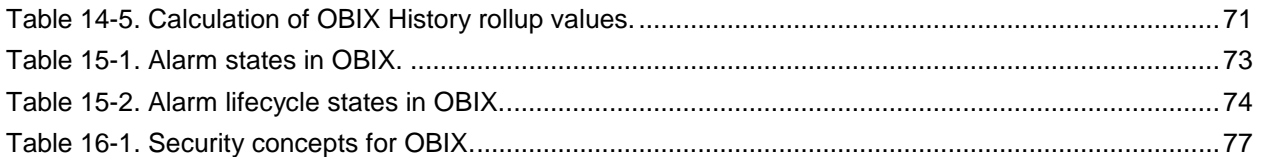

## <span id="page-8-0"></span>**1 Introduction**

 OBIX is designed to provide access to the embedded software systems which sense and control the world around us. Historically, integrating to these systems required custom low level protocols, often 4 custom physical network interfaces. The rapid increase in ubiquitous networking and the availability of<br>5 powerful microprocessors for low cost embedded devices is now weaving these systems into the very powerful microprocessors for low cost embedded devices is now weaving these systems into the very fabric of the Internet. Generically the term M2M for Machine-to-Machine describes the transformation occurring in this space because it opens a new chapter in the development of the Web - machines autonomously communicating with each other. The OBIX specification lays the groundwork for building this M2M Web using standard, enterprise-friendly technologies like XML, HTTP, and URIs.

### <span id="page-8-1"></span>**1.1 Terminology**

 The keywords "MUST", "MUST NOT", "REQUIRED", "SHALL", "SHALL NOT", "SHOULD", "SHOULD 12 | NOT", "RECOMMENDED", "MAY", and "OPTIONAL" in this document are to be interpreted as described  $\frac{1}{2}$  in ...

14 | NOT", "RECOMMENDED", "MAY", and "OPTIONAL" in this document are to be interpreted as described

 in **[\[RFC2119\]](#page-8-3)**. When used in the non-capitalized form, these words are to be interpreted with their normal English meaning.

### <span id="page-8-2"></span>**1.2 Normative References**

<span id="page-8-7"></span><span id="page-8-6"></span><span id="page-8-5"></span><span id="page-8-4"></span><span id="page-8-3"></span>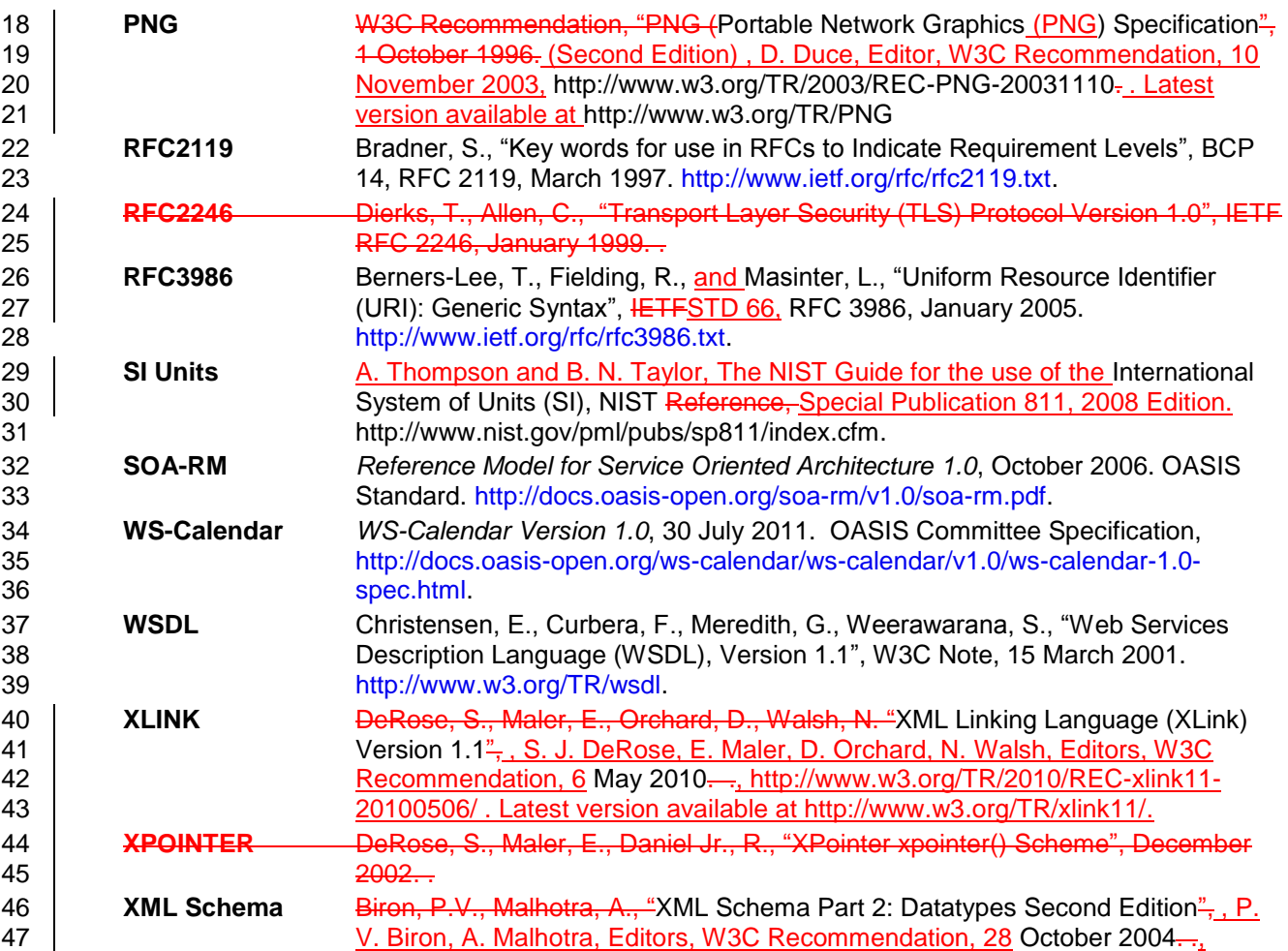

<span id="page-9-10"></span>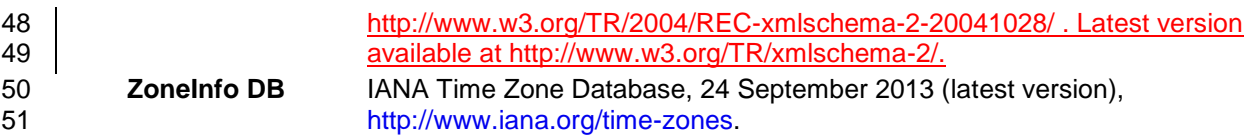

### <span id="page-9-0"></span>**1.3 Non-Normative References**

<span id="page-9-9"></span><span id="page-9-6"></span><span id="page-9-5"></span><span id="page-9-4"></span><span id="page-9-2"></span>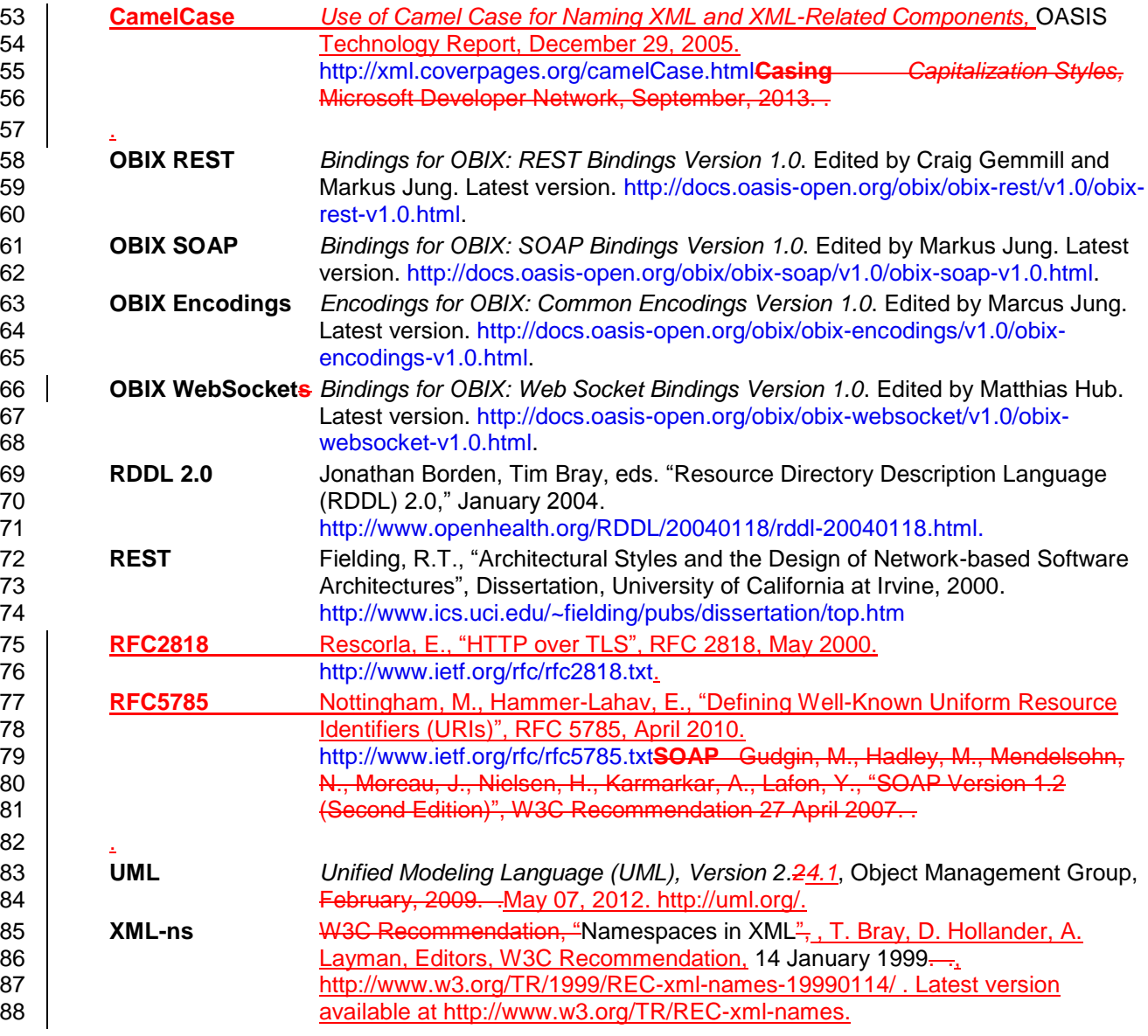

### <span id="page-9-8"></span><span id="page-9-7"></span><span id="page-9-3"></span><span id="page-9-1"></span>**1.4 Namespace**

90 If an implementation is using the XML Encoding according to the **[OBIX [Encodings\]](#page-9-2)** specification<br>91 document, the XML namespace **[XML-ns]** URI (see) that MUST be used is:

- document, the XML namespace **[\[XML-ns\]](#page-9-3)** URI (see ) that MUST be used is:
- 92 http://docs.oasis-open.org/ns/obix/ns/201310201410

93 Dereferencing the above URI will produce the Resource Directory Description Language **[\[RDDL 2.0](#page-9-4)<del>()</del>]**<br>94 document that describes this namespace.

document that describes this namespace.

#### <span id="page-10-0"></span>95 **1.5 Naming Conventions**

- 96 | Where XML is used, for the names of elements and the names of attributes within XSD files, the names
- 97 follow the Lower Camel Case conventioncapitalization rules (see **[CamelCase](#page-9-5)** for a description of Camel 98 Case), with all names starting with a lower case letter.

### <span id="page-10-1"></span>99 **1.6 Editing Conventions**

- 100 For readability, Element names in tables appear as separate words. In the Schema, they follow the rules 101 as described in Section 1.54.5.
- 102 Terms defined in this specification or used from specific cited references are capitalized; the same term 103 not capitalized has its normal English meaning.
- 104 All sections explicitly noted as examples Examples and Contract definitions are informational and SHALL
- 105 NOT be considered normative. They will be marked distinctly from the specification text by using the 106 following style:
- 107 | <str name="example" val="This is an example, which is non-normative."/>
- 108 Schema fragments included in this specification as XML Contract definitions SHALL BE considered non-
- 109 normative; in the event of disagreement between the two, the formal Schema supersedes the examples
- 110 and Contract definitions defined here.
- 111 All UML and figures are illustrative and SHALL NOT be considered normative.

### <span id="page-10-2"></span>112 **1.7 Language Conventions**

113 Although several different encodings may be used for representing OBIX data, the most common is XML. 114 Therefore many of the concepts in OBIX are strongly tied to XML concepts. Data objects are represented

115 in XML by XML *documents*. It is important to distinguish the usage of the term *document* in this context

- 116 from references to this specification document. When "this document" is used, it references this
- 117 specification document. When "OBIX document" or "XML document" is used, it references an OBIX
- 118 object, encoded in XML, as per the convention for this (specification) document. When used in the latter

119 context, this could equally be understood to mean an OBIX object encoded in any of the other possible

120 encoding mechanisms.

121 When expressed in XML, there is a one-to-one-mapping between *Objects* and *elements*. Objects are the 122 fundamental abstraction used by the OBIX data model. Elements are how those Objects are expressed in

123 XML syntax. This specification uses the term *Object* and *sub-Object*, although one can equivalently

124 substitute the term element and sub-element when referencing the XML representation. The term *child* is 125 used to describe an Object that is contained by another Object, and is semantically equivalent to the term 126 *sub-Object*. The two terms are used interchangeably throughout this specification.

### <span id="page-10-3"></span>127 **1.7.1 Definition of Terms**

128 Several named terms are used within this document. The following table describes the terms and 129 provides an explanation of their meaning in the context of this specification.

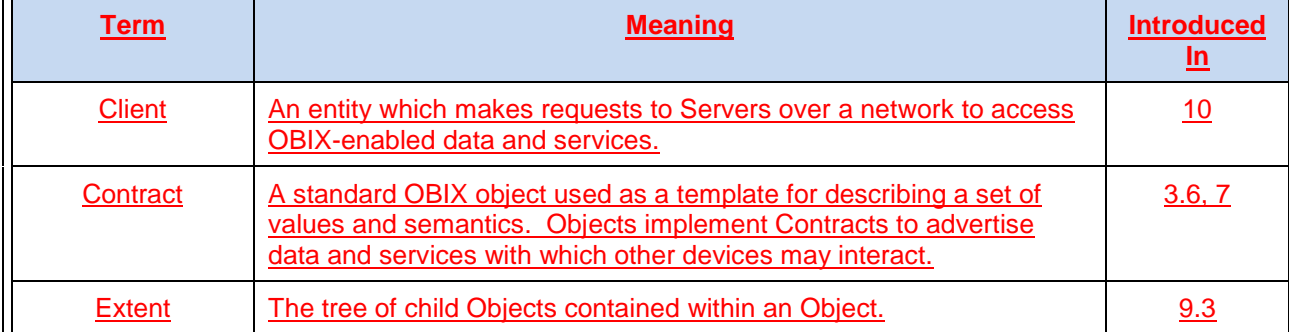

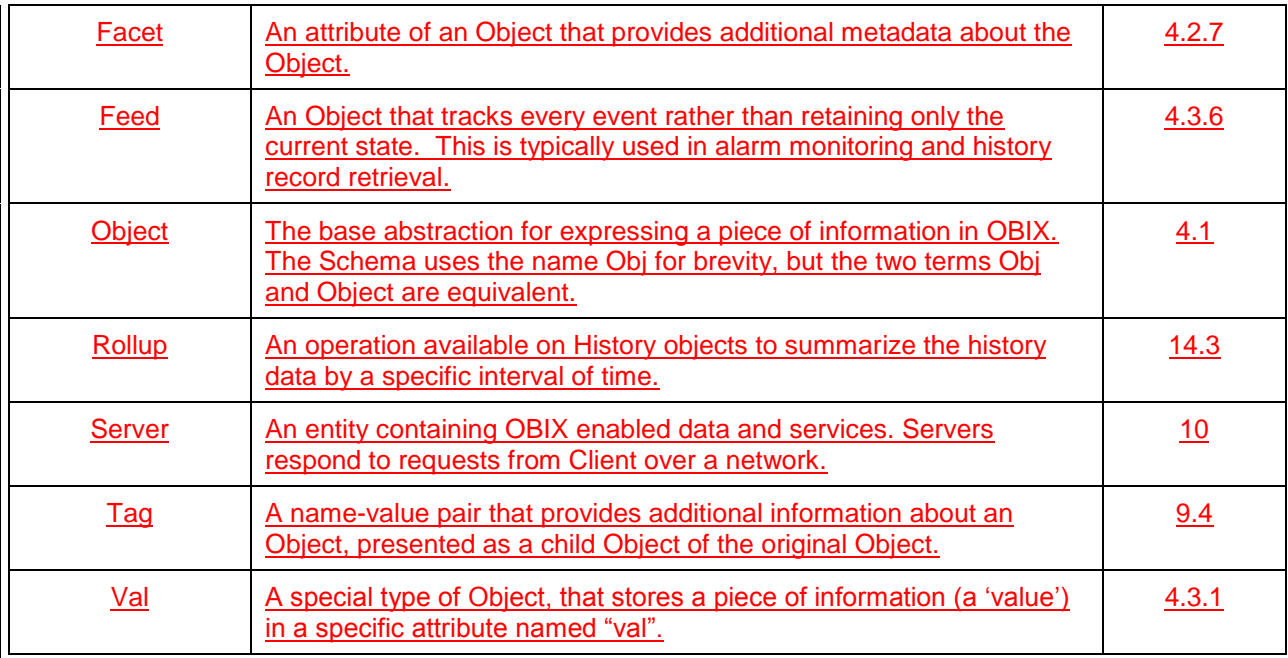

<span id="page-11-3"></span>

130 *Table 1-1. Definition of Terms.*

131

### <span id="page-11-0"></span>132 **1.8 Architectural Considerations**

133 Table 1-1 illustrates the problem space OBIX attempts to address. Each of these concepts is covered in 134 the subsequent sections of the specification as shown.

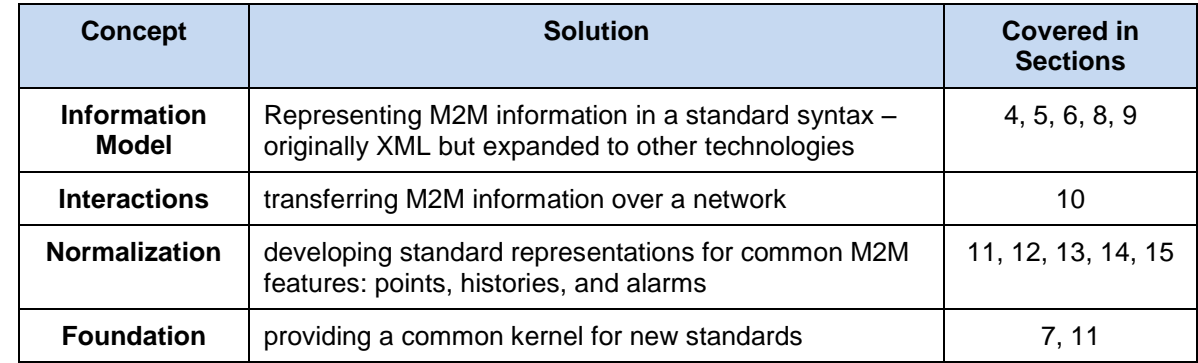

<span id="page-11-4"></span>135 *Table -1-2. Problem spaces for OBIX.*

#### <span id="page-11-1"></span>136 **1.8.1 Information Model**

 OBIX defines a common information model to represent diverse M2M systems and an interaction model for their communications. The design philosophy of OBIX is based on a small but extensible data model which maps to a simple fixed syntax. This core model and its syntax are simple enough to capture entirely in one illustration, which is done in Figure 4-1. The object model's extensibility allows for the definition of new abstractions through a concept called *Contracts*. Contracts are flexible and powerful enough that they are even used to define the majority of the conformance rules in this specification.

#### <span id="page-11-2"></span>143 **1.8.2 Interactions**

144 | Once we have a way exists to represent M2M information in a common format, the next step is to provide

145 standard mechanisms to transfer it over networks for publication and consumption. OBIX breaks

146 networking into two pieces: an abstract request/response model and a series of protocol bindings which

147 implement that model. In Version 1.1 of OBIX, the two goals are accomplished in separate documents:

148 this core specification defines the core model, while several protocol bindings designed to leverage

149 existing Web Service infrastructureareinfrastructure are described in companion documents to this

150 specification.

#### <span id="page-12-0"></span>151 **1.8.3 Normalization**

152 There are a few concepts which have broad applicability in systems which sense and control the physical

153 world. Version 1.1 of OBIX provides a normalized representation for three of these, described in Table 1-

154  $-2$ .

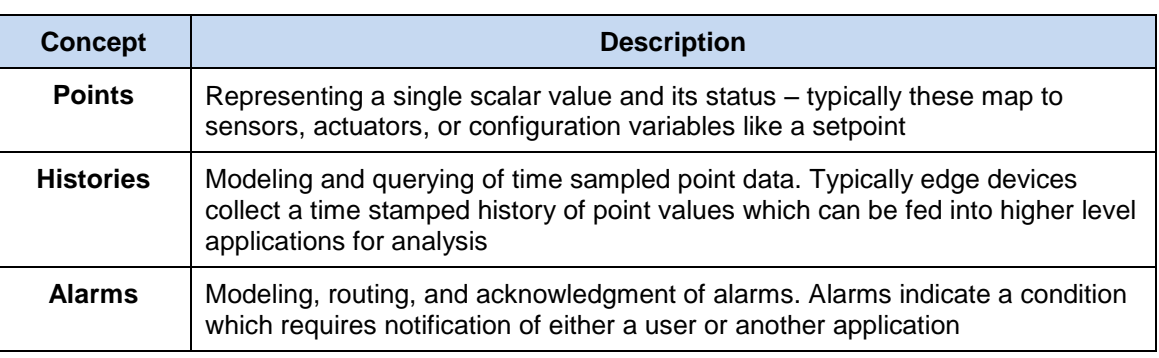

<span id="page-12-3"></span>155 *Table -1-3. Normalization concepts in OBIX.*

#### <span id="page-12-1"></span>156 **1.8.4 Foundation**

157 The requirements and vertical problem domains for M2M systems are immensely broad – too broad to

158 cover in one single specification. OBIX is deliberately designed as a fairly low level specification, but with 159 a powerful extension mechanism based on Contracts. The goal of OBIX is to lay the groundwork for a

160 common object model and XML syntax which serves as the foundation for new specifications. It is hoped

161 that a stack of specifications for vertical domains can be built upon OBIX as a common foundation.

## <span id="page-12-2"></span>162 **1.9 Changes from Version 1.0 [non-normative]**

- 163 Changes to this specification since the initial version 1.0 are listed in Table 1-3 below, along with a brief 164 description.
- 165 Several areas of the specification have changed from Version 1.0 to Version 1.1. Table 1-3 below lists
- 166 key differences between Versions 1.0 and 1.1. Implementers of earlier versions of OBIX should examine 167 **this list and consider where modifications may be necessary for compliance with Version 1.1.**

Added date, time primitive types and tz Facet to the core object model.

Specific discussion on encodings has been moved to the [**OBIX [Encodings](#page-9-2)**Add binary encoding – Note this is now part of the document.] document, which includes XML, EXI, binary, and JSON.

Add support for History Append operation.

AddSpecific discussion on HTTP-content negotiation - Note this is now part of REST binding has been moved to the [**OBIX [REST](#page-9-6)**] document, which includes HTTP and CoAP.

Add the  $\circ$ f attribute to the ref element type and specify usage of this and the is attribute for ref.

Add metadatasupport for inclusion of metadata for alternate hierarchies (tagging).

Add compact history record encoding.

Add support for alternate history formats.

Add support for concise encoding of long Contract Lists.

Add Delete request semantics.

Clean up references and usage in text, add tables and Table of Tables, capitalization of important words.

Add conformance clauses.

<span id="page-13-0"></span>Move Lobby earlier in document and addAdd Bindings, Encodings, and ModelsTagspaces sections to the Lobby to better describe how to communicate with and interpret data from an OBIX Server.

168 *Table -1-4. Changes from Version 1.0.*

## <span id="page-14-0"></span><sup>169</sup> **2 Quick Start [non-normative]**

170 This chapter is for those eager to jump right into OBIX in all its angle bracket glory. The best way to begin 171 is to take a simple example that anybody is familiar with – the staid thermostat. Let's assume we have a 172 very simple thermostat. It has a temperature sensor which reports the current space temperature and it 173 has a setpoint that stores the desired temperature. Let's assume ourthe thermostat only supports a 174 heating mode, so it has a variable that reports if the furnace should currently be on. Let's take a look at 175 what ourthe thermostat might look like in OBIX XML:

```
176 <obj href="http://myhome/thermostat">
177 <real name="spaceTemp" unit="obix:units/fahrenheit" val="67.2"/>
178 < teal name="setpoint" unit="obix:units/fahrenheit" val="72.0"/><br>179 < bool name="furnaceOn" val="true"/>
179 \langle \text{bool name} = "furnaceOn" val="true" / ><br>180 \langle \text{obj} \rangle\langleobj>
```
- 181 The first thing to notice is the **Information Model**: there are three element types obj, real, and bool.
- 182 The root  $\circ$ b<sub>1</sub> element models the entire thermostat. Its hxef attribute identifies the URI for this OBIX
- 183 document. The thermostat Object has three child Objects, one for each of the thermostat's variables. The
- 184 real Objects store our two floating point values: space temperature and setpoint. The bool Object
- 185 stores a boolean variable for furnace state. Each sub-element contains a name attribute which defines the
- 186 role within the parent. Each sub-element also contains a  $\text{val}$  attribute for the current value. Lastly we see
- 187 that we have annotated the temperatures with an attribute called unit so we know they are in
- 188 Fahrenheit, not Celsius (which would be one hot room). The OBIX specification defines several of these 189 annotations which are called *Facets*.
- 190 How did we obtainwas this Object obtained? The OBIX specification leverages commonly available
- 191 networking technologies and concepts for defining **Interactions** between devices. The thermostat
- 192 implements an OBIX Server, and we can use an OBIX Client can be used to issue a request for the
- 193 thermostat's data, by specifying its *uri*. This concept is well understood in the world of M2M so OBIX
- 194 requires no new knowledge to implement.
- 195 In real life, we wishOBIX addresses the need to represent **NormalizedNormalize** information from
- 196 devices and present it in a standard way. In most cases sensor and actuator variables (called *Points*)
- 197 imply more semantics than a simple scalar value. In the example of our thermostat, in addition to the
- 198 current space temperature, it also reports the setpoint for desired temperature and whether it is trying to 199 command the furnace on. In other cases such as alarms, it is desirable to standardize a complex data
- 200 structure. OBIX captures these concepts into *Contracts*. Contracts allow us to tag Objects with
- 201 normalized semantics and structure.
- 202 Let's suppose our thermostat's sensor is reading a value of -412°F? Clearly our thermostat is busted, so 203 it should report a fault condition. Let's rewrite the XML to include the status Facet and to provide 204 additional semantics using Contracts:
- 205 <obj href="http://myhome/thermostat/"> 206 207  $\langle$  -- spaceTemp point --><br>208  $\langle$  real name="spaceTemp" i 208 <real name="spaceTemp" is="obix:Point"<br>209 val="-412.0" status="fault" 209 val="-412.0" status="fault"<br>210 unit="obix:units/fahrenheit unit="obix:units/fahrenheit"/> 211 212 <!-- setpoint point --> <real name="setpoint" is="obix:Point"  $val="72.0"$ unit="obix:units/fahrenheit"/> 213<br>214<br>215<br>216<br>217 217 <!-- furnaceOn point --> 218 <bool name="furnaceOn" is="obix:Point" val="true"/> 218<br>219<br>220  $\langle$ obj>

221 Notice that each of our three scalar values are tagged as  $obix:Points$  via the is attribute. This is a 222 standard Contract defined by OBIX for representing normalized point information. By implementing these 223 Contracts,  $\epsilon$ Clients immediately know to semantically treat these objects as points.

- 224 Contracts play a pivotal role in OBIX because they provide a **Foundation** for building new abstractions
- 225 upon the core object model. Contracts are just normal objects defined using standard OBIX. In fact, the 226 following sections defining the core OBIX object model are expressed using Contracts. One can see hove
- 226 following sections defining the core OBIX object model are expressed using Contracts. One can see how<br>227 easily this approach allows for definition of the key parts of this model, or any model that builds upon this easily this approach allows for definition of the key parts of this model, or any model that builds upon this

228 model.

## <span id="page-16-0"></span><sup>229</sup> **3 Architecture**

## <span id="page-16-1"></span>230 **3.1 Design Philosophies**

231 The OBIX architecture is based on the design philosophies and principles in Table 3-1.

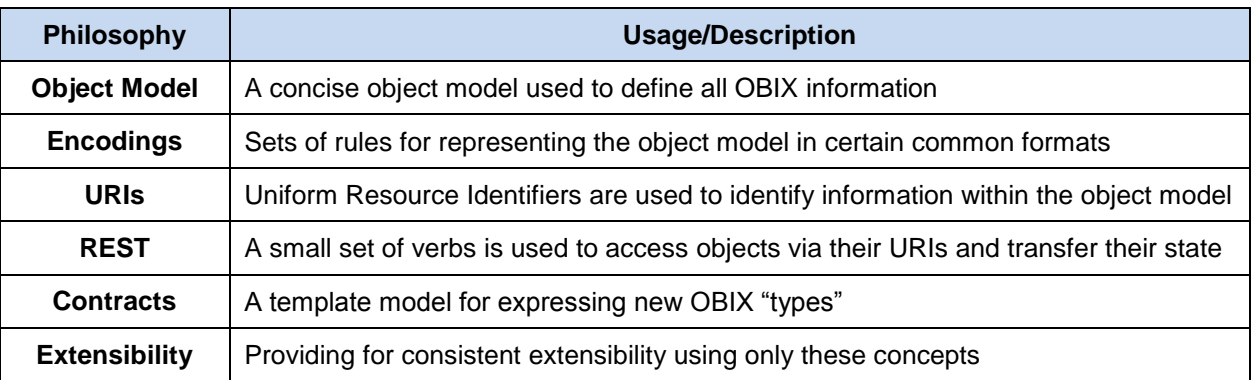

<span id="page-16-4"></span>232 *Table 3-1. Design philosophies and principles for OBIX.*

## <span id="page-16-2"></span>233 **3.13.2 Object Model**

234 All information in OBIX is represented using a small, fixed set of primitives. The base abstraction for these 235 primitives is called *Object*. An Object can be assigned a URI and all Objects can contain other Objects.

## <span id="page-16-3"></span>236 **3.23.3 Encodings**

237 A necessary feature of OBIX is a set of provides simple syntax rules able to represent the underlying object model. XML is a widely used language with well-defined and well-understood syntax that maps nicely to the OBIX object model. The rest of this specification will use XML as the example encoding, because it is easily human-readable, and serves to clearly demonstrate the concepts presented. The syntax used is normative. Implementations using an XML encoding MUST conform to this syntax and representation of elements.

 When encoding OBIX objects in XML, each of the object types map to one type of element. The Value 244 Objects represent their data value using the  $val$  attribute (see Section [4.3.1](#page-27-1) for a full description of Value Objects). All other aggregation is simply nesting of elements. A simple example to illustrate this concept is the Brady family from the TV show *The Brady Bunch*:

```
247 <br/>
<br/>
<br/>
<br/>
<br/>
<br/>
<br/>
<br/>
<br/>
<br/>
<br/>
<br/>
<br/>
<br/>
<br/>
<br/>
<br/>
<br/>
<br/>
<br/>
<br/>
<br/>
<br/>
<br/>
<br/>
<br/>
<br/>
<br/>
<br/>
<br/>
<br/>
<br/>
<br/>
<br/>
<br/>
<br/>
248 <obj name="fullName"><br>249 <str name="first" v
249 <str name="first" val="Mike"/><br>250 <str name="last" val="Brady"/>
250 <str name="last" val="Brady"/><br>251 </obj><br>252 <int name ="age" val="45"/>
                        \langle \text{obj} \rangle252 <int name ="age" val="45"/>
253 <ref name="spouse" href="/people/Carol-Brady"/><br>254 <list name="children"><br>255 <ref href="/people/Greg-Brady"/><br>256 <ref href="/people/Peter-Brady"/>
                       254 <list name="children">
                           <ref href="/people/Greg-Brady"/>
256 <ref href="/people/Peter-Brady"/><br>257 <ref href="/people/Bobby-Brady"/>
257 < cref href="/people/Bobby-Brady"/><br>258 < cref href="/people/Marsha-Brady"/
258 <ref href="/people/Marsha-Brady"/><br>259 <ref href="/people/Jan-Brady"/>
259 <ref href="/people/Jan-Brady"/><br>260 <ref href="/people/Cindy-Brady"
260 \langle ref href="/people/Cindy-Brady"/><br>261 \langle/list>
261 \langle/list><br>262 \langle/obj>
                    \langleobj>
```
263 Note in this simple example how the  $h$ ref attribute specifies URI references which may be used to fetch 264 more information about the object. Names and hrefs are discussed in detail in Section [6.](#page-38-0)

### <span id="page-17-0"></span>265 **3.33.4 URIs**

266 | OBIX identifies objects (resources) with Uniform Resource Indicators (URIs) as defined in [**[RFC3986](#page-8-4)**]. 267 This is a logical choice, as a primary focus of OBIX is making information available over the web. Naming 268 authorities manage the uniqueness of the first component of a URI, the domain name.

270 Conforming implementations MUST use [**[RFC3986](#page-8-4)**] URIs to identify resources. Conforming 271 | implementations MAY restrict URI schemes and MUST indicate any restrictions in their conformance 272 | statement.

273

269

274 Typically, http-scheme URIs are used, but other bindings may require other schemes. Note that while 275 https is technically a different scheme from http [**[RFC2818](#page-9-7)**, **[RFC5785](#page-9-8)**No architecture is complete without 276 | some sort of naming system. In OBIX everything is an object, so we need a way to name objects. Since 277 | OBIX is really about making information available over the web using XML, it makes sense to leverage 278 the URI (Uniform Resource Identifier) as defined in . URIs are the standard way to identify "resources" on  $279$  the web.

- 280 Since OBIX is used to interact with control systems over the web, we use the URL to identify each 281 | resource. Just as we assume an XML encoding and a REST binding for all examples in this document, so
- 282 **too we assume a URL using the Hypertext Transfer Protocol (URLs beginning with http:) beginning with**
- 283 HTTP. This is not meant to forbid the use of secure transfer (https:) or of other protocols (ws:). Neither are
- 284 the examples are meant to forbid the use of alternate ports. The URLs in examples in this specification
- 285 are for illustration only. Often URIs also provide information about how to fetch their resource that's why 286 they are often called URLs (Uniform Resource Locator). From a practical perspective if a vendor uses
- 287 | HTTP URIs to identify their objects, you can most likely just do a simple HTTP GET to fetch the OBIX
- 288 document for that object. But technically, fetching the contents of a URI is a protocol binding issue 289 discussed in later chapters.
- discussed in later chapters.
- 290 The value of URIs are that they have numerous defined and commonly understood rules for manipulating
- 291 **them. For example URIs define which characters are legal and which are illegal. Of great value to OBIX is**
- 292 *URI references* which define a standard way to express and normalize relative URIs. In addition, most 293 programming environments have libraries to manage URIs so developers don't have to worry about
- 294 managing the details of normalization.
- 295 | 1 they are typically used interchangeably with differing security transport. The commonly used term URL is 296 shorthand for what is now an http-scheme URI.

## <span id="page-17-1"></span>297 **3.43.5 REST**

298 Objects identified with URIs and passed around as XML documents may sound a lot like REST – and this 299 is intentional. REST stands for REpresentational State Transfer and is an architectural style for web 300 services that mimics how the World Wide Web works. The WWWWorld Wide Web is basically in essence 301 a big webdistributed collection of HTML documents all hyperlinked together using URIs.

302 | LikewiseSimilarly, OBIX is basicallypresents controls and sensors as a big webcollection of XML object

- 303 documents hyperlinked together using URIs. Because REST is such a key concept in OBIX, it is not 304 surprising that a REST binding is a core part of the specification. The specification of this binding is
- 305 defined in the **[OBIX [REST](#page-9-6)** document**]** specification.
- 306 REST is really more of a design style, than a specification. REST is resource centric as opposed to 307 method centric - resources being OBIX objects. The methods actually used tend to be a very small fixed 308 set of verbs used to work generically with all resources. In OBIX all network requests boil down to four 309 request types:
- 310 **Read**: an object
- 311 **Write**: an object
- 312 **Invoke**: an operation
- 313 **Delete**: an object

### <span id="page-18-0"></span>314 **3.53.6 Contracts**

315 In every software domain, patterns start to emerge where many different object instances share common

- 316  $\parallel$  characteristics. For example in most systems that model people, each person probably has a name,
- 317  $\parallel$  address, and phone number. In vertical domains we may attach domain specific information may be
- 318 attached to each person. For example an access control system might associate a badge number with 319 each person.
- $320$  In object oriented systems we capture these patterns are captured into classes. In relational databases
- 321 we map themthey are mapped into tables with typed columns. In OBIX these patterns are modeled using 322 a concept called Contracts, which are standard OBIX objects used as a template. Contracts provide
- 322 a concept called *Contracts*, which are standard OBIX objects used as a template. Contracts provide 323 greater flexibility than a strongly typed schema language, without the overhead of introducing new syntax.
- 324 A Contract document is parsed just like any other OBIX document. In formal terms, Contracts are a
- 325 combination of prototype based inheritance and mixins.
- 326 Why do we care about trying to capture these patterns? The most important use of Contracts is by the
- 327 | GBIX specification itself to define new standard abstractions. It is just as important for everyone to agree
- 328 on normalized semantics as it is on syntax. Contracts also provide the definitions needed to map to
- 329 **classes in an object-oriented system, or tables in a relational database.**
- 330 | OBIX Contracts describe abstract patterns for interaction with remote systems. Contracts use the 331 grammar of OBIX to create semantics for these interactions. Standard Contracts normalize these 332 | semantics for common use by many systems. Contracts are used in OBIX as class definitions are for 333 objects or as tables and relations are for databases. 334 335 | OBIX specifies a minimal set of Contracts, which are described in later sections. Various vendors and
- 336 groups have defined additional standard Contracts which are out of scope for this specification. Sets of 337 these Contracts may be available as standard libraries. Implementers of systems using OBIX are advised  $338$  to research whether these libraries are available, and if so, using them to reduce work and expand 339 interoperation.

## <span id="page-18-1"></span>340 **3.63.7 Extensibility**

341 We want to use OBIX asprovides a foundation for developing new abstractions (Contracts) in vertical 342 domains. WeOBIX is also want to provide extensibility for vendors who implement OBIX acrossextensible 343 to support both legacy systems and new product lines. Additionally, itproducts. It is common for a 344 deviceeven standard building control systems to ship as a blank slate and, to be completely programmed 345 in the field. This leaves us withControl systems include, and will continue to include, a mix of standards

- 346 based, vendor-based, and even project-based extensions.
- 347 The principle behind OBIX extensibility is that anything new is defined strictly in terms of Objects, URIs,
- 348 and Contracts. To put it another way new abstractions do not introduce any new XML syntax or
- 349 functionality that client code is forced to care about. New abstractions are always modeled as standard
- 350 trees of OBIX objects, just with different semantics. That does not mean that higher level application code 351 never changes to deal with new abstractions. But the core stack that deals with networking and parsing
- 352 should not have to change to accommodate a new type.
- 353 This extensibility model is similar to most mainstream programming languages such as Java or C#. The
- 354 syntax of the core language is fixed with a built in mechanism to define new abstractions. Extensibility is
- 355 achieved by defining new class libraries using the language's fixed syntax. This means the compiler need
- 356 not be updated every time someone adds a new class.

## <span id="page-19-0"></span><sup>357</sup> **4 Object Model**

## <span id="page-19-1"></span>358 **4.1 The Object Model Description**

359 | OBIX specification is based onspecifies a small, fixed set of object types. The OBIX object model is 360 summarized in Figure 4-1. It consists of a common base Object  $(\text{obix:obj})$  type, and includes 16 361 derived types. Section 4.1It lists the default values and attributes for each type, including their optionality. These optional attributes are included as well in the Schema definition for each type. Section [4.2](#page-21-0) describes the associated properties called *Facets* that each typecertain OBIX types may have. Section [4.3](#page-27-0) describes each of the core OBIX types, including the rules for their usage and interpretation. Additional rules defining complex behaviors such as naming and Contract inheritance are described in Sections [6](#page-38-0) and [7.](#page-40-0) These sections are essential to a full understanding of the object model.

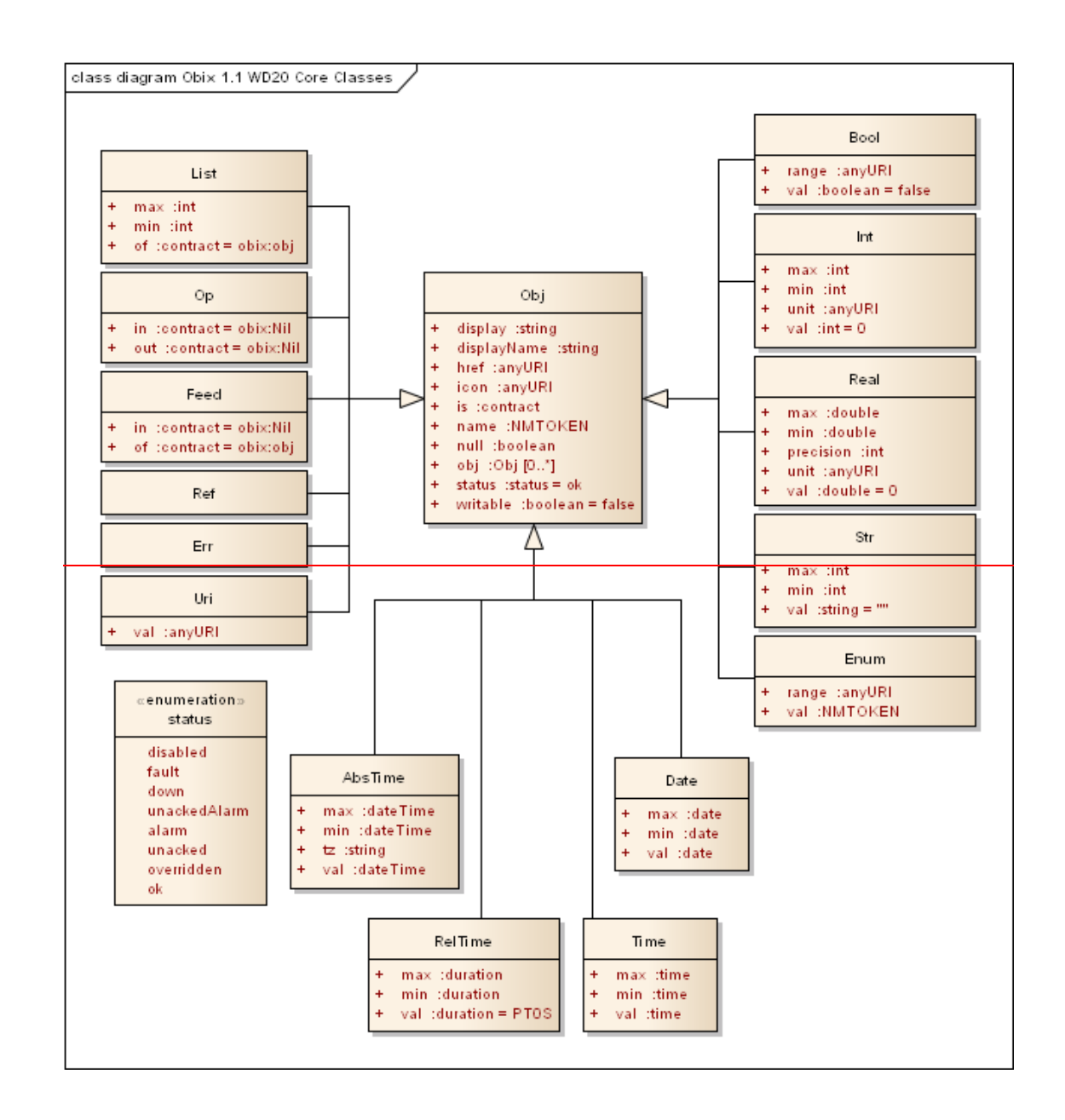

367

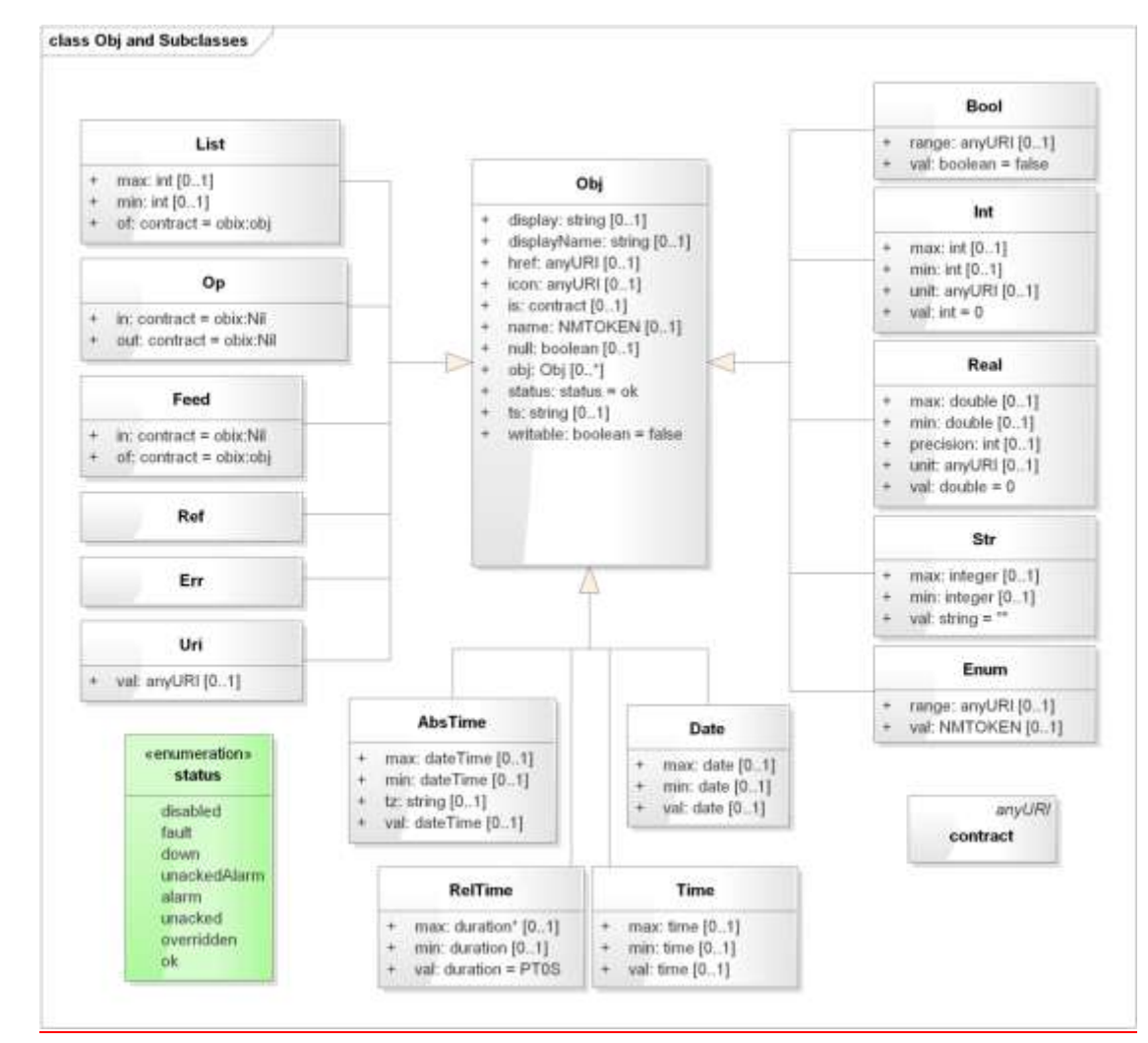

#### 368

369 *Figure -4-1. The OBIX primitive object hierarchy.*

### <span id="page-21-0"></span>370 **4.14.2 obj**

371 The root abstraction in OBIX is *Object*.*Obj*. The name Obj is shortened from Object for brevity in

372 encoding, but for more convenient reference, this specification uses the term Object synonymously with

373 | Obj. Every Object type in OBIX is a derivative of Object. Any Object or its derivatives can contain other

374 | Objects. The properties supported on Object, and therefore on any derivative type, are listed in Table 4-1.

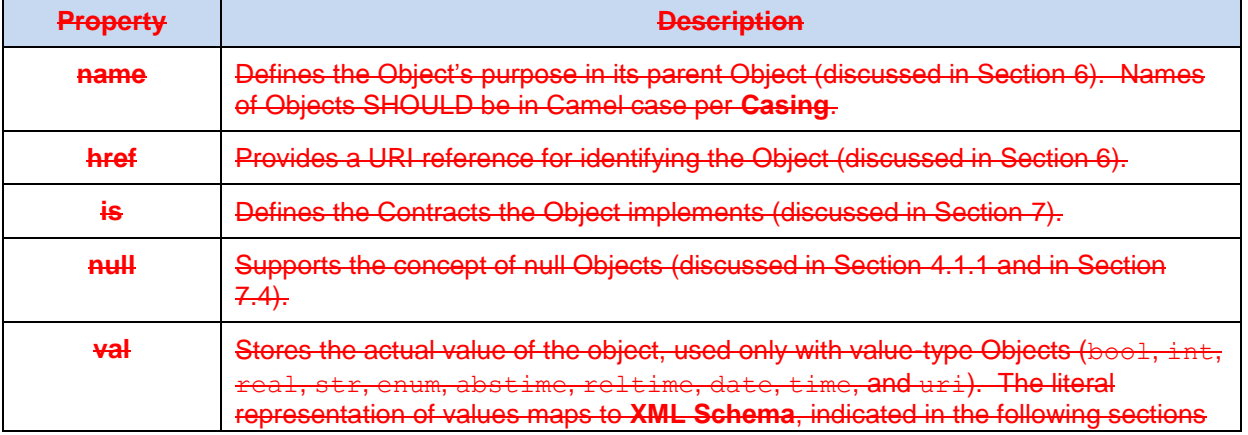

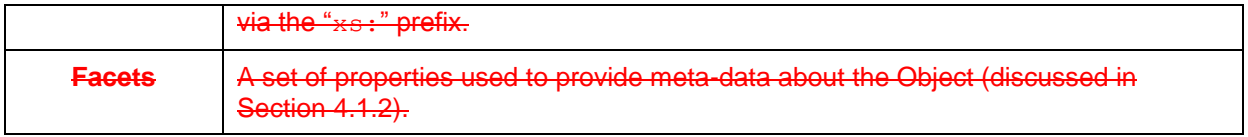

#### 375 *Table -. Base properties of OBIX Object type.*

376 As stated in Section [3.3,](#page-16-3) the expression of Objects in an XML encoding is through XML elements. 377 Although the examples in this section are expressed in XML, the same concepts can be encoded in any 378  $\parallel$  of the specified OBIX encodings. The OBIX Object type is expressed through the  $\circ$ bj element. The 379 properties of an Object are expressed through XML attributes of the element. The full set of rules for 380 encoding OBIX in XML is contained in the **[OBIX [Encodings\]](#page-9-2)** document. The term objas used in this 381 specification represents an OBIX Object in general, regardless of how it is encoded.

#### 382 The Contract dDefinition of Object, as expressed by an  $\circ$ b<sub>1</sub> element is:

383 <obj href="obix:obj" null="false" writable="false" status="ok" />

384 The interpretation of this definition is described as follows. The Contract Definition provides the 385 attributes, including Contract implementations and Schema references, that exist in the Object by default, 386 and which are inherited by any Object (and thus derived type) that extends this type. Optional attributes 387  $\parallel$  that do not exist by default, such as displayName, are not included in the Contract Definition. The href 388 is the URI by which this Contract can be referenced (see Section [4.2.2\)](#page-22-1), so another Object can reference 389  $\frac{1}{2}$  this Contract in its is attribute (see Section [4.2.3\)](#page-22-2). The null attribute is specified as false, meaning that 390 by default this Object "has a value" (see Section [4.2.4\)](#page-22-3). The writable attribute indicates this Object is 391 readonly, so any Object type extending from  $\phi$ <sub>1</sub> (which is all Objects) will be readonly unless it explicitly  $392$  overrides the writable attribute. The status of the Object defaults to 'ok' unless overridden. The 393 properties supported on Object, and therefore on any derivative type, are described in the following 394 sections.

#### <span id="page-22-0"></span>395 **4.2.1 name**

396 All Objects MAY have the *name* attribute. This defines the Object's purpose in its parent Object. Names 397 of Objects SHOULD be in Camel case per **[\[CamelCase\]](#page-9-5)**. Additional considerations with respect to Object 398 | naming are discussed in Section [6.](#page-38-0)

#### <span id="page-22-1"></span>399 **4.2.2 href**

400 All Objects MAY have the *href* attribute. This provides a URI reference for identifying the Object. Href is 401 | closely related to name, and is also discussed in Section [6.](#page-38-0)

### <span id="page-22-2"></span>402 **4.2.3 is**

- 403 All Objects MAY have the *is* attribute. This attribute defines the Contracts this Object implements.
- 404 Contracts are discussed in Section [7.](#page-40-0) The value of this attribute MUST be a Contract List, which is 405 **described in detail in Section [7.2.](#page-41-0)**

#### <span id="page-22-3"></span>406 **4.1.14.2.4 null**

#### 407 **4.1.2 Null**

408 All Objects support the concept of *null* attribute. Null is the absence of a value, meaning that this Object 409 has no value, has not been configured or initialized, or is otherwise not defined. Null is indicated using the

410  $\parallel$  null attribute with a boolean value. All ObjectsThe default value of the null to false with the exception

411 | of attribute is true for enum, abstime, date, and time (since any, and false for all other default would be

412 **confusing).**Objects. An example of athe null attribute used in an abstime Object is:

413 <br><abstime name="="startTime"" displayName="="Start Time"/>"/>

414 Null is inherited from Contracts a little differently than other attributes. See Section [7.4.3](#page-42-1) for details.

#### <span id="page-23-0"></span>415 **4.2.5 val**

- 416 Certain Objects represent a value and are called *Value-*type Objects. These Objects MAY have the *val*
- 417 attribute. The Objects NEED NOT explicitly state the val attribute, as all Value-type objects define a
- 418 default value for the attribute. The Object types that are Value-type Objects, and are allowed to contain a
- 419 val attribute, are bool, int, real, str, enum, abstime, reltime, date, time, and uri. The literal
- 420 **representation of the values maps to <b>[\[XML Schema\]](#page-8-5)**, indicated in the following sections with the 'xs:'
- 421 | prefix.

### <span id="page-23-1"></span>422 **4.2.6 ts**

423 Certain Objects may be used as a *Tag* to provide metadata about their parent Object. Tags and their 424 usage are discussed in Section [1.1.](#page-49-0) Tags are often grouped together into a *Tag Space* and published for 425 | use by others. Use of Tag Spaces is discussed in Section [1.1.1.](#page-34-2) If an Object is a Tag, then it MUST use 426 the Tag name in its name attribute, and include the Tag Space which defines the Tag in the ts attribute. 427 For example, if a Tag Space named "foo" declares a Tag named "bar", then an Object that has this Tag 428 would be encoded as follows:

429 <obj name="taggedObject"><br>430 <obj name="bar" ts="foo 430  $\frac{\text{cobj name="bar" ts="foo"}/\text{>}}{\text{c/obj}}$ </obj>

### <span id="page-23-2"></span>432 **4.1.34.2.7 Facets**

 All Objects can be annotated with a predefined set of attributes called *Facets*. Facets provide additional 434 meta-data about the Object. The set of available Facets is: displayName, display, icon, min, max, precision, range, status, tz, unit, writable, of, in, and out. Although OBIX predefines a number of Facets, vendors MAY add additional Facets. Vendors that wish to annotate Objects with additional Facets SHOULD use XML namespace qualified attributes.

#### 438 **4.1.3.14.2.7.1 displayName**

- 439 The displayName Facet provides a localized human readable name of the Object stored as an
- 440 xs:string:
- 441 <obj name="spaceTemp" displayName="Space Temperature"/>
- 442 Typically the displayName Facet SHOULD be a localized form of the name attribute. There are no
- 443 restrictions on displayName overrides from the Contract (although it SHOULD be uncommon since
- 444 displayName is just a human friendly version of name).

#### 445 **4.1.3.24.2.7.2 display**

- 446 The display Facet provides a localized human readable description of the Object stored as an 447 xs:string:
- 

448 <bool name="occupied" val="false" display="Unoccupied"/>

- 449 There are no restrictions on display overrides from the Contract.
- 450 The display attribute serves the same purpose as Object.toString() in Java or C#. It provides a general
- 451 way to specify a string representation for all Objects. In the case of value Objects (like bool or int) it
- 452 SHOULD provide a localized, formatted representation of the  $\text{val}$  attribute.

#### 453 **4.1.3.34.2.7.3 icon**

- 454 The icon Facet provides a URI reference to a graphical icon which may be used to represent the Object
- 455 in an user agent:
- 456 <obj icon="/icons/equipment.png"/>
- 457 The contents of the icon attribute MUST be a URI to an image file. The image file SHOULD be a 16x16 458 PNG file, defined in the **[\[PNG\]](#page-8-6)** specification. There are no restrictions on icon overrides from the
- 459 Contract.

#### 460 **4.1.3.44.2.7.4 min**

- 461 The min Facet is used to define an inclusive minimum value:
- 462 <int min="5" val="6"/>

463 The contents of the min attribute MUST match its associated val type. The min Facet is used with int, 464 real, abstime, date, time, and reltime to define an inclusive lower limit of the value space. It is 465 used with str to indicate the minimum number of Unicode characters of the string. It is used with list to 466 indicate the minimum number of child Objects (named or unnamed). Overrides of the min Facet may only 467 narrow the value space using a larger value. The  $min$  Facet MUST never be greater than the  $max$  Facet 468 (although they MAY be equal).

#### 469 **4.1.3.54.2.7.5 max**

470 The max Facet is used to define an inclusive maximum value:

471 <real max="70" val="65"/>

472 The contents of the  $max$  attribute MUST match its associated  $val$  type. The  $max$  Facet is used with  $int$ , 473 real, abstime, date, time, and reltime to define an inclusive upper limit of the value space. It is 474 used with str to indicate the maximum number of Unicode characters of the string. It is used with list 475 to indicate the maximum number of child Objects (named or unnamed). Overrides of the max Facet may 476 only narrow the value space using a smaller value. The  $max$  Facet MUST never be less than the  $min$ 477 Facet (although they MAY be equal).

#### 478 **4.1.3.64.2.7.6 precision**

- $479$  The precision Facet is used to describe the number of decimal places to use for a real value: 480 <real precision="2" val="75.04"/>
- 481 The contents of the precision attribute MUST be  $xs:int$ . The value of the precision attribute 482 equates to the number of meaningful decimal places. In the example above, the value of 2 indicates two 483 meaningful decimal places: "75.04". Typically precision is used by client applications which do their own 484 formatting of real values. There are no restrictions on precision overrides.

#### 485 **4.1.3.74.2.7.7 range**

- 486 The range Facet is used to define the value space of an enumeration. A range attribute is a URI
- 487 Feference to an obix: Range Object (see sSection [11.2](#page-54-2) for the definition).). It is used with the bool and 488 enum types:
- 489 | <enum range="/enums/ $\theta$ offSlowFast" val="slow"/>
- 490 The override rule for range is that the specified range MUST inherit from the Contract's range.
- 491 Enumerations are unusual in that specialization of an enum usually involves adding new items to the
- 492 range. Technically this is widening the enum's value space, rather than narrowing it. But in practice,
- 493 adding items into the range is what we desire-the desired behavior.
- 494 **4.1.3.84.2.7.8 status**
- 495 The status Facet is used to annotate an Object about the quality and state of the information:
- 496 <real val="67.2" status="alarm"/>
- 497 Status is an enumerated string value with one of the following values from Table 4-2 (**ordered byin**) 498 ascending priority):

#### **Status Description**

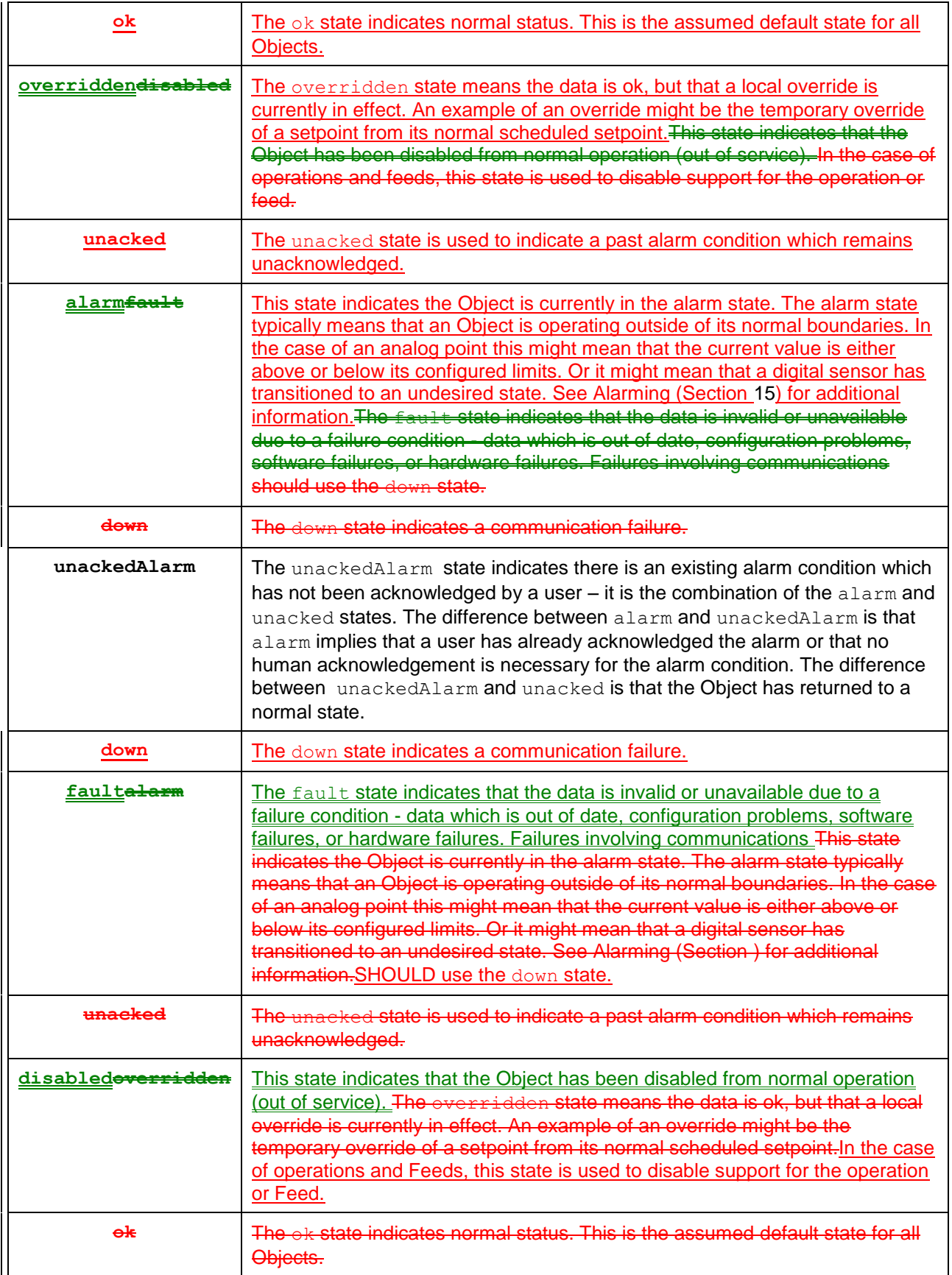

499 *Table 4-.-1. Status enumerations in OBIX.*

500 Status MUST be one of the enumerated strings above. It might be possible in the native system to exhibit

501 multiple status states simultaneously, however when mapping to OBIX the highest priority status 502 SHOULD be chosen – priorities are ranked from top (disabled) to bottom (ok).

#### 503 **4.1.3.94.2.7.9 tz**

504 The tz Facet is used to annotate an abstime, date, or time Object with a timezone. The value of a tz 505 attribute is a *zoneinfo* string identifier, as specified in the IANA Time Zone (**[\[ZoneInfo DB](#page-9-10)**()**]**) database. The zoneinfo database defines the current and historical rules for each zone including its offset from UTC and the rules for calculating daylight saving time. OBIX does not define a Contract for modeling timezones, instead it just references the zoneinfo database using standard identifiers. It is up to OBIX enabled software to map zoneinfo identifiers to the UTC offset and daylight saving time rules.

- 510 The following rules are used to compute the timezone of an abstime, date, or time Object:
- 511 1. If the  $tz$  attribute is specified, set the timezone to  $tz$ ;
- 512 2. Otherwise, if the Contract defines an inherited  $tz$  attribute, set the timezone to the inherited  $tz$ 513 attribute;
- 514  $\vert$  3. Otherwise, set the timezone to the  $\epsilon$ Server's timezone as defined by the lobby's About.tz.

515 When using timezones, an implementation MUST specify the timezone offset within the value 516 representation of an abstime or time Object. It is an error condition for the tz Facet to conflict with the

517 timezone offset. For example, New York has a -5 hour offset from UTC during standard time and a -4 518 hour offset during daylight saving time:

519 <abstime val="2007-12-25T12:00:00-05:00" tz="America/New\_York"/><br>520 <abstime val="2007-07-04T12:00:00-04:00" tz="America/New York"/>  $52007 - 07 - 04712:00:00 - 04:00"$  tz="America/New\_York"/>

#### 521 **4.1.3.104.2.7.10 unit**

- 522 The unit Facet defines a unit of measurement in the **[\[SI Units\]](#page-8-7)** system. A unit attribute is a URI
- 523 reference to an obix: Unit Object (see section [11.5](#page-55-0) for the Contract definition). It is used with the int 524 and real types:

525 <real unit="obix:units/fahrenheit" val="67.2"/>

526 It is recommended that the unit Facet not be overridden if declared in a Contract. If it is overridden, then 527 the override SHOULD use a Unit Object with the same dimensions as the Contract (it must measure the 528 same physical quantity).

#### 529 **4.1.3.114.2.7.11 writable**

530 The writable Facet specifies if this Object can be written by the  $\epsilon$ Client. If false (the default), then the 531 Object is read-only. It is used with all types except op and feed:

532 <str name="userName" val="jsmith" writable="false"/><br>533 <str name="fullName" val="John Smith" writable="true"/> 533 <str name="fullName" val="John Smith" writable="true"/>

534 The writable Facet describes only the ability of eClients to modify this Object's value, not the ability of 535 **cClients to add or remove children of this Object. Servers MAY allow addition or removal of child Objects** 536 independently of the writability of existing objects. If a sServer does not support addition or removal of 537 Object children through writes, it MUST return an appropriate error response (see Section [10.2](#page-52-2) for 538 details).

#### 539 **4.1.3.124.2.7.12 of**

 $540$  The  $\circ$  Facet specifies the type of child Objects contained by this Object. The value of this attribute

- 541 MUST be a Contract List, which is described in detail in Section [7.2.](#page-41-0) This Facet is used with list and
- 542 | ref types. The use of this Facet for each case is, as explained with the definition of the type, in Section
- 543  $\frac{1}{2}$  for listin Sections [4.3.2](#page-30-0) and [4.3.3](#page-31-0) for ref, respectively.

#### 544 **4.1.3.134.2.7.13 in**

- 545 The in Facet specifies the input argument type used by this Object. The value of this attribute MUST be
- 546 a Contract List, which is described in detail in Section [7.2.](#page-41-0) This Facet is used with op and feed types.
- 547 Its use is described with the definition of those types in Section [4.3.5](#page-31-2) for  $op$  and [4.3.6](#page-31-3) for feed.

#### 548 **4.1.3.144.2.7.14 out**

- 549 The out Facet specifies the output argument type used by this Object. The value of this attribute MUST
- 550  $\Box$  be a Contract List, which is described in detail in Section [7.2.](#page-41-0) This Facet is used with the  $\circ$  type. Its use
- 551 is described with the definition of that type in Section [4.3.5.](#page-31-2)

### <span id="page-27-0"></span>552 **4.24.3 Core Types**

553 | OBIX defines a handful of core types which derive from Object.

#### <span id="page-27-1"></span>554 **4.3.1 val**

555 Certain types are allowed to have a val attribute and are called "value" types. This concept is expressed

- 556 in object-oriented terms by using an "abstract" val type, and the value subtypes inheriting the val-
- 557 **behavior from their supertype.**

#### 558 **4.2.11.1.1 val**

559 A special type of Object called a *Value* Object is used to store a piece of simple information. The value

560  $\parallel$  type is not directly used (it is "abstract"). It simply reflects that instances of the type may contain a val

561 distribute, as it is used to represent an object that has a specific value. In object-oriented terms, the base

562 | OBIX val type is an abstract class, and its subtypes are concrete classes that inherit from that abstract

563 class. The different Value Object types defined for OBIX are listed in Table 4-3.

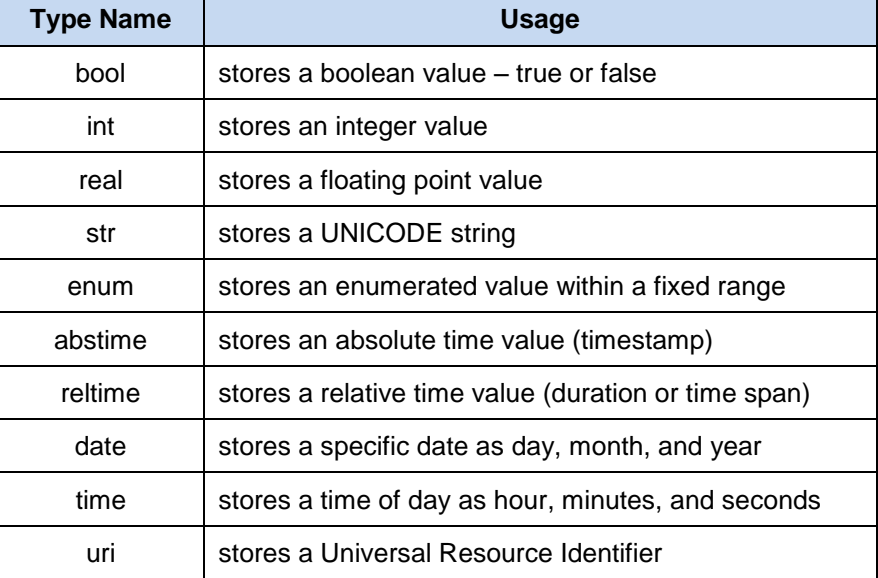

- 564 *Table 4-.-2. Value Object types.*
- 565 | Note that any Value typed Object can also contain sub-Objects.

#### 566 **4.2.1.14.3.1.1 bool**

567 The bool type represents a boolean condition of either true or false. Its val attribute maps to

568 xs:boolean defaulting to false. The literal value of a bool MUST be "true" or "false" (the literals "1" and 569 "0" are not allowed). The Contract definition is:

571 AnThis defines an Object that can be referenced via the URI obix: bool, which extends the  $\phi$ bix:  $\phi$ bi  $572$  type. Its default value is false, and its null attribute is false by default. The optional attribute range is 573 not present in the Contract definition, which means that there is no standard range of values attached to 574 an obix: bool by default. 575 | Here is an example of an obix: bool which defines its range: 576 <bool val="true"/>" range="#myRange"><br>577 <list href="#myRange" is="obix:Range 577 <list href="#myRange" is="obix:Range"><br>578 <obj name="false" displayName="Inact 578 <cobj name="false" displayName="Inactive"/><br>579 <cobj name="true" displayName="Active"/>  $579$   $\overline{\smash{\begin{array}{c} 60 \leq \text{obj name}="true" \text{ display} \end{array}}}$   $\overline{\smash{\begin{array}{c} 600 \leq \text{lists} \end{array}}}$ 580  $\frac{\langle}{\langle \text{bool}\rangle}$  $\overline{\left<\right/ \text{bool}\right>}$ 582 The range attribute specifies a local fragment reference to its myRange child, where the intended display 583 | names for the false and true states are listed. 584 **4.2.1.24.3.1.2 int** 585 The int type represents an integer number. Its val attribute maps to  $xs:$  long as a 64-bit integer with a 586 default of 0. The Contract definition is: 587 <int href="obix:int" is="obix:obj" val="0" null="false"/> 588 This defines an Object that can be referenced via the URI obix: int, which extends the  $\phi$ bix: $\phi$ bj type. Its 589 default value is 0, and its null attribute is false by default. The optional attributes  $min, max,$  and unit 590 are not present in the Contract definition, which means that no minimum, maximum, or units are attached 591 to an obix: int by default. 592 An example: 593 <br>  $\frac{1}{2}$  <int val="52" min="0 max="100"/> 594 This example shows an obix:int with a value of 52. The int may take on values between a minimum of 0 595 and a maximum of 100. No units are attached to this value. 596 **4.2.1.34.3.1.3 real** 597 The real type represents a floating point number. Its val attribute maps to  $xs:$  double as a an IEEE 598 64-bit floating point number with a default of 0. The Contract definition is: 599 <real href="obix:real" is="obix:obj" val="0" null="false"/> 600 This defines an Object that can be referenced via the URI obix: real, which extends the  $obix:obj$  type. 601 | Its default value is 0, and its null attribute is false by default. The optional attributes  $\min$ ,  $\max$ , and 602 unit are not present in the Contract definition, which means that no minimum, maximum, or units are 603  $\vert$  attached to an obix: real by default. 604 An example:  $605$  |  $\le$ real val="4131.06" name="spcTemp" displayName="Space Temp" unit="obix:units/celsius"/> 606  $\parallel$  This example has provided a value for the name and displayName attributes, and has specified units to 607  $\parallel$  be attached to the value through the unit attribute. 608 **4.2.1.44.3.1.4 str** 609 The str type represents a string of Unicode characters. Its val attribute maps to  $xs:string$  with a 610 default of the empty string. The Contract definition is: 611 <str href="obix:str" is="obix:obj" val="" null="false"/> 612 This defines an Object that can be referenced via the URI obix:str, which extends the  $\text{obix:obj type}$ . Its 613 default value is an empty string, and its null attribute is false by default. The optional attributes  $min$  and 614  $\parallel$  max are not present in the Contract definition, which means that no minimum or maximum are attached to 615 an obix: str by default. The min and max attributes are constraints on the character length of the 616 | string, not the 'value' of the string.

570 <bool href="obix:bool" is="obix:obj" val="false" null="false"/>

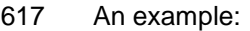

618 <str val="hello world"/>

#### 619 **4.2.1.54.3.1.5 enum**

620 The enum type is used to represent a value which must match a finite set of values. The finite value set is 621 called the *range*. The val attribute of an enum is represented as a string key using xs:string. Enums 622 default to null. The range of an enum is declared via Facets using the range attribute. The Contract 623 definition is:

#### 624 <enum href="obix:enum" is="obix:obj" val="" null="true"/>

625  $\parallel$  This definition overrides the value of the null attribute so that by default, an obix: enum has a null 626 value. The valuat stribute by default is assigned an empty string, although this value is not used directly. 627  $\Box$  The inheritance of the null attribute is described in detail in Section [7.4.3.](#page-42-1)

#### 628 An example:

629 | <enum range="/enums/0offSlowFast" val="slow"/>

630 In this example, the val attribute is specified, so the null attribute is implied to be false. See Section

631  $\parallel$  [7.4.3](#page-42-1) for details on the inheritance of the null attribute. The range is also specified with a URI. A

632 consumer of this Object would be able to get the resource at that location to determine the list of tags that 633 are associated with this enum.

#### 634 **4.2.1.64.3.1.6 abstime**

- 635 The abstime type is used to represent an absolute point in time. Its val attribute maps to
- 636 xs:dateTime, with the exception that it MUST contain the timezone. According to **[\[XML Schema](#page-8-5)XML**
- 637 Schema<sup>]</sup> Part 2 section 3.2.7.1, the lexical space for abstime is:
- 638 '-'? yyyy '-' mm '-' dd 'T' hh ':' mm ':' ss ('.' s+)? (zzzzzz)
- 639 Abstimes default to null. The Contract definition is:

640 <abstime href="obix:abstime" is="obix:obj" val="1970-01-01T00:00:002" null="true"/>

641 The Contract Definition for  $\circ$ bix: abstime also overrides the null attribute to be true. The default value 642  $\int$  of the val attribute is thus not important.

- 643 An example for 9 March 2005 at 1:30PM GMT:
- 644 <abstime val="2005-03-09T13:30:00Z"/>

645 In this example, the val attribute is specified, so the null attribute is implied to be false. See Section

- 646 [7.4.3](#page-42-1) for details on the inheritance of the null attribute.
- 647 The timezone offset is REQUIRED, so the abstime can be used to uniquely relate the abstime to UTC.
- 648 The optional  $tz$  Facet is used to specify the timezone as a zoneinfo identifier. This provides additional
- 649 context about the timezone, if available. The timezone offset of the  $val$  attribute MUST match the offset
- 650 for the timezone specified by the  $tz$  Facet, if it is also used. See the  $tz$  Facet section for more 651 information.

#### 652 **4.2.1.74.3.1.7 reltime**

- 653 The reltime type is used to represent a relative duration of time. Its val attribute maps to 654 xs:duration with a default of 0 seconds. The Contract definition is:
- 655 <reltime href="obix:reltime" is="obix:obj" val="PT0S" null="false"/>
- 656  $\parallel$  The Contract Definition for  $\text{obix:}$  reltime sets the default values of the val and null attributes. In
- 657 contrast to  $\text{obix:}$  abstime, here the null attribute is specified to be false. The default value is 0 658 **seconds, expressed according to [\[XML Schema\]](#page-8-5) as "PT0S".**
- 659 An example of a reltime which is constrained to be between 0 and 60 seconds, with a current value of 15 660 seconds:
- 661 <reltime val="PT15S" min="PT0S" max="PT60S"/>

#### **4.2.1.84.3.1.8 date**

- The date type is used to represent a day in time as a day, month, and year. Its val attribute maps to xs:date. According to XML Schema Part 2 section 3.2.9.1, the lexical space for date is:
- '-'? yyyy '-' mm '-' dd
- Date values in OBIX MUST omit the timezone offset and MUST NOT use the trailing "Z". Only the tz attribute SHOULD be used to associate the date with a timezone. Date Objects default to null. The
- 668 Contract definition is: described here and is interpreted in similar fashion to  $\phi$ bix: abstime.
- <date href="obix:date" is="obix:obj" val="1970-01-01" null="true"/>
- An example for 26 November 2007:
- <date val="2007-11-26"/>
- 672 In this example, the val attribute is specified, so the null attribute is implied to be false. See Section [7.4.3](#page-42-1) for details on the inheritance of the null attribute.
- 674 The  $tz$  Facet is used to specify the timezone as a zoneinfo identifier. See the  $tz$  Facet section for more information.

#### **4.2.1.94.3.1.9 time**

- 677 The time type is used to represent a time of day in hours, minutes, and seconds. Its vall attribute maps 678 to xs:time. According to **[\[XML Schema](#page-8-5)<del>XML Schema]</del>** Part 2 section 3.2.8, the lexical space for time is
- 679 the left truncated representation of xs: dateTime:
- hh ':' mm ':' ss ('.' s+)?
- Time values in OBIX MUST omit the timezone offset and MUST NOT use the trailing "Z". Only the tz attribute SHOULD be used to associate the time with a timezone. Time Objects default to null. The Contract definition is:
- <time href="obix:time" is="obix:obj" val="00:00:00" null="true"/>
- An example for 4:15 AM:
- 686 An example representing a wake time, which (in this example at least) must be between 7 and 10AM: 687 <br>
<time val="0408:15:00"/> min="07:00:00" max="10:00:00"/>
- 688 In this example, the val attribute is specified, so the null attribute is implied to be false. See Section [7.4.3](#page-42-1) for details on the inheritance of the null attribute.
- 690 The  $tz$  Facet is used to specify the timezone as a zoneinfo identifier. See the  $tz$  Facet section for more information.

#### **4.2.1.104.3.1.10 uri**

693 The uri type is used to store a URI reference. Unlike a plain old  $str$ , a uri has a restricted lexical 694 space as defined by **[\[RFC3986](#page-8-4)**] and the XML Schema xs: anyURI type. OBIX sServers MUST use the 695 URI syntax described by **[\[RFC3986](#page-8-4)]** for identifying resources. OBIX eClients MUST be able to navigate this URI syntax. Most URIs will also be a URL, meaning that they identify a resource and how to retrieve it (typically via HTTP). The Contract definition is: <uri href="obix:uri" is="obix:obj" val="" null="false"/>

- 
- An example for the OBIX home page:
- <span id="page-30-0"></span><uri val="http://obix.org/" />

#### **4.2.24.3.2 list**

 The list type is a specialized Object type for storing a list of other Objects. The primary advantage of 703 using a list versus a generic  $\phi$ b is that lists can specify a common Contract for their contents using 704 the  $\circ$  f attribute. If specified, the  $\circ$  f attribute MUST be a list of URIs formatted as a Contract List. The 705 definition of list is:

<list href="obix:list" is="obix:obj" of="obix:obj"/>

- 707  $\parallel$  This definition states that the  $\text{obix:list type contains elements}$  that are themselves OBIX Objects,
- 708 because the of attribute value is  $\phi$ bix: $\phi$ bj. Instances of the  $\phi$ bix:list type can provide a different 709 value for  $\circ$  f to indicate the type of Objects they contain.
- 710 An example list of strings:

```
711 <list of="obix:str"><br>712 <str val="one"/>
712 <str val="one"/><br>713 <str val="two"/>
713 \langle \text{str val} = "two" / ><br>714 \langle \text{list} \rangle\langle/list>
```
- 715 Because lists typically have constraints on the URIs used for their child elements, they use special
- 716 semantics for adding children. Lists are discussed in greater detail along with Contracts in section [7.8.](#page-45-1)

#### <span id="page-31-0"></span>717 **4.2.34.3.3 ref**

- 718 The ref type is used to create an external reference to another OBIX Object. It is the OBIX equivalent of 719 the HTML anchor tag. The Contract definition is:
- 720 <ref href="obix:ref " is="obix:obj"/>
- 721 A ref element MUST always specify an  $href$  attribute. A ref element SHOULD specify the type of the
- 722 referenced object using the is attribute. A ref element referencing a list  $(is="obix:list")$
- 723 SHOULD specify the type of the Objects contained in the  $list$  using the  $of$  attribute. References are 724 discussed in detail in section [9.2.](#page-48-2)

#### <span id="page-31-1"></span>725 **4.2.44.3.4 err**

- 726 The err type is a special Object used to indicate an error. Its actual semantics are context dependent. 727 Typically err Objects SHOULD include a human readable description of the problem via the display 728 attribute. The Contract definition is:
- 729 <err href="obix:err" is="obix:obj"/>

#### <span id="page-31-2"></span>730 **4.2.54.3.5 op**

- 731 The  $op$  type is used to define an operation. All operations take one input Object as a parameter, and
- 732 return one Object as an output. The input and output Contracts are defined via the in and out attributes. 733 The Contract definition is:
- 734  $\langle \text{op href} = \text{"obix:op"} is = \text{"obix:obj"} in = \text{"obix:Nil"} out = \text{"obix:Nil"}/>$
- 735 Operations are discussed in detail in Section [8.](#page-47-0)

#### <span id="page-31-3"></span>736 **4.2.64.3.6 feed**

737 The feed type is used to define a topic for a  $f$ Feed of events. Feeds are used with Watches to subscribe

- 738 to a stream of events such as alarms. A fFeed SHOULD specify the event type it fires via the  $\circ$  f attribute. 739 The in attribute can be used to pass an input argument when subscribing to the fFeed (a filter for 740 example).
- 741 <feed href="obix:feed" is="obix:obj" in="obix:Nil" of="obix:obj"/>
- 742 Feeds are subscribed via Watches. This is discussed in Section [12.](#page-57-0)

## <span id="page-32-0"></span><sup>743</sup> **5 Lobby**

## <span id="page-32-1"></span>744 **5.1 Lobby Object**

745 All OBIX sServers MUST provide contain an Object which implements  $\text{obix:}$  Lobby. The Lobby Object 746  $\parallel$  serves as the central entry point into an OBIX sServer, and lists the URIs for other well-known Objects 747 defined by the OBIX Specification. Theoretically all a eClient needs to know to bootstrap discovery is one 748 URI for the Lobby instance. By convention this URI is "http://<server-ip-address>/obix", although vendors 749 are certainly free to pick another URI. The Lobby Contract is:

- 
- 750 <obj href="obix:Lobby"><br>751 <ref name="about" is= 751 <ref name="about" is="obix:About"/> 752 <op name="batch" in="obix:BatchIn" out="obix:BatchOut"/> 753 <ref name="watchService" is="obix:WatchService"/>
- 754 | <list name="<del>models"</del>="tagspaces" of="="obix:uri"" null="="true"/>"/>
- 755  $\vert$  <list name="="encodings"" of="="obix:str"" null="="true"/>"/>"
- 755  $\begin{array}{c} \text{First name} = \text{``encodings''''} \text{ of} = \text{``=''} \text{obix:str} = \text{``null} = \text{``=''} \text{true} \text{''} \text{/''} \text{/''} \ \text{756} \text{~} & \text{first name} = \text{``=''} \text{bindings''''} \text{ of} = \text{``=''} \text{obix:str} \text{''''} \text{ null} = \text{``=''} \text{true} \text{''} \text{/''} \text{/''} \ \text{757} \text{~} & \text{~} \text{~} \text{~} \text{~} \text{~} \$

 $\langle$ / $ohi$ 

- 758 | The following rules apply to the Lobby object:
- 759 1. The Lobby MUST provide a ref to an Object which implements the  $obix:About$  Contract as 760 described in Section 5.1.
- 761  $\vert$  2. The Lobby MUST provide an op to invoke batch operations using the obix: BatchIn and 762 **Fig. 2.1** obix:BatchOut **Contracts as described in Section 5.2.**
- 763  $\vert$  3. The Lobby MUST provide a ref to an Object which implements the obix: WatchService 764 Contract as described in Section 5.3.
- 765 4. The Lobby MUST provide a list of the tag spaces referenced as described in Section in [1.1.1.](#page-34-2)
- 766  $\vert$  5. The Lobby MUST provide a list of the encodings supported as described in Section [5.5.3.](#page-35-1)
- 767  $\vert$  6. The Lobby MUST provide a list of the bindings supported as described in Section [5.5.4.](#page-36-0)
- 768 The Lobby instance is where implementers SHOULD place vendor-specific Objects used for data and 769 service discovery. The standard Objects defined in the Lobby Contract are described in the following 770 Sections.
- 771 Secause the Lobby Object is the primary entry point into an OBIX Server, it also serves as the primary 772 attack point for malicious entities. With that in mind, it is important that implementers of OBIX Servers 773 consider carefully how to address security concerns. Servers SHOULD ensure that Clients are properly 774 authenticated and authorized before providing any information or performing any requested actions. 775 Even providing Lobby information can significantly increase the attack surface of an OBIX Server. For 776 | instance, malicious Clients could make use of the Batch Service to issue further requests, or could 777 Feference items from the About section to search the web for any reported vulnerabilities associated with
- 778 the Server's vendor.

## <span id="page-32-2"></span>779 **5.15.2 About**

783

785<br>786<br>787

789

780 The obix: About Object is a standardized list of summary information about an OBIX sServer. Clients 781 can discover the About URI directly from the Lobby. The About Contract is:

```
782 <obj href="obix:About">
              784 <str name="obixVersion"/>
              786 <str name="serverName"/>
787 <abstime name="serverTime"/>
              788 <abstime name="serverBootTime"/>
790 <str name="vendorName"/><br>791 <uri name="vendorUrl"/>
             791 <uri name="vendorUrl"/>
```

```
792
793 < str name="productName"/><br>794 < str name="productVersion
794 <str name="productVersion"/><br>795 <uri name="productUrl"/>
                   795 <uri name="productUrl"/>
796
797 \langle \text{str name} = "tz" \rangle\langle/\phibj>
```
799

800 The following children provide information about the OBIX implementation:

801 **•** obixVersion: specifies which version of the OBIX specification the *sServer implements*. This 802 string MUST be a list of decimal numbers separated by the dot character (Unicode 0x2E). The 803 current version string is "1.1".

804 The following children provide information about the **sServer** itself:

- 805 **serverName:** provides a short localized name for the **sServer.**
- 806 **executive**: provides the **s**Server's current local time.
- 807 **serverBootTime**: provides the server's start time this SHOULD be the start time of the 808 **OBIX** sServer software, not the machine's boot time.
- 809 The following children provide information about the **sServer's software vendor:**
- 810 **•** vendorName: the company name of the vendor who implemented the OBIX sServer software.
- 811 **• vendorUrl**: a URL to the vendor's website.
- 812  $\parallel$  The following children provide information about the software product running the sServer:
- 813 **e** productName: with the product name of OBIX sServer software.
- 814 **productUrl**: a URL to the product's website.
- 815 **•** productVersion: a string with the product's version number. Convention is to use decimal 816 digits separated by dots.
- 817 The following children provide additional miscellaneous information:
- 818 **e** tz: specifies a zoneinfo identifier for the **s**Server's default timezone.

### <span id="page-33-0"></span>819 **5.25.3 Batch**

830<br>831

820 The Lobby defines a batch operation which is usedallows Clients to batchgroup multiple networkOBIX 821 requests together into a single operation. BatchingGrouping multiple requests together can often provide 822 significant performance improvements over individual round-robin network requests. As a general rule, 823 one big request will always out-perform many small requests over a network.

- 824 A batch request is an aggregation of read, write, and invoke requests implemented as a standard OBIX 825 operation. At the protocol binding layer, it is represented as a single invoke request using the
- 826  $\parallel$  Lobby.batch URI. Batching a set of requests to a sServer MUST be processed semantically equivalent
- 827 to invoking each of the requests individually in a linear sequence.
- 828 The batch operation inputs a BatchIn Object and outputs a BatchOut Object:
- 829 <list href="obix:BatchIn" of="obix:uri"/>
	- 831 <list href="obix:BatchOut" of="obix:obj"/>
- 832 The BatchIn Contract specifies a list of requests to process identified using the Read, Write, or 833 Invoke Contract:

```
834 <uri href="obix:Read"/>
835<br>836
836 <uri href="obix:Write"><br>837 <obj name="in"/>
837 <obj name="in"/>
              \langle \sqrt{u} \rangle839<br>840
840 <uri href="obix:Invoke"><br>841 <obi name="in"/>
               841 <obj name="in"/>
```
842 </uri>

843 The BatchOut Contract specifies an ordered list of the response Objects to each respective request. For 844 example the first Object in BatchOut must be the result of the first request in BatchIn. Failures are 845 represented using the err Object. Every uri passed via BatchIn for a read or write request MUST

846 have a corresponding result  $\phi$ b<sub>1</sub> in BatchOut with an href attribute using an identical string

847 representation from  $BatchIn$  (no normalization or case conversion is allowed).

848 | It is up to vendorsOBIX Servers to decide how to deal with partial failures. In general idempotent requests 849 SHOULD indicate a partial failure using  $err$ , and continue processing additional requests in the batch. If 850 a sServer decides not to process additional requests when an error is encountered, then it is still

851 REQUIRED to return an  $err$  for each respective request not processed.

#### 852 Let's look at a simple example:

```
853 <list is="obix:BatchIn"><br>854 <uri is="obix:Read" va
854 <uri is="obix:Read" val="/someStr"/><br>855 <uri is="obix:Read" val="/invalidUri
855 <uri is="obix:Read" val="/invalidUri"/><br>856 <uri is="obix:Write" val="/someStr">
856 <uri is="obix:Write" val="/someStr"><br>857 <str name="in" val="new string val
857 <str name="in" val="new string value"/><br>858 </uri>
858 </uri><br>859 </list>
                \langlelist>
860
861 <list is="obix:BatchOut"><br>862 <str href="/someStr" val
862 <str href="/someStr" val="old string value"/><br>863 <err href="/invalidUri" is="obix:BadUriErr" d
863 <err href="/invalidUri" is="obix:BadUriErr" display="href not found"/><br>864 <err href="/someStr" val="new string value">
864 <str href="/someStr" val="new string value"><br>865 </list>
                \langle/list>
```
866 In this example, the batch request is specifying a read request for "/someStr" and "/invalidUri", followed by 867 a write request to "/someStr". Note that the write request includes the value to write as a child named "in". 868 The sServer responds to the batch request by specifying exactly one Object for each request URI. The 869 first read request returns a  $str$  Object indicating the current value identified by "/someStr". The second 870  $\parallel$  read request contains an invalid URI, so the sServer returns an exx Object indicating a partial failure and 871 continues to process subsequent requests. The third request is a write to "someStr". The *sServer updates* 872 the value at "someStr", and returns the new value. Note that because the requests are processed in 873 order, the first request provides the original value of "someStr" and the third request contains the new 874 value. This is exactly what we would expectbe expected had we processed each of these requests been 875 | individually processed.

## <span id="page-34-0"></span>876 **5.35.4 WatchService**

877 The WatchService is an important mechanism for providing data from a Server. As such, this 878 specification devotes an entire Section to the description of Watches, and of the WatchService. Section

879 [12](#page-57-0) covers Watches in detail.

## <span id="page-34-1"></span>880 **5.45.5 Server Metadata**

881 | Several components of the Lobby provide additional information about the sServer's implementation of 882  $\parallel$  the OBIX specification. This is to be used by  $\epsilon$ Clients to allow them to tailor their interaction with the 883 Server based on mutually interoperable capabilities. The following subsections describe these 884 components.

<span id="page-34-2"></span>885 **5.4.1 Models**

## 886 **5.5.1 Tag Spaces**

887 Any semantic models, such as tag dictionaries, used by the Server for presenting metadata about its 888 | Objects, are declared in a *Tag Space*. This is a collection of names of *Tags* that relate to a particular

- 889 usage or industry. Tag Spaces used by a Server MUST be identified in the Lobby in the
- 890  $\parallel$  modelstagspaces element, which is a list of uris. The name of each uri MUST be the name that
- 891 is referenced by the *sServer when presenting*  $tTags$ . A more descriptive name MAY be provided in the

892 displayName Facet. The val of the uri MUST contain the reference location for this model or 893 dictionary. For example, In order to prevent conflicts when the source of the referenced Tag Space is 894 | updated, the Server MUST provide version information, if it is available, for the Tag Space in the uring 895 element. Version information MUST be expressed as a child str element with the name "version". If the 896 Tag Space publication source does not provide version information, then the Server MUST provide the 897 time of retrieval from the publication source of the Tag Space. Retrieval time MUST be expressed as a 898 child abstime element with the name "retrieved". With this information, a Client can use the appropriate 899 version of the model or dictionary for interpreting the Server metadata. Clients MUST use the version 900 element, if it exists, and retrieved as a fallback, for identifying which revision of the Tag Space to use 901 in interpreting Tags presented by the Server. A Server MAY include the retrieved element in addition 902 to the version element, so a Client MUST NOT use retrieved unless version is not present. For 903 | example, a Server that makes use of both an HVAC tag dictionary and a Building Terms tag dictionary 904 might express these models in the following way: 905 <br>  $\begin{array}{ccc} & \langle \text{obj is} \frac{av}{m} = \text{objx:} \text{Lobby} \frac{av}{m} \rangle \\ & & \langle \text{1--} \rangle \end{array}$ 906  $\overline{...}$  <!-- ... other lobby items  $\overline{...}$ ...-<br>907  $\overline{...}$   $\overline{...}$  ame="models"="tagspaces" of="="c 907 <list name="<del>models"="tagspaces"</del> of="="obix:uri">"><br>908 <uri name="d1"="hvac" displayName="<del>tagDict1</del>"="HVZ 908  $\frac{\text{vari} \cdot \text{vari} \cdot \text{name} = \text{"1} \cdot \text{vari} \cdot \text{index}}{\text{vari} = \text{"1} \cdot \text{index} \cdot \text{index} \cdot \text{index}}$  displayName= $\frac{\text{vari} \cdot \text{vari} \cdot \text{index}}{\text{index} \cdot \text{index}}$  ag Dictionary" 909 val= $\frac{w}{s}$ ="http://example.com/<del>tagdic"/>tags/hvac"></del><br>910 str name="version" val="1.0.42"/> 910  $\overline{\smash{\big)}\xrightarrow{\text{str name="version" val="1.0.42"}/\text{>}}}$ 911  $\frac{\langle \text{uri} \rangle}{\langle \text{uri} \rangle}$ 912 | <uri name="bldg" displayName="Building Terms Dictionary"<br>913 | val="http://example.com/tags/building"> 913 val="http://example.com/tags/building"><br>914 values abstime name="retrieved" val="20  $\sim$  <abstime name="retrieved" val="2014-07-01T10:39:00Z"/> 915  $\frac{\text{}{\sqrt{uri}}}{\text{--}}$ 916  $\frac{\langle}{\langle}$  /list><br>917  $\langle$  /obj>  $\langle$ / $obj$ 

918 One caveat to this behavior is that the presentation of the usage of a particular semantic model may 919  $\parallel$  divulge unwanted information about the  $\frac{1}{2}$ Server. For instance, a  $\frac{1}{2}$ Server that makes use of a medical tag 920 dictionary and presents this in the Lobby may be undesirably advertising itself as an interesting target for 921 individuals attempting to access confidential medical records. Therefore,  $\frac{1}{k}$  is recommended that 922 ServersServers SHOULD protect this section of the Lobby by only including it in communication to 923 authenticated, authorized eClients.

#### <span id="page-35-0"></span>924 **5.5.2 Versioning [non-normative]**

925 | Each of the subsequent subsections describes a set of uris that describe specifications to which a 926 Server is implemented. These specifications are expected to change over time, and the Server 927 | implementation may not be updated at the same pace. Therefore, a Server implementation MAY wish to 928 provide versioning information with the uris that describes the date on which the specification was 929 retrieved. This information SHOULD be included as a child element of the uri. It SHOULD be included 930 as a str with the name 'version', containing the version information, if the source provides it. If version 931 | information is not available, it SHOULD be included as an abstime with the name 'retrieved' and the 932 | time at which the version used by the Server was retrieved from the source.

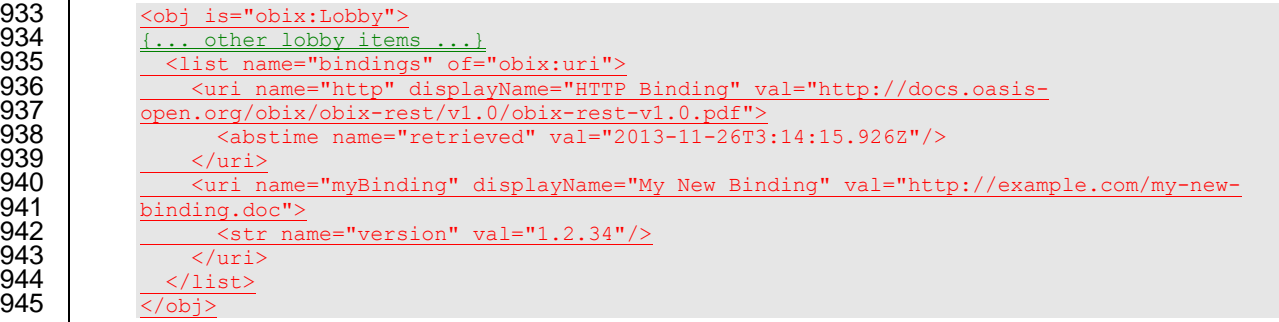

#### <span id="page-35-1"></span>946 **5.4.25.5.3 Encodings**

947 Servers SHOULDMUST include the encodings supported in the encodings Lobby Object. This is a 948 | list of  $\text{ustr}$ + s. The nameval of each uri MUST be the MIME type of the encoding. The val of the
949  $\parallel$  uxi SHOULD be a reference to the encoding specification. A more friendly name MAY be provided in 950 the displayName attribute.

951 The discovery of which encoding to use for communication between a eClient and a sServer is a function 952 of the specific binding used. Both Clients and servers Servers SHOULD support the XML encoding, as

953 this encoding is used by the majority of OBIX implementations. Clients and Servers MUST be able to

954 support negotiation of the encoding to be used according to the binding's error message rules. Clients 955 SHOULD first attempt to request communication using the desired encoding, and then fall back to other 956 encodings as requirednecessary based on the encodings supported by the  $s$ Server.

957 For example, a sServer that supports both XML and JSON encoding as defined in the **[OBIX [Encodings\]](#page-9-0)** 958 specification would have a Lobby that appeared as follows (note the  $\text{display}$  mannes used are optional):

```
959 | \left\{\n\begin{array}{l}\n\text{obj is}=\frac{w}{2} \text{obj} \text{ix:} \text{Lobby} \rightarrow \frac{w}{2}\n\end{array}\n\right\}960 \{... \text{ other} \text{ lobby items } ... \}<br>961 | <list name="="encodings"
961 | <list name="="encodings"" of="="obix: uri">str">
962 <uri name="str val="text/xml"" displayName="="XML" val="http://docs.oasis-
963 | open.org/obix/OBIX-Encodings/v1.0/csd01/OBIX-Encodings-v1.0-csd01.doc"/>"/>
963 epen.org/obix/0BIX-Encodings/v1.0/csd01/0BIX-Encodings-v1.0-csd01.doc"/>"/><br>964 curi name="str val="application/json"" displayName="="JSON" val="http://<br>965 epen.org/obix/0BIX-"/>Encodings/v1.0/csd01/0BIX-Encodings-v1.
965 open.org/obix/OBIX-"/>Encodings/v1.0/csd01/OBIX-Encodings-v1.0-csd01.doc"/>
966 \frac{\angle}{\angle} /list><br>967 \frac{\angle}{\angle}\langle/ohi
```
968 A s-Server that receives a request for an encoding that is not supported MUST send an UnsupportedErr 969 response (see Section [10.2\)](#page-52-0).

## 970 **5.5.4 Bindings**

#### 971 **5.4.3 Bindings**

972 Servers SHOULDMUST include the available bindings supported in the bindings Lobby Object. This is 973 a list of uris. The name of each  $uri$  SHOULD be the name of the binding as described by its 974 corresponding specification document. The val of the uri SHOULD be a reference to the binding 975 specification.

976 Servers that support multiple bindings and encodings MAY support only certain combinations of the 977 available bindings and encodings. For example, a server may support XML encoding over the HTTP 978 and SOAP bindings, but support JSON encoding only over the HTTP binding.

979  $\parallel$  A sServer that receives a request for a binding/encoding pair that is not supported MUST send an 980 UnsupportedErr response (see Section [10.2\)](#page-52-0).

981 For example, a sServer that supports the SOAP and HTTP bindings as defined in the OBIX REST and 982 OBIX SOAP specifications would have a Lobby that appeared as follows (note the displayNames used

983 are optional):

```
984 <br>
\begin{array}{r} \text{obj is} = \frac{w}{1} \text{objx:} \text{Lobby} \rightarrow \frac{w}{2} \text{D} \\ \text{4.1.} \text{other.} \text{bby items} \rightarrow \frac{w}{1} \end{array}985 \overline{ \begin{array}{cccc} \text{+...} \text{ other} \end{array} } denote the \overline{\text{...}}986 | <list name="bindings" of="obix:uri">
987 <uri name="http" displayName="HTTP Binding" val=" http://docs.oasis-
988    | open.org/obix/OBIX-REST/v1.0/csd01/OBIX-REST-v1.0-csd01.doc"/>
989 | <del><uri name="soap" displayName="SOAP Binding" val=" http://docs.oasis-</del>
990    | open.org/obix/OBIX-REST/v1.0/csd01/OBIX-REST-v1.0-csd01.doc"/>
991
992
```
## 993 **5.4.41.1.1 Versioning [non-normative]**

 $\parallel$  Each of the subsequent subsections describes a set of uris that describe specifications to which a 995 Server is implemented. These specifications are expected to change over time, and the server **implementation may not be updated at the same pace. Therefore, a server implementation MAY wish to**  $\parallel$  provide versioning information with the uxis that describes the date on which the specification was  $\parallel$  retrieved. This information SHOULD be included as a child element of the uri. It may be in the form of  $\parallel$  an abstime reflecting the retrieval date, or a str reflecting the version information. For example: 1000

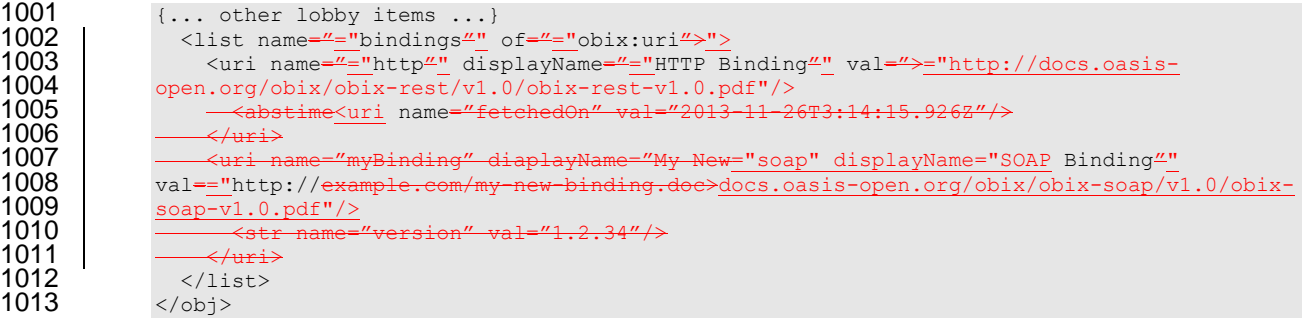

# <sup>1014</sup> **6 Naming**

1015 All OBIX objects have two potential identifiers: name and href. Name is used to define the role of an

- 1016 Object within its parent. Names are programmatic identifiers only; the  $displacement$  Facet SHOULD be
- 1017 used for human interaction. Naming convention is to use camel case with the first character in lowercase.<br>1018 The primary purpose of names is to attach semantics to sub-objects. Names are also used to indicate
- The primary purpose of names is to attach semantics to sub-objects. Names are also used to indicate 1019 overrides from a Contract. A good analogy to names is the field/method names of a class in Java or C#.
- 
- 1020 Hrefs are used to attach URIs to objects. An href is always a *URI reference*, which means it might be a
- 1021 relative URI that requires normalization against a base URI. The exception to this rule is the href of the<br>1022 root Object in an OBIX document this href MUST be an absolute URI not a URI reference. This allow root Object in an OBIX document – this href MUST be an absolute URI, not a URI reference. This allows
- 1023 the root Object's href to be used as the effective base URI (xml:base) for normalization. A good analogy
- 1024 is hrefs in HTML or XLink.
- 1025 Some Objects may have both a name and an href, just a name, just an href, or neither. It is common for
- 1026 objects within a list to not use names, since most lists are unnamed sequences of objects. The OBIX
- 1027 Specification makes a clear distinction between names and hrefs eClients MUST NOT assume any
- 1028 relationship between names and hrefs. From a practical perspective many vendors will likely build an href
- 1029 structure that mimics the name structure, but  $e$ Client software MUST never assume such a relationship.

## <span id="page-38-1"></span>1030 **6.1 Name**

1031 The name of an Object is represented using the name attribute. Names are programmatic identifiers with 1032 restrictions on their valid character set. A name SHOULD contain only ASCII letters, digits, underbar, or

- 1033 dollar signs. A digit MUST NOT be used as the first character. Names SHOULD use lower Camel case
- 1034 per **[\[CamelCase\]](#page-9-1)** with the first character in lower case, as in the examples "foo", "fooBar",
- 1035 "thisIsOneLongName". Within a given Object, all of its direct children MUST have unique names. Objects
- 1036 which don't have a name attribute are called *unnamed Objects*. The root Object of an OBIX document
- 1037 SHOULD NOT specify a name attribute (but almost always has an absolute href URI).

## 1038 **6.2 Href**

1039 The href of an Object is represented using the href attribute. If specified, the root Object MUST have an 1040 absolute URI. All other hrefs within an OBIX document are treated as potentially relative URI references 1041 which may be relative. Because the root Object's href is always an absolute URI, it may be used as the 1042 base for normalizing relative URIs within the OBIX document. The OBIX implementations MUST follow the 1043 formal rules for URI syntax and normalization are defined in **[\[RFC3986](#page-8-0)**. OBIX implementations MUST 1044 follow these rules. We consider a few**]**. Several common cases that serve as design patterns within OBIX 1045 are considered in Section [6.3.](#page-38-0)

 As a general rule every Object accessible for a read MUST specify a URI. An OBIX document returned from a read request MUST specify a root URI. However, there are certain cases where the Object is transient, such as a computed Object from an operation invocation. In these cases there MAY not be a root URI, meaning there is no way to retrieve this particular Object again. If no root URI is provided, then 1050 the sServer's authority URI is implied to be the base URI for resolving relative URI references.

## <span id="page-38-0"></span>1051 **6.3 URI Normalization**

1052 VendersImplementers are free to use any URI schemea, although the recommendation is to use URIs 1053 since they have well defined normalization semantics. This section provides a summary of how URI 1054 normalization should work within OBIX client agents. The general Implementations that use URIs MUST 1055 comply with the rules are:

- 1056 **I A** If the URI starts with "scheme:" then it is a globally absolute URI
- 1057  $\parallel$   $\bullet$  If the URI starts with a single slash, then it is a server absolute URI

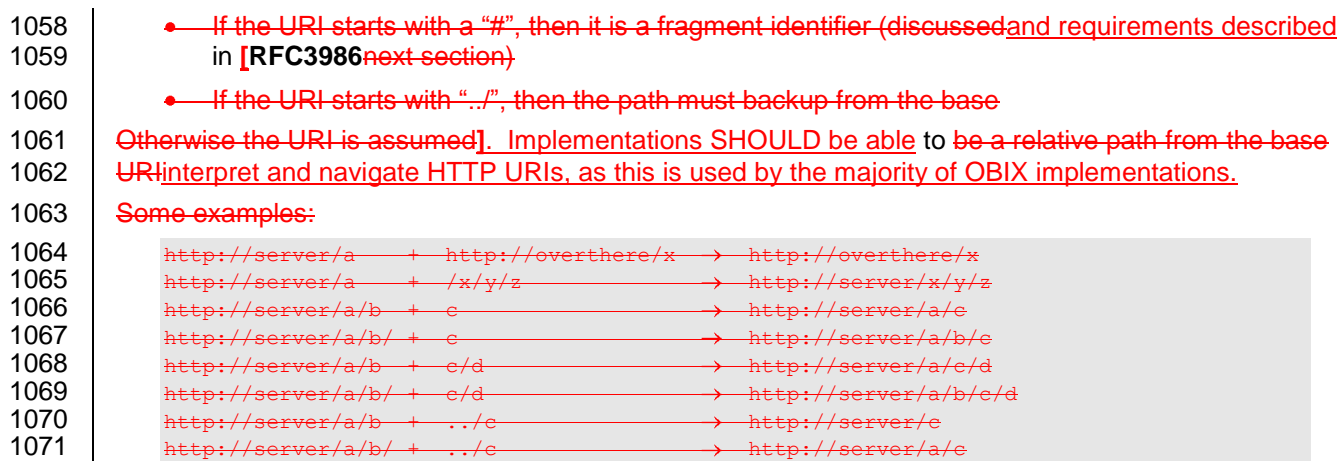

 Perhaps one of the trickiest issues is whether the base URI ends with a slash. If the base URI doesn't end with a slash, then a relative URI is assumed to be relative to the base's parent (to match HTML). If the base URI does end in a slash, then relative URIs can just be appended to the base. In practice, systems organized into hierarchical URIs SHOULD always specify the base URI with a trailing slash.

Retrieval with and without the trailing slash SHOULD be supported with the resulting OBIX document

1077 always adding the implicit trailing slash in the root Object's href.

## **6.4 Fragment URIs**

 It is not uncommon to reference an Object internal to an OBIX document. This is achieved using fragment  $\parallel$  URI references starting with the "#". Let's consider Consider the example:

```
1081 <obj href="http://server/whatever/"><br>1082 <enum name="switch1" range="#onOff
1082 <enum name="switch1" range="#onOff" val="on"/>
1083 <enum name="switch2" range="#onOff" val="off"/>
1084 <list is="obix:Range" href="onOff"><br>1085 < obj name="on"/>
1085 <obj name="on"/>
\frac{1086}{1087} <br/> <br/> <br/> <br/> <br/> <br/> <br/> </<br/>1</</>st>
1087 \langle/list><br>1088 \langle/obi>
               \langle/obi
```
1089 In this example there are two Objects with a  $_{\text{range}}$  Facet referencing a fragment URI. Any URI reference starting with "#" MUST be assumed to reference an Object within the same OBIX document. Clients SHOULD NOT perform another URI retrieval to dereference the Object. In this case the Object being 1092 referenced is identified via the href attribute.

 In the example above the Object with an href of "onOff" is both the target of the fragment URI, but also 1094 | has the absolute URI "http://server/whatever/onOff". But suppose we hadconsider an Object that was the target of a fragment URI within the document, but could not be directly addressed using an absolute 1096 | URI?. In that case the href attribute SHOULD be a fragment identifier itself. When an href attribute starts with "#" that means the only place it can be used is within the document itself:

```
1098<br>1099
1100 …
```
<list is="obix:Range" href="#onOff">

# <sup>1101</sup> **7 Contracts**

1102 OBIX Contracts are used to define inheritance in OBIX Objects. A Contract is a template, defined as an

1103 OBIX Object, that is referenced by other Objects. These templates are referenced using the is attribute. 1104 Contracts solve several important problems in OBIX:

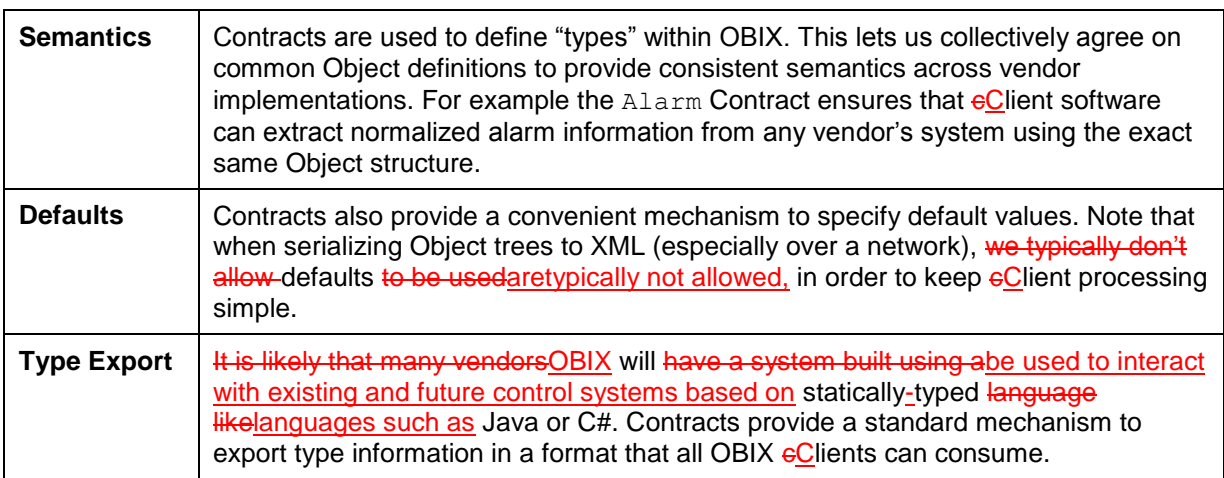

1105 *Table 7-1. Problems addressed by Contracts.*

1106 The benefit of the Contract design is its flexibility and simplicity. Conceptually Contracts provide an

1107 elegant model for solving many different problems with one abstraction. WeOne can define new

1108 abstractions using the OBIX syntax itself. Contracts also give us a machine readable format that eClients

1109 already know how to retrieve and parse –the exact same syntax is used to represent both a class and an

1110 instance.

## 1111 **7.1 Contract Terminology**

1112 Common terms that are useful for discussing Contracts are defined in the following Table.

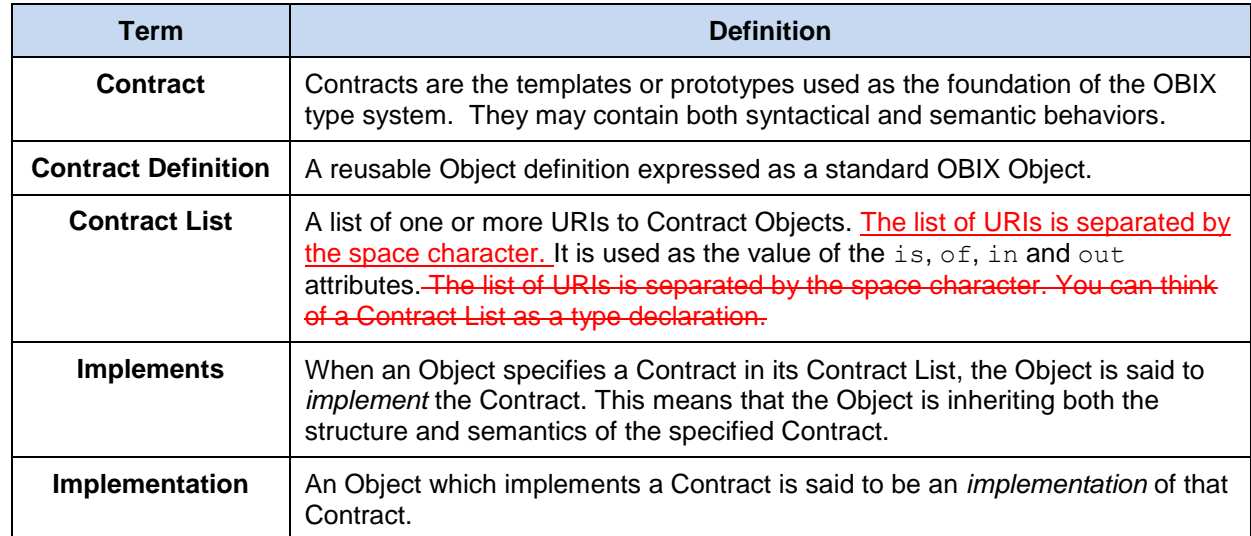

1113 *Table 7-2. Contract terminology.*

## 1114 **7.2 Contract List**

1115 The syntax of a Contract List attribute is a list of URI references to other OBIX Objects. It is used as the

1116 value of the is, of, in and out attributes. The URIs within the list are MUST be separated by the space

1117 | character (Unicode 0x20). Just like the href attribute, a Contract URI can be an absolute URI, sServer

1118 relative, or even a fragment reference. The URIs within a Contract List may be scoped with an XML 1119 namespace prefix (see "Namespace Prefixes in Contract Lists" in the **[OBIX [Encodings\]](#page-9-0)** document).

- 1120 A Contract List is not an  $\text{obix:list type described in Section 4.3.2.}$  $\text{obix:list type described in Section 4.3.2.}$  $\text{obix:list type described in Section 4.3.2.}$  It is a string with special structure
- 1121 | regarding the space-separated group of URIs.
- 1122 The Contract List is used as the value of the is, of, in and out attributes. An example of a point that 1123 | implements multiple Contracts and advertises this through its ContractList is:

1124  $\vert$  <real val="70.0" name="setpoint" is="obix:Point obix:WritablePoint acme:Setpoint"/>

1125 From this example, we can see that this 'setpoint' Object implements the Point and WritablePoint

- 1126 Contracts that are described in this specification (Section [13\)](#page-62-0). It also implements a separate Contract
- 1127 defined with the acme namespace called Setpoint. A consumer of this Object can rely on the fact that it
- 1128 has all of the syntactical and semantic behaviors of each of these Contracts, and I can interact with any of 1129 | these behaviors.
- 1130 An example of an  $\text{obix:list}$  that uses ContractList in its of attribute to describe the type of items
- 1131 **contained in the obix: list is:**

```
1132 <br>
1133 <br>
1133 <br>
1133 <br>
1133 <br>
1133 <br>
1133 <br>
1133 <br>
1133 <br>
1133 <br>
1133 <br>
1133 <br>
1133 <br>
1133 <br>
1133 <br>
1133 <br>
1133 <br>
1133 <br>
1133 <br>
1133 <br>
1133 <br>
1133 <br>
1133 <br>
1133 <br>
1133 <br>
1133 <br>
1133 <br>
1133 <br>
1133 <br>
1133 <br>
1133 <br>
1133 
1133 <real name="spaceTemp"/>
1134 <str val="Whiskers on Ki
1134 | <str val="Whiskers on Kittens"/><br>1135 | <str val="Bright Copper Kettles"
1135 <str val="Bright Copper Kettles"/><br>1136 <str val="Warm Woolen Mittens"/>
1136 <str val="Warm Woolen Mittens"/>
                             \langle/list>
```
1138  $\mid$  The

## 1139 **7.3 Is Attribute**

1140 An Object defines the Contracts it implements via the  $\pm s$  attribute. The value of the  $\pm s$  attribute is a

- 1141 Contract List. If the is attribute is unspecified, then the following rules are used to determine the implied 1142 Contract List:
- 1143 If the Object is an item inside a  $list$  or feed, then the Contract List specified by the  $of$  attribute 1144 is used.
- 1145 If the Object overrides (by name) an Object specified in one of its Contracts, then the Contract 1146 List of the overridden Object is used.
- 1147 If all the above rules fail, then the respective primitive Contract is used. For example, an  $\phi$ 1148 element has an implied Contract of  $\phi$ bix: $\phi$  and real an implied Contract of  $\phi$ bix: real.

1149 | Note that element Element names such as  $\text{bool}$ , int, or strare abbreviations for implied Contracts. However if an Object implements one of the primitive types, then it MUST use the correct OBIX type  $\parallel$  name. For example if If an Object implements  $\Delta bix:int$ , then it MUST be expressed as  $\langle int \rangle$ , rather  $\parallel$  thanand MUST NOT use the form  $\langle$ obj is="obix:int"/>. Therefore it is invalid toAn Object MUST

1153 NOT implement multiple value types-, such as implementing both  $\delta$ bix:bool and  $\delta$ bix:int.

## 1154 **7.4 Contract Inheritance**

#### 1155 **7.4.1 Structure vs Semantics**

- 1156 Contracts are a mechanism of inheritance they establish the classic "is a" relationship. In the abstract
- 1157 sense a Contract allows us to inheritinheritance of a *type*. WeOne can further distinguish between the 1158 explicit and implicit Contract:

**Explicit Contract** Defines an object structure which all implementations must conform

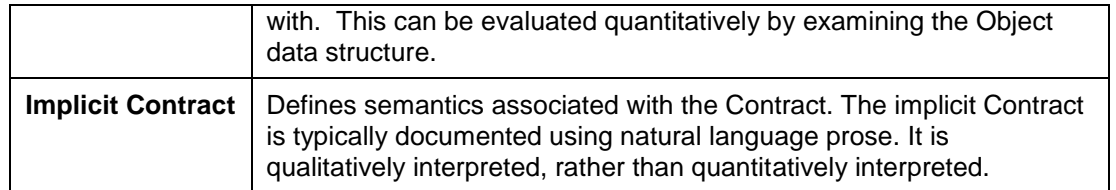

1159 *Table 7-3. Explicit and Implicit Contracts.*

1160 For example when we say an Object implements the  $\Delta \text{Larm}$  Contract, weone can immediately knowinfer 1161  $\parallel$  that it will have a child called timestamp. This structure is in the explicit contract of Alarm and is 1162 formally defined in its encoded definition. But we also attach semantics are also attached to what it 1163 means to be an  $\text{Alarm Object:}$  that the Object is providing information about an alarm event. These 1164 subjective concepts cannot be captured in machine language; rather they can only be captured in prose. 1165 When an Object declares itself to implement a Contract it MUST meet both the explicit Contract and the 1166 implicit Contract. An Object MUST NOT put obix: Alarm in its Contract List unless it really represents an 1167 | alarm event. There isn't much more to say about implicitInterpretation of Implicit Contracts other than it is 1168 Fecommendedgenerally requires that a human brain be involved. So now let's look at the rules governing 1169 | the explicit Contract, i.e., they cannot in general be consumed with pure machine-to-machine interaction.

## 1170 **7.4.2 Overriding Defaults**

 A Contract's named children Objects are automatically applied to implementations. An implementation may choose to *override* or *default* each of its Contract's children. If the implementation omits the child, then it is assumed to default to the Contract's value. If the implementation declares the child (by name), 1174 then it is overridden and the implementation's value should SHOULD be used. Let's look at an example:

```
1175 < obj href="/def/television"><br>1176 < bool name="power" val="
1176 <bool name="power" val="false"/><br>1177 <int name="channel" val="2" min=";
                  11777 12802 11777 1290 1290 1290 1290 1290 1290 1290 1290\langle/obj1178<br>1179<br>1180
1180 < obj href="/livingRoom/tv" is="/def/television"><br>1181 <int name="channel" val="8"/>
1181 <int name="channel" val="8"/>
1182 <int name="volume" val="22"/>
1183 \lt/\text{obj}
```
1184 | In this example we have a Contract Object is identified with the URI "/def/television". It has two children to 1185 store power and channel. Then we specify a The living room TV instance that includes "/def/television" in 1186 its Contract List via the is attribute. In this Object, channel is *overridden* to 8 from its default value of 2. 1187 However since power was omitted, it is implied to *default* to false.

1188  $\parallel$  An override is always matched to its Contract via the  $_{\text{name}}$  attribute. In the example above we knew we 1189 were overriding channelit was clear that 'channel' was being overridden, because wean Object was 1190 declared an Object-with a name of "channel". We channel". A second Object was also declared an Object 1191 with a name of "'volume". Since volume wasn't declared in the Contract, we assume it'sit is assumed to 1192 **be a new definition specific to this Object.** 

## 1193 **7.4.3 Attributes and Facets**

1194 Also note that the Contract's channel Object declares a  $min$  and  $max$  Facet. These two Facets are also 1195 inherited by the implementation. Almost all attributes are inherited from their Contract including Facets, 1196 val, of, in, and out. The href attribute is never inherited. The null attribute inherits as follows:

- 1197 1. If the null attribute is specified, then its explicit value is used;
- 1198 2. If a val attribute is specified and null is unspecified, then null is implied to be false;
- 1199 3. If neither a val attribute or a null attribute is specified, then the null attribute is inherited from 1200 the Contract:
- 1201 4. If the null attribute is specified and is true, then the val attribute is ignored.
- 1202 This allows us to implicitly override a null Object to non-null without specifying the null attribute.

## 1203 **7.5 Override Rules**

 Contract overrides are REQUIRED to obey the implicit and explicit Contract. Implicit means that the implementation Object provides the same semantics as the Contract it implements. In the example above it would be incorrect to override channel to store picture brightness. That would break the semantic Contract.

1208 | Overriding the explicit Contract means to override the value, Facets, or Contract List. However weone can 1209 never override the Object to be an incompatible value type. For example if the Contract specifies a child 1210 as real, then all implementations must use real for that child. As a special case,  $\circ$ b may be narrowed

1211 to any other element type.

1212 WeOne must also have to be careful when overriding attributes to never break restrictions the Contract

1213 has defined. Technically this means we can *specialize* or *narrow* the value space of a Contract can be

- 1214 *specialized* or *narrowed*, but never *generalized* or *widen* it*widened*. This concept is called *covariance*.
- 1215 | Let's take our Returning to the example from above:

1216 <int name="channel" val="2" min="2" max="200"/>

1217 In this example the Contract has declared a value space of 2 to 200. Any implementation of this Contract

1218 must meet this restriction. For example it would an error to override min to -100 since that would widen

1219  $\parallel$  the value space. However we can narrow the value space can be narrowed by overriding min to a

1220 number greater than 2 or by overriding  $max$  to a number less than 200. The specific override rules

1221 applicable to each Facet are documented in section [4.2.7.](#page-23-0)

## 1222 **7.6 Multiple Inheritance**

1223 An Object's Contract List may specify multiple Contract URIs to implement. This is actually quite common<br>1224 - even required in many cases. There are two topics associated with the implementation of multiple

- even required in many cases. There are two topics associated with the implementation of multiple 1225 Contracts:

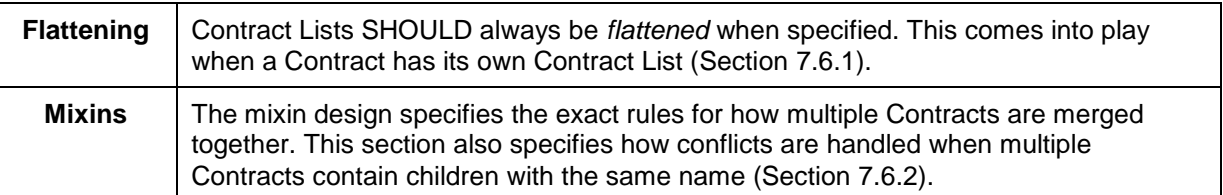

1226 *Table 7-4. Contract inheritance.*

## <span id="page-43-0"></span>1227 **7.6.1 Flattening**

 It is common for Contract Objects themselves to implement Contracts, just like it is common in OO languages to chain the inheritance hierarchy. However due to the nature of accessing OBIX documents  $\parallel$  over a network, we wishit is often desired to minimize round trip network requests which might be 1231 Fequiredneeded to "learn" about a complex Contract hierarchy. Consider this example:

```
1232 <obj href="/A" /><br>1233 <obj href="/B" is
1233 <obj href="/B" is="/A" /><br>1234 <obj href="/C" is="/B" /><br>1235 <obj href="/D" is="/C" />
                     \langleobj href="/C" is="/B" />
                      \text{cobj} href="/D" is="/C" />
```
1236 | In this example if wean OBIX Client were reading Object D for the first time, it would take three more 1237 requests to fully learn what Contracts are implemented (one for C, B, and A). Furthermore, if our clientthe 1238 Client was just looking for Objects that implemented B, it would difficult to determine this just by looking at 1239 D.

1240 Because of these issues, *s*Servers are REQUIRED to flatten their Contract inheritance hierarchy into a list 1241 when specifying the is, of, in, or out attributes. In the example above, the correct representation would 1242 be:

```
1243 <obj href="/A" /><br>1244 <obj href="/B" is
1244 <obj href="/B" is="/A" />
1245 < obj href="/C" is="/B /A" /><br>1246 < obj href="/D" is="/C /B /A"
                \langleobj href="/D" is="/C /B /A" />
```
1247 This allows eClients to quickly scan D's Contract List to see that D implements C, B, and A without further 1248 requests.

1249 Because complex *sServers* often have a complex Contract hierarchy of Object types, the requirement to 1250 flatten the Contract hierarchy can lead to a verbose Contract List. Often many of these Contracts are 1251 from the same namespace. For example:

```
1252 <obj name="="VSD1"" href="="acme:VSD-1"" is="="acmeObixLibrary:VerySpecificDevice1 
1253 acmeObixLibrary:VerySpecificDeviceBase acmeObixLibrary:SpecificDeviceType<br>1254 | acmeObixLibrary:BaseDevice acmeObixLibrary:BaseObject<del>"/></del>"/>
               acmeObixLibrary:BaseDevice acmeObixLibrary:BaseObject"/
1255 To save space, se Servers MAY choose to combine the Contracts from the same namespace and present
1256 the Contract List with the namespace followed by a colon, then a brace-enclosed list of Contract names:
1257 | <real name="="writableReal"" is="="obix:{Point WritablePoint}"/>}"/>
1258<br>1259
1259 | <obj name<del>="VSD1"="vsd1"</del> href=<del>"="</del>acme:VSD-1<del>""</del> is="="acmeObixLibrary:{VerySpecificDevice1<br>1260 | verySpecificDeviceBase SpecificDeviceType BaseDevice BaseObject<del>)"/></del>}"/>
               1260 VerySpecificDeviceBase SpecificDeviceType BaseDevice BaseObject}"/>}"/>
```
1261 Clients MUST be able to consume this form of the Contract List and expand it to the standard form.

#### <span id="page-44-0"></span>1262 **7.6.2 Mixins**

1263 Flattening is not the only reason a Contract List might contain multiple Contract URIs. OBIX also supports 1264 the more traditional notion of multiple inheritance using a mixin metaphor. Considerapproach as in the 1265 following example:

```
1266 <obj href="acme:Device"><br>1267 <str name="serialNo"/>
1267 \leqtr name="serialNo"/><br>1268 \leq/obj>
                  \langleobj>
1269<br>1270<br>1271<br>1272
                  1270 <obj href="acme:Clock" is="acme:Device"> 
                    1271 <op name="snooze"/> 
                    1272 <int name="volume" val="0"/> 
                  \langle/obj1273<br>1274<br>1275
1275 < obj href="acme:Radio" is="acme:Device "><br>1276 < ceal name="station" min="87.0" max="10
1276 \le \le real name="station" min="87.0" max="107.5"/><br>1277 \le int name="volume" val="5"/>
                     1277 <int name="volume" val="5"/> 
1278 \langle \text{obj} \rangle1279
                  1280 <obj href="acme:ClockRadio" is="acme:Radio acme:Clock acme:Device"/>
```
1281 In this example ClockRadio implements both Clock and Radio. Via flattening of Clock and Radio, 1282 ClockRadio also implements Device. In OBIX this is called a *mixin* – Clock, Radio, and Device are 1283 mixed into (merged into) ClockRadio. Therefore ClockRadio inherits four children: serialNo, 1284 snooze, volume, and station. Mixins are a form of multiple inheritance akin to Java/C# interfaces 1285 (remember OBIX is about the type inheritance, not implementation inheritance).

1286 Note that Clock and Radio both implement Device. This inheritance pattern where two types both 1287 inherit from a base, and are themselves both inherited by a single type, is called a "diamond" pattern from 1288 the shape it takes when the class hierarchy is diagrammed. From Device, ClockRadio inherits a child 1289 named serialNo. Furthermore notice that both Clock and Radio declare a child named volume. This 1290 naming collision could potentially create confusion for what serialNo and volume mean in 1291 ClockRadio.

#### 1292  $\parallel$  In OBIX we solvesolves this problem by flattening the Contract's children using the following rules:

- 1293 1. Process the Contract definitions in the order they are listed
- 1294 2. If a new child is discovered, it is mixed into the Object's definition
- 1295 3. If a child is discovered wethat has already been processed via a previous Contract definition, then 1296 the previous definition takes precedence. However it is an error if the duplicate child is not 1297 *Contract compatible* with the previous definition (see Section [7.7\)](#page-45-0).

#### 1298 | In the example above this means that Radio.volume is the definition we use used for

- 1299 ClockRadio.volume, because Radio has a higher precedence than Clock (it is first in the Contract
- 1300 List). Thus ClockRadio.volume has a default value of "5". However it would be invalid if
- 1301 Clock.volume were declared as  $str$ , since it would not be Contract compatible with Radio's definition
- 1302  $\parallel$  as an int in that case ClockRadio could not implement both Clock and Radio. It is the sServer
- 1303 vendor's responsibility not to create incompatible name collisions in Contracts.

1304 The first Contract in a list is given specific significance since its definition trumps all others. In OBIX this 1305 Contract is called the *Primary Contract*. It is recommended that For this reason, the Primary Contract

1306 SHOULD implement all the other Contracts specified in the Contract List (this actually happens quite

1307 | naturally by itself in many programming languages). This makes it easier for eClients to bind the Object

- 1308 into a strongly typed class if desired. Contracts MUST NOT implement themselves nor have circular
- 1309 inheritance dependencies.

# <span id="page-45-0"></span>1310 **7.7 Contract Compatibility**

1311 A Contract List which is covariantly substitutable with another Contract List is said to be *Contract*

1312 *compatible*. Contract compatibility is a useful term when talking about mixin rules and overrides for lists

- 1313  $\parallel$  and operations. It is a fairly common sense notion concept similar to previously defined override rules –
- 1314 however, instead of the rules applied to individual Facet attributes, we apply it is applied to an entire 1315 Contract List.
- 1316 A Contract List X is compatible with Contract List Y, if and only if X narrows the value space defined by Y.
- 1317 This means that X can narrow the set of Objects which implement Y, but never expand the set. Contract
- 1318 compatibility is not commutative (X is compatible with Y does not imply Y is compatible with X).
- 1319 Practically, this can be expressed as: X can add new URIs to Y's list, but never take any away.

## <span id="page-45-1"></span>1320 **7.8 Lists and Feeds**

1321 | Implementations derived from list or feed Contracts inherit the of attribute. Like other attributes wean 1322 implementing Object can override the  $\circ$  f attribute, but only if Contract compatible - a sServer SHOULD 1323 include all of the URIs in the Contract's  $\circ$  f attribute, but it MAY add additional ones (see Section [7.7\)](#page-45-0).

1324 Lists and **f**Feeds also have the special ability to implicitly define the Contract List of their contents. In the 1325 following example it is implied that each child element has a Contract List of /def/MissingPerson 1326 without actually specifying the is attribute in each list item:

```
1327 <list of="/def/MissingPerson"><br>1328 <obj> <str name="fullName" v
1328 <obj> <str name="fullName" val="Jack Shephard"/> </obj> <obj> <str name="fullName" val="John Locke"/> </obj>
1329 <obj> <str name="fullName" val="John Locke"/> </obj><br>1330 <obj> <str name="fullName" val="Kate Austen"/> </obj
                     1330 <obj> <str name="fullName" val="Kate Austen"/> </obj>
1331 \langle/list>
```
1332 If an element in the list or  $f$ Feed does specify its own is attribute, then it MUST be Contract compatible 1333 with the of attribute.

1334 | If an implementeration wishes to specify that a list should contain references to a given type, then the 1335 Serverimplementation SHOULD include obix: ref in the of attribute. This MUST be the first URI in the 1336 of attribute. For example, to specify that a list should contain references to obix: History Objects (as 1337 opposed to inline History Objects):

1338 <list name="histories" of="obix:ref obix:History"/>

- 1339 | In many cases a **sServer will implement its own management of the URI scheme of the child elements of** 1340 a list. For example, the href attribute of child elements may be a database key, or some other string 1341 defined by the *sServer when the child is added.* Servers will not, in general, allow *eClients to specify this* 1342 URI during addition of child elements through a direct write to a list's subordinate URI.
- 1343 Therefore, in order to add child elements to a list which supports eClient addition of list elements,
- 1344  $\parallel$  sServers MUST support adding list elements by writing to the list URI with an Object of a type that 1345 matches the list's Contract. Servers MUST return the written resource (including any sServer-assigned 1346 href) upon successful completion of the write.
- 1347 For example, given a list of  $\langle$  real  $\rangle$  elements, and presupposing a server-imposed URI scheme: 1348 <list href="/="/a/b"" of="="obix:real"" writable="="true"/>"/>
- 1349 | Writing to the list URI itself will replace the entire list if the sServer supports this behavior:

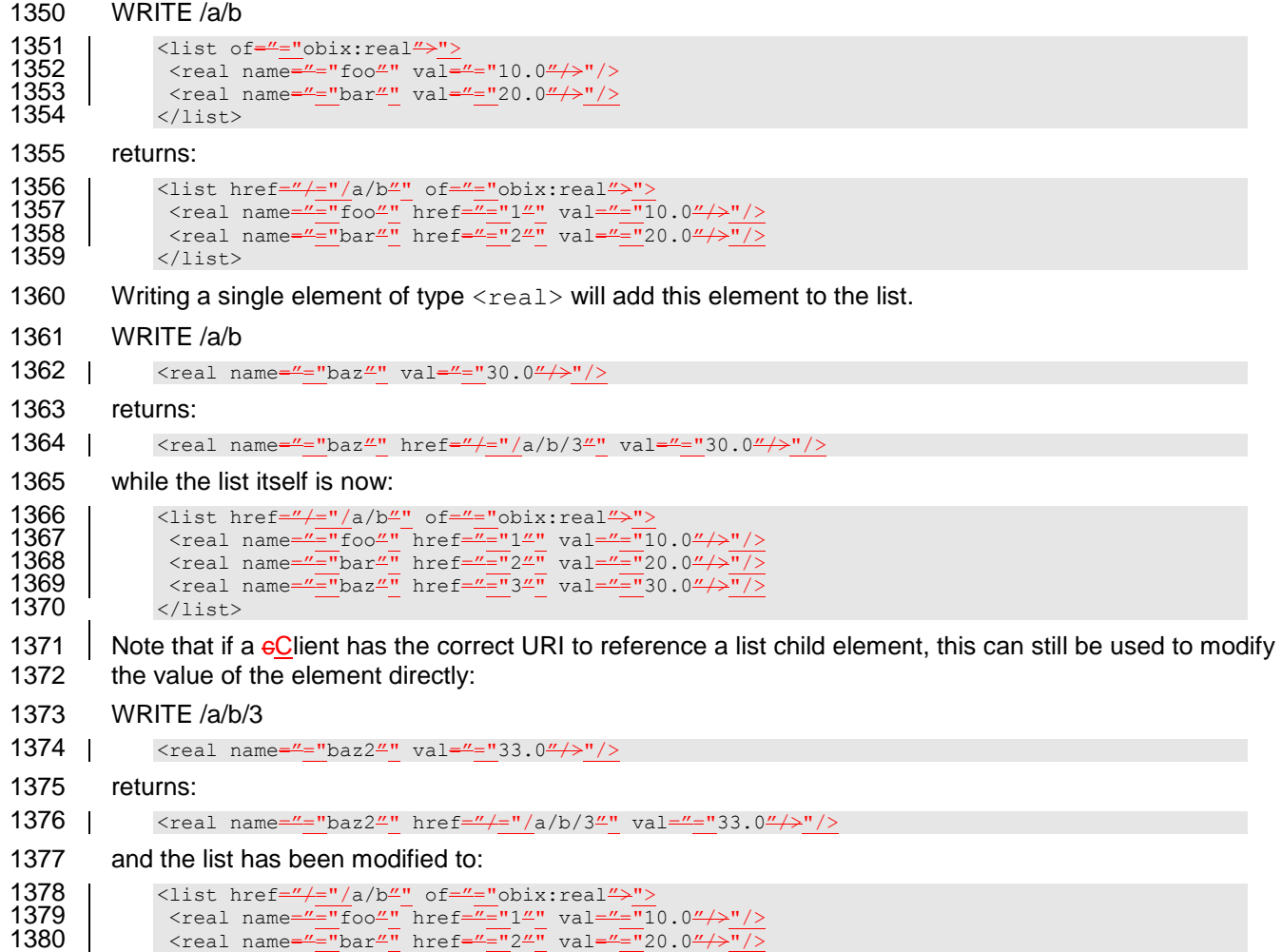

1382 </list>

1381 | <real name="="baz"" href="="3"" val="="33.0"/>"/>

# <sup>1383</sup> **8 Operations**

 OBIX Operations are the exposed actions that an OBIX Object can be commanded to take, i.e., they are things you can invoke to "do" something to the Object. Typically object-oriented languages express this concept as the publicly accessible methods on the object. They generally map to commands rather than a variable that has continuous state. Unlike Value Objects which represent an Object and its current state, 1388 the  $op$  element merely represents the definition of an operation you can invoke.

1389 All operations take exactly one Object as a parameter and return exactly one Object as a result. The in 1390 and out attributes define the Contract List for the input and output Objects. If you need multiple input or 1391 output parameters, then wrap them in a single Object using a Contract as the signature. For example:

```
1392 <op href="/addTwoReals" in="/def/AddIn" out="obix:real"/>
```

```
1394 <obj href="/def/AddIn"><br>1395 <real name="a"/>
1395 <real name="a"/>
1396 \langlereal name="b"/><br>1397 \langle/obj>
                \langle/\phibj>
```
1393<br>1394

1398 Objects can override the operation definition from one of their Contracts. However the new in or out 1399 Contract List MUST be Contract compatible (see Section [7.7\)](#page-45-0) with the Contract's definition.

1400 If an operation doesn't require a parameter, then specify in as  $\text{obix:Nil}$ . If an operation doesn't return 1401 anything, then specify out as  $obix:Nil$ . Occasionally an operation is inherited from a Contract which is 1402 unsupported in the implementation. In this case set the status attribute to disabled.

1403 Operations are always invoked via their own  $h$ ref attribute (not their parent's  $h$ ref). Therefore

1404  $\parallel$  operations SHOULD always specify an  $\text{href}$  attribute if you wish eClients to invoke them. A common 1405 exception to this rule is Contract definitions themselves.

# <sup>1406</sup> **9 Object Composition**

 Object Composition describes how multiple OBIX Objects representing individual pieces are combined to form a larger unit. The individual pieces can be as small as the various data fields in a simple thermostat, as described in Section 2, or as large as entire buildings, each themselves composed of multiple networks of devices. All of the OBIX Objects are linked together via URIs, similar to the way that the World Wide Web is a group of HTML documents hyperlinked together through URIs These OBIX Objects may be static documents like Contracts or device descriptions. Or they may be real-time data or services.

1413 Individual Objects are composed together in two ways to define this web. Objects may be composed 1414 together via containment or via reference. 1414 together via *containment* or via *reference*.

## 1415 **9.1 Containment**

1416 Any OBIX Object may contain zero or more children Objects. This even includes Objects which might be 1417 considered primitives such as  $b \circ b \circ 1$  or int. All Objects are open ended and free to specify new Objects 1418 which may not be in the Object's Contract. Containment is represented in the XML syntax by nesting the 1419 XML elements: XML elements:

```
1420 <obj href="/a/"><br>1421 <a>> <list name="b"
1421 <list name="b" href="b"><br>1422 < obj href="b/c"/>
1422 <obj href="b/c"/>
1423 </list>
              \langle/ohi
```
1425 In this example the Object identified by "/a" contains "/a/b", which in turn contains "/a/b/c". Child Objects 1426 may be named or unnamed depending on if the name attribute is specified (Section [6.1\)](#page-38-1). In the example, 1427 "/a/b" is named and "/a/b/c" is unnamed. Typically named children are used to represent fields in a record, 1428 structure, or class type. Unnamed children are often used in lists.

## 1429 **9.2 References**

1430

1431 To discussunderstand references, let's it is useful to return to eurthe World Wide Web metaphor.

1432 Although the WWW is a web of individual Individual HTML elements like <p> and <div<del>>, we don't actually</del>

1433 pass individual <p> elements around over the network. Rather we "chunk" them> are grouped into HTML

1434  $\parallel$  documents and always pass, which are the entire documentatomic entities passed over the network.  $\pm$ 

1435  $\parallel$  tie it all together, we create links between The documents are linked together using the  $\lt$ a $>$ anchor

1436 | element. These anchors serve as *place holdersplaceholders*, referencing outside documents via a URI.

1437 An OBIX reference is basically just likesimilar to an HTML anchor. It serves as a placeholder to "link" to 1438 another OBIX Object via a URI. While containment is best used to model small trees of data, references 1439 may be used to model very large trees or graphs of Objects. With references we can link together all 1440 | OBIX Objects on the Internet to create the OBIX Web.

1441 As a clue to eClients consuming OBIX references, the eServer SHOULD specify the type of the 1442 referenced Object using the is attribute. In addition, for the list element type, the **sServer SHOULD** 1443 use the  $\circ$  f attribute to specify the type of Objects contained by the list. This allows the eClient to 1444 prepare the proper visualizations, data structures, etc. for consuming the Object when it accesses the

- 1445 actual Object. For example, a  $s$ Server might provide a reference to a list of available points:
- <span id="page-48-0"></span>1446 <ref name="="points"" is="="obix:list"" of="="obix:Point"/>"/>

#### 1447 **9.3 Extents**

1448 Within any problem domain, the intra-model relationships can be expressed by using either containment 1449 or references. The choice changes the semantics of both the model expression as well as the method for

1450 accessing the elements within the model. The containment relationship is imbued with special semantics

1452 useOBIX uses the term *Extent* to refer to the tree of children contained within that Object, down to references. Only Objects which have an href have an Extent. Objects without an href are always included within the Extent of one or more referenceable Objects which we termare called its *A*ancestors. This is demonstrated in the following example.

```
1456 <obj href="/a/"><br>1457 <obj name="b"
1457 <obj name="b" href="b"><br>1458 <obj name="c"/>
1458 <obj name="c"/><br>1459 <ref name="d" h
1459 \langleref name="d" href="/d"/><br>1460 \langle/obi>
1460 </obj><br>1461 <ref na
1461 \langle ref name="e" href="/e"/><br>1462 \langle/obj>
                 \langle/obj
```
1463 I In the example above, <del>we have</del>there are five Obiects named 'a' to 'e'. Because 'a' includes an href, it has an associated extent, which encompasses 'b' and 'c' by containment and 'd' and 'e' by reference. Likewise, 'b' has an href which results in an extent encompassing 'c' by containment and 'd' by reference. Object 'c' does not provide a direct href, but exists in both the 'a' and 'b' Objects' extents. Note an Object with an href has exactly one extent, but can be nested inside multiple extents.

## 1468 **9.3.1 Inlining Extents**

1469 When marshaling Objects into an OBIX document, it is REQUIRED that an extent always be fully inlined 1470 into the document. The only valid Objects which may be references outside the document are  $ref$ 1471 Objects. In order to allow conservation of bandwidth usage, processing time, and storage requirements, 1472 SServers SHOULD use non-ref Objects only for representing primitive children which have no further 1473 extent. Refs SHOULD be used for all complex children that have further structure under them. Clients 1474 MUST be able to consume the  $r \in S$  and then request the referenced object if it is needed for the 1475 application. As an example, consider a sorter which has the following object tree, represented here 1476 with full extent:

```
1477 <br>1478 <br>1478 <br>1478 <br>1980 <br>1990 <br>1990 <br>1990 <br>1990 <br>1990 <br>1991 <br>1991 <br>1995 <br>1991 <br>1995 <br>1991 <br>1995 <br>1991 <br>1995 <br>1995 <br>1995 <br>1995 <br>1995 <br>1995 <br>1995 <br>1995 <br>1995 <br>1995 <br>1995 
1478 <br>
\frac{1478}{200} \frac{1}{200} \frac{1}{200} \frac{1}{200} \frac{1}{200} \frac{1}{200} \frac{1}{200} \frac{1}{200} \frac{1}{200} \frac{1}{200} \frac{1}{200} \frac{1}{200} \frac{1}{200} \frac{1}{200} \frac{1}{200} \frac{1}{200} \frac{1}{200} \frac{1}{21479 \begin{array}{|l|l|}\n 3479 & \text{cobj name} \frac{w}{F} \frac{\text{r}}{F} \frac{\text{r}}{F} \frac{\text{r}}{F} \frac{\text{r}}{F} \frac{\text{r}}{F} \frac{\text{r}}{F} \frac{\text{r}}{F} \frac{\text{r}}{F} \frac{\text{r}}{F} \frac{\text{r}}{F} \frac{\text{r}}{F}}\n\end{array}1480 \xrightarrow{\text{obj name} = \frac{\pi}{2}''} \text{zone} = \frac{\pi}{2}''<br>1481 \xrightarrow{\text{obj name} = \frac{\pi}{2}''} \text{room} = \frac{\pi}{2}''1481 | \left\langle \text{obj name} = \frac{\overline{u_{\mathbf{R}}}}{\text{room1}} \times \text{point} \right\rangle\langle/ohi1483 </obj>
                                                \langleobj>
```
1485 When marshaled into an OBIX document to respond to a  $e$ Client Read request of the /building/ URI, the 1486  $\frac{1}{5}$  sServer SHOULD inline only the address, and use a ref for Floor1:

```
1487 <obj name="M"myBuilding"" href="/="/building/">/">
1488 | <str name=\frac{m}{2}"address"" val="="123 Main Street"/>"/>
1489 | <ref name="\sqrt{\frac{1}{2} \arccos \left(\frac{1}{2} \arccos \left(\frac{1}{1489 | <ref<br>1490 > </obj>
```
1491 If the Object implements a Contract, then it is REQUIRED that the extent defined by the Contract be fully 1492 inlined into the document (unless the Contract itself defined a child as a  $ref$  element). An example of a 1493 Contract which specifies a child as a ref is Lobby.about (Section [5.2\)](#page-32-0).

## 1494 **9.4 Alternate Hierarchies**

## 1495 **9.4 Metadata**

1496 An OBIX Server MAY present *<del>Tags that reference</del>* additional metadata about Objects in its model through 1497 the use of *Tags*. A Tag is simply a name-value pair represented as a child element of the Object about 1498 which the Tag is providing information about each. Tags MUST be represented with an OBIX 1499 | Object.primitive matching the value type. For the case of "marker" Tags which have no value, the OBIX 1500  $\vert$  <obj> element MUST be used. If these Tags are part of a formal semantic modeldefined in an external 1501 Tag space, e.g.,. Haystack, a building information model (BIM,), etc., then the Tags will be 1502 identifiedMUST reference the Tag space by reference to its source semantic model. The an identifier for 1503 such Tagswhich MUST be declared in the Lobby, along with the URI for the semantic model it represents,

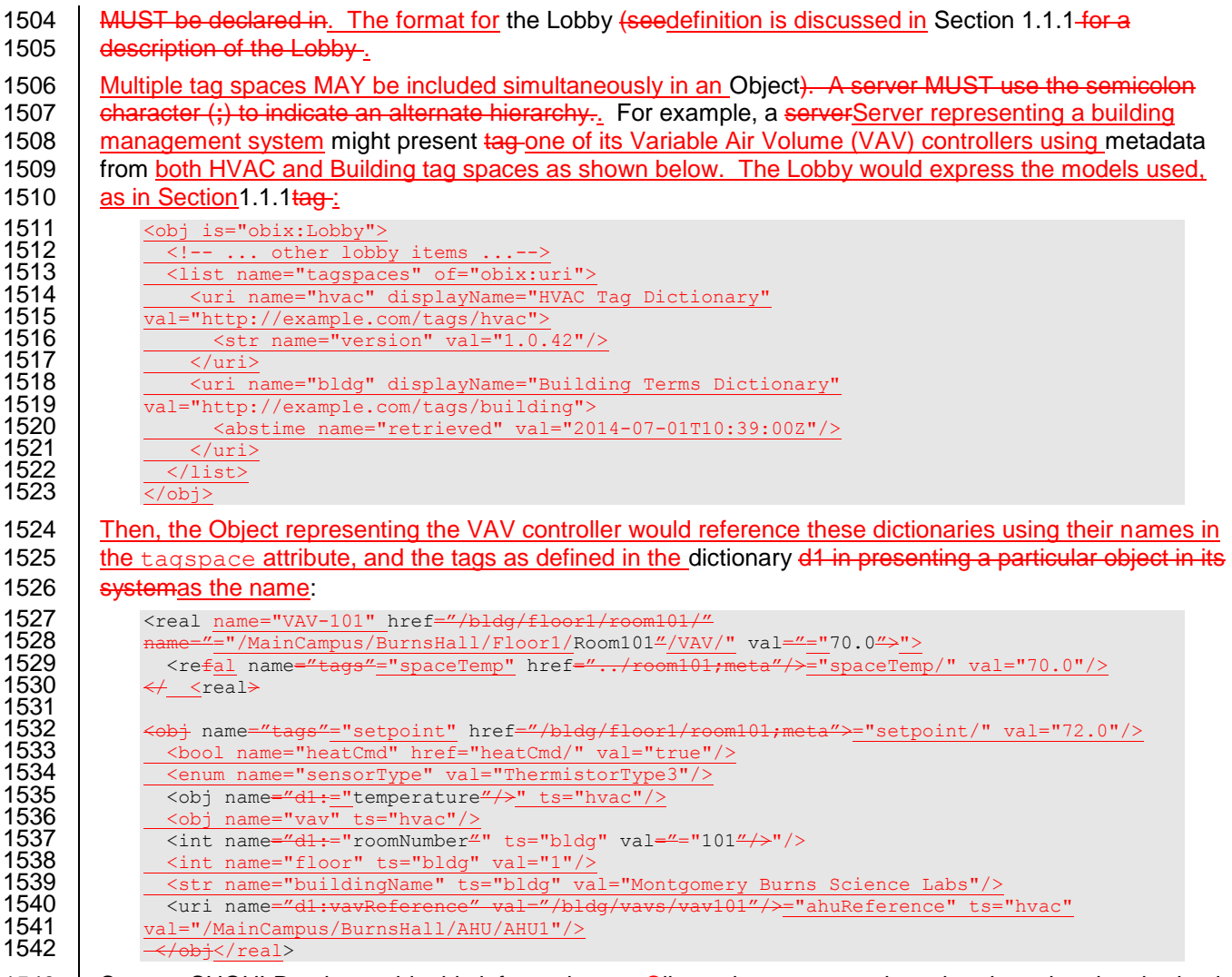

1543 Servers SHOULD only provide this information to eClients that are properly authenticated and authorized, 1544  $\parallel$  to avoid providing a vector for attack if usage of a particular model identifies the sServer as an interesting target.

1546 The metadata SHOULD be presented using the ref element, so this additional information can be 1547 | skipped during normal encoding. If a  $e$ Client is able to consume the metadata, it SHOULD ask for the metadata by requesting the metadata hierarchy.

1549 | OBIX Clients SHALL ignore information that they do not understand. In particular, a conformant eClient that is presented with Tags that it does not understand MUST ignore those Tags. No OBIX Server may require understanding of these Tags for interoperation.

# <sup>1552</sup> **10Networking**

1553 The heart of OBIX is its object model and associated encoding. However, the primary use case for OBIX 1554 is to access information and services over a network. The OBIX architecture is based on a 1555 **client/serverClient/Server network model, described below:** 

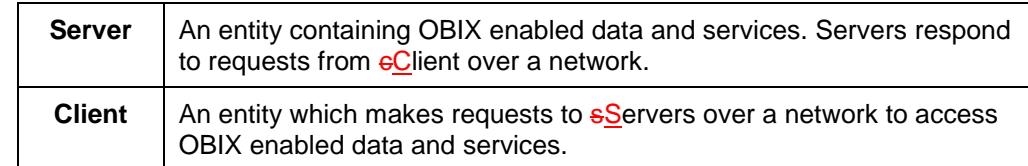

1556 *Table 10-1. Network model for OBIX.*

- 1557 There is nothing to prevent a device or system from being both an OBIX eClient and sServer. However, a
- 1558 | key tenet of OBIX is that a eClient is NOT REQUIRED to implement sServer functionality which might
- 1559 | require a sServer socket to accept incoming requests.

## 1560 **10.1 Service Requests**

1561 All service requests made against an OBIX sServer can be distilled to 4 atomic operations, expressed in 1562 the following Table:

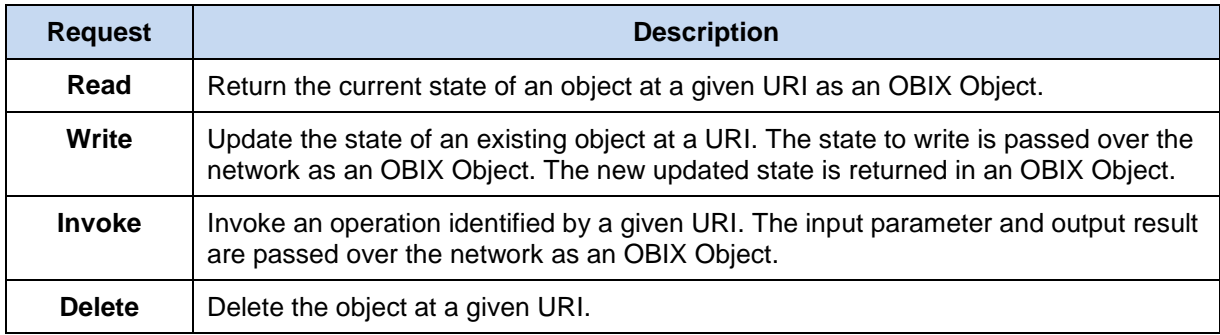

1563 *Table 10-2. OBIX Service Requests.*

1564 Fxactly how these requests and responses are implemented between a cClient and sServer is called a

1565 *protocol binding*. The OBIX specification defines standard protocol bindings in separate companion 1566 documents. All protocol bindings MUST follow the same read, write, invoke, and delete semantics 1567 discussed next.

#### 1568 **10.1.1 Read**

- 1569 The read request specifies an object's URI and the read response returns the current state of the object
- 1570 as an OBIX document. The response MUST include the Object's complete extent (see Section [9.3\)](#page-48-0).
- 1571 Servers may return an  $err$  Object to indicate the read was unsuccessful the most common error is
- 1572 obix: BadUriErr (see Section [10.2](#page-52-0) for standard error Contracts).

#### 1573 **10.1.2 Write**

1574 The write request is designed to overwrite the current state of an existing Object. The write request

- 1575 specifies the URI of an existing Object and its new desired state. The response returns the updated state
- 1576 of the Object. If the write is successful, the response MUST include the Object's complete extent (see
- 1577 Section [9.3\)](#page-48-0). If the write is unsuccessful, then the **s**Server MUST return an  $err$  Object indicating the
- 1578 failure.
- 1579 The sServer is free to completely or partially ignore the write, so eClients SHOULD be prepared to
- 1580 examine the response to check if the write was successful. Servers may also return an err Object to 1581 indicate the write was unsuccessful.
- 1582 Clients are NOT REQUIRED to include the Object's full extent in the request. Objects explicitly specified 1583 in the request object tree SHOULD be overwritten or "overlaid" over the *sServer's actual object tree.* Only 1584 the val attribute SHOULD be specified for a write request (outside of identification attributes such as 1585 name). The null attribute MAY also be used to set an Object to null. If the null attribute is not specified 1586 and the val attribute is specified, then it is implied that null is false. AThe behavior of a Server upon
- 1587 receiving a write operation thatrequest which provides Facets has unspecified behavior-with regards to
- 1588  $\parallel$  the Facets. When writing int or reals with units, the write value MUST be in the same units as the
- 1589 SServer specifies in read requests cClients MUST NOT provide a different unit Facet and expect the
- 1590  $\parallel$  sServer to auto-convert (in fact the unit Facet SHOULD NOT be included in the request).

## 1591 **10.1.3 Invoke**

1592 The invoke request is designed to trigger an operation. The invoke request specified the URI of an  $op$ 1593 Object and the input argument Object. The response includes the output Object. The response MUST 1594 include the output Object's complete extent (see Section [9.3\)](#page-48-0). Servers MAY instead return an err Object 1595 to indicate the invocation was unsuccessful.

#### 1596 **10.1.4 Delete**

1597 The delete request is designed to remove an existing Object from the **Server.** The delete request 1598 specifies the URI of an existing Object. If the delete is successful, the **sServer MUST return an empty** 

1599  $\parallel$  response. If the delete is unsuccessful, the  $s$ Server MUST return an err Object indicating the failure.

#### <span id="page-52-0"></span>1600 **10.2 Errors**

1601 | Request errors are conveyed to e**C**lients with the err element. Any time an OBIX sServer successfully 1602 receives a request and the request cannot be processed, then the server SHOULDServer MUST return 1603 an err Object to the client. Client. This includes improperly encoded requests, such as non-well-formed 1604 XML, if that encoding is used. Returning a valid OBIX document with err SHOULD be used when 1605 feasible rather than protocol specific error handling (such as an HTTP response code). Such a design 1606 allows for consistency with batch request partial failures and makes protocol binding more pluggable by 1607 separating data transport from application level error handling.

1608 The following Table describes the base Contracts predefined for representing common errors:

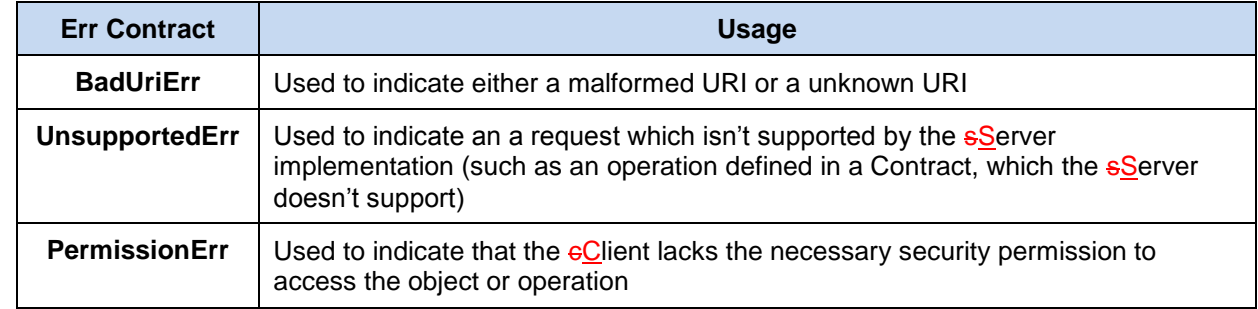

- 1609 *Table 10-3. OBIX Error Contracts.*
- 1610 The Contracts for these errors are:
- 
- 1611 <err href="obix:BadUriErr"/><br>1612 <err href="obix:UnsupportedEr 1612 <err href="obix:UnsupportedErr"/>
- 1613 <err href="obix:PermissionErr"/>

1614 If one of the above Contracts makes sense for an error, then it SHOULD be included in the  $err$  element's

1615 is attribute. It is strongly encouraged to also include a useful description of the problem in the  $display$ 1616 attribute.

#### 1617 **10.3 Localization**

1618 Servers SHOULD localize appropriate data based on the desired locale of the eClient agent. Localization

1619 SHOULD include the display and displayName attributes. The desired locale of the eclient SHOULD

1620 be determined through authentication or through a mechanism appropriate to the binding used. A

1621 suggested algorithm is to check if the authenticated user has a preferred locale configured in the

1622  $\overline{\phantom{a}}$  sServer's user database, and if not then fallback to the locale derived from the binding.

1623 Localization MAY include auto-conversion of units. For example if the authenticated user has configured 1624 a preferred unit system such as English versus Metric, then the server might attempt to convert values

a preferred unit system such as English versus Metric, then the *sServer might attempt to convert values* 

1625 with an associated unit facet to the desired unit system.

# <sup>1626</sup> **11Core Contract Library**

1627 This chapter defines some fundamental Object Contracts that serve as building blocks for the OBIX 1628 Specification. This Core Contract Library is also called the Standard Library, and is expressed in the 1629 stdlib.obix file that is associated with this specification.

#### 1630 **11.1 Nil**

1631 The  $\text{obix:Nil}$  Contract defines a standardized null Object. Nil is commonly used for an operation's  $\text{in}$ 1632 or out attribute to denote the absence of an input or output. The definition:

1633 <obj href="obix:Nil" null="true"/>

## 1634 **11.2 Range**

1635 The  $obix:Range$  Contract is used to define a  $bool$  or enum's range. Range is a list Object that contains 1636 zero or more Objects called the range items. Each item's name attribute specifies the identifier used as 1637 the literal value of an enum. Item ids are never localized, and MUST be used only once in a given range. 1638 You may use the optional displayName attribute to specify a localized string to use in a user interface. 1639 The definition of Range: 1640 <list href="obix:Range" of="obix:obj"/>

1641 An example:

```
1642 | <list href="/enums/\ThetaoffSlowFast" is="obix:Range"><br>1643 <obj name="off" displayName="off"/>
1643 <obj name="off" displayName="Off"/>
1644 <obj name="slow" displayName="Slow Speed"/>
1645 <br />
<br />
<br />
name="fast" displayName="Fast Speed"/>
1646 </list>
               \langle/list>
```
1647 The range Facet may be used to define the localized text of a  $b \circ b \circ l$  value using the ids of "true" and 1648 "false":

```
1649 | <list href="/enums/\frac{\text{9}}{\text{9}} is="obix:Range"><br>1650 <obj name="true" displayName="0n"/>
1650 <obj name="true" displayName="On"/>
1651 <obj name="false" displayName="Off"/><br>1652 </list >
                \langlelist >
```
## 1653 **11.3 Weekday**

1654 The  $\text{objx}:W$ eekday Contract is a standardized enum for the days of the week:

```
1655 <enum href="obix:Weekday" range="#Range">
1656 <list href="#Range" is="obix:Range">
1657 <obj name="sunday" />
1658 <obj name="monday" />
1659 <obj name="tuesday" />
1660 <obj name="wednesday" />
1661 \leq \leq \leq \leq \leq \leq \leq \leq \leq \leq \leq \leq \leq \leq \leq \leq \leq \leq \leq \leq \leq \leq \leq \leq \leq \leq \leq \leq \leq \leq \leq \leq \leq \leq \leq \leq1662 <obj name="friday" /><br>1663 <obj name="saturday" ,
1663 <obj name="saturday" />
1664 </list><br>1665 </enum>
               </enum>
```
## 1666 **11.4 Month**

1667 The  $\text{obix:Month}$  Contract is a standardized enum for the months of the year:

```
1668 <enum href="obix:Month" range="#Range"><br>1669 <list href="#Range" is="obix:Range">
1669 <list href="#Range" is="obix:Range">
1670 <obj name="january" />
1671 <obj name="febuary" />
1672 <obj name="march" /><br>1673 <obj name="april" />
                 \langleobj name="april" />
```

```
1674 <obj name="may" /><br>1675 <obj name="june" /
1675 <obj name="june" />
1676 \xrightarrow{\text{obj name}}" \text{july"}/\text{>}\n<br>1677 \xrightarrow{\text{obj name}}"august"
1677 <obj name="august" /><br>1678 <obj name="september"
1678 <obj name="september" /><br>1679 <obj name="october" />
1679 <obj name="october" />
1680 <obj name="november" />
1681 <obj name="december" />
1682 </list><br>1683 </enum>
               </enum>
```
## 1684 **11.5 Units**

1685 Representing units of measurement in software is a thorny issue. OBIX provides a unit framework for 1686 mathematically defining units within the object model. An extensive database of predefined units is also 1687 provided.

 All units measure a specific quantity or dimension in the physical world. Most known dimensions can be expressed as a ratio of the seven fundamental dimensions: length, mass, time, temperature, electrical 1690 current, amount of substance, and luminous intensity. These seven dimensions are represented in the **[SI**] **Units** system respectively as kilogram (kg), meter (m), second (sec), Kelvin (K), ampere (A), mole (mol), and candela (cd).

1693 The  $\text{obix:Dimension}$  Contract defines the ratio of the seven SI units using a positive or negative 1694 exponent:

```
1695 <obj href="obix:Dimension"><br>1696 <int name="kq" yal="0"/>
1696 <int name="kg" val="0"/>
1697 \langle \text{int name} = "m" \quad \text{val} = "0" / \rangle1698 <int name="sec" val="0"/><br>1699 <int name="K" val="0"/>
1699 <int name="K" val="0"/>
1700 <int name="A" val="0"/>
1701 <int name="mol" val="0"/><br>1702 <int name="cd" val="0"/>
1702 <int name="cd" val="0"/><br>1703 </obj>
               \langleobj>
```
1704 A Dimension Object contains zero or more ratios of  $kq, m$ , sec, K, A, mol, or cd. Each of these ratio 1705 maps to the exponent of that base SI unit. If a ratio is missing then the default value of zero is implied. For 1706 example acceleration is m/s<sup>2</sup>, which would be encoded in OBIX as:

```
1707 <obj is="obix:Dimension"><br>1708 <int name="m" val="1"
1708 <int name="m" val="1"/><br>1709 <int name="sec" val="-2"/
                            \text{12} /1709 \text{12} \text{12} \text{13} \text{13} \text{14} \text{15} \text{16} \text{17}1710 \langle \text{obj} \rangle
```
1711

 Units with equal dimensions are considered to measure the same physical quantity. This is not always precisely true, but is good enough for practice. This means that units with the same dimension are 1714 convertible. Conversion can be expressed by specifying the formula requiredused to convert the unit to the dimension's normalized unit. The normalized unit for every dimension is the ratio of SI units itself. For 1716 example the normalized unit of energy is the joule  $m^2 \cdot k$ g $\cdot s^2$ . The kilojoule is 1000 joules and the watt- hour is 3600 joules. Most units can be mathematically converted to their normalized unit and to other units using the linear equations:

```
1719 unit = dimension \bullet scale + offset<br>1720 toNormal = scalar \bullet scale + offset
1720 toNormal = scalar • scale + offset<br>1721 fromNormal = (scalar - offset) / s
1721 fromNormal = (scalar - offset) / scale<br>1722 toUnit = fromUnit.fromNormal(toUnit.to
                   toUnit = fromUnit.fromNormal( toUnit.toNormal(scalar) )
```
 There are some units which don't fit this model including logarithm units and units dealing with angles. But this model provides a practical solution for most problem spaces. Units which don't fit this model SHOULD use a dimension where every exponent is set to zero. Applications SHOULD NOT attempt conversions on these types of units.

1727 The obix: Unit Contract defines a unit including its dimension and its toNormal equation:

```
1728 <obj href="obix:Unit"><br>1729 <str name="symbol"/
1729 <str name="symbol"/><br>1730 <obi name="dimension
                   1730 <obj name="dimension" is="obix:Dimension"/>
```

```
1731 <real name="scale" val="1"/><br>1732 <real name="offset" val="0"/><br>1733 </obj>
                        1732 <real name="offset" val="0"/>
                    \langleobj>
```
1734 The unit element contains symbol, dimension, scale, and offset sub-Objects, as described in the 1735 following Table:

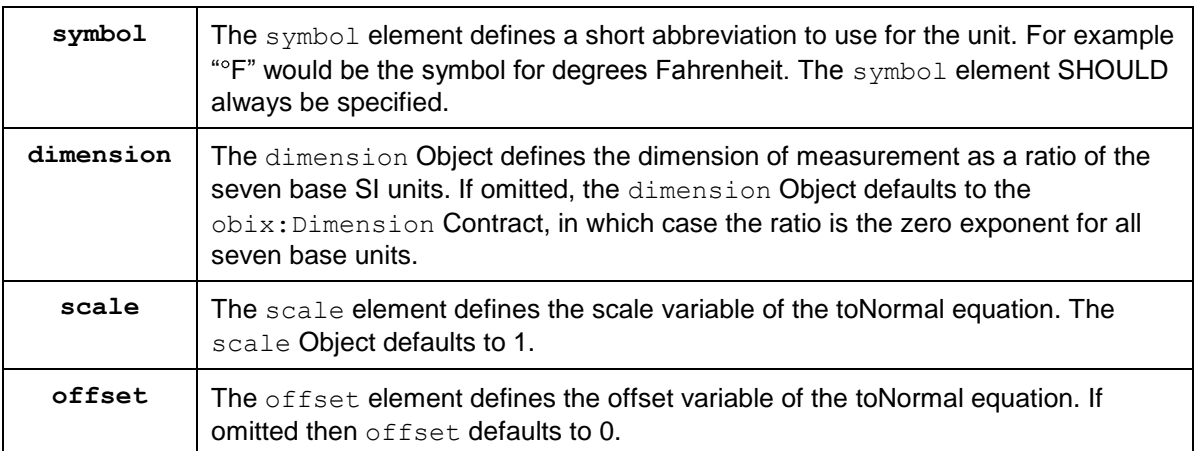

1736 *Table 11-1. OBIX Unit composition.*

1737 The display attribute SHOULD be used to provide a localized full name for the unit based on the

1738  $\parallel$  eClient's locale. If the display attribute is omitted, eClients SHOULD use symbol for display purposes.

1739

1740 An example for the predefined unit for kilowatt:

```
1741 <obj href="obix:units/kilowatt" display="kilowatt">
1742 <str name="symbol" val="kW"/>
1743 <obj name="dimension">
1744 \frac{12}{1745} \frac{12}{1745} \frac{12}{1745} \frac{12}{1745} \frac{12}{1745} \frac{12}{1745} \frac{12}{1745} \frac{12}{1745} \frac{12}{1745} \frac{12}{1745} \frac{12}{1745} \frac{12}{1745} \frac{12}{1745} \frac{12}{1745} \frac{12}{1745} \frac{12}{1745 \langle \text{int name} = "kg" val = "1" / \rangle1746 \langle \text{int name} = "sec" \text{ val} = "-3" / \rangle1747 \langle \text{obj} \rangle1748 <real name="scale" val="1000"/>
1748<br>1749 </abj>
```
1750 Automatic conversion of units is considered a localization issue.

# <sup>1751</sup> **12Watches**

1752 A key requirement of OBIX is access to real-time information. We wishOBIX is designed to enable 1753 **cClients to efficiently receive access to rapidly changing data. However, <del>we don't want to require</del>** 1754 **clients Clients should not be required** to implement web **s**Servers or expose a well-known IP address. In

- 1755 order to address this problem, OBIX provides a model for event propagation called *Watches*.
- 1756 The Implicit Contract for Watch is described in the following lifecycle:
- 1757 **The eClient creates a new Watch Object with the make operation on the sServer's WatchService** 1758 URI. The **s**Server defines a new Watch Object and provides a URI to access the new Watch.
- 1759 **The e**Client registers (and unregisters) Objects to watch using operations on the Watch Object.
- 1760 **The s-Server tracks events that occur on the Objects in the Watch.**
- 1761 **•** The eClient receives events from the eServer about changes to Objects in the Watch. The events 1762  $\vert$  can be polled by the  $\epsilon$ Client (see [12.1\)](#page-57-0) or pushed by the  $\epsilon$ Server (see [12.2\)](#page-57-1).
- 1763 **The colient may invoke the pollRefresh operation at any time to obtain a full list of the current** 1764 value of each Object in the Watch.
- 1765  $\blacksquare$  The Watch is freed, either by the explicit request of the eClient using the delete operation, or 1766 when the estative determines the Watch is no longer being used. See Sections [12.1](#page-57-0) and [12.2](#page-57-1) for 1767 details on the criteria for sServer removal of Watches. When the Watch is freed, the Objects in it 1768 are no longer tracked by the server and the server may return any resources used for it to the 1769 system.
- 1770 Watches allow a eClient to maintain a real-time cache of the current state of one or more Objects. They 1771 are also used to access an event stream from a feed Object. Watches also serve as the standardized 1772  $\parallel$  mechanism for managing per- $\epsilon$ Client state on the  $\epsilon$ Server via leases.

## <span id="page-57-0"></span>1773 **12.1 Client Polled Watches**

- 1774 When the underlying binding does not allow the **s**Server to send unsolicited messages, the Watch must 1775 be periodically polled by the eClient. The Implicit Contract for Watch in this scenario is extended as 1776 follows:
- 1777  $\Box$  The eClient SHOULD periodically poll the Watch URI using the pollChanges operation to obtain 1778 the events which have occurred since the last poll.
- 1779 **IDUM** In addition to freeing the Watch by explicit request of the **cClient**, the **sServer MAY** free the Watch 1780 if the **cClient fails to poll for a time greater than the** *lease time* **of the Watch. See the lease** 1781 **property in Section [12.4.5.](#page-60-0)**

## <span id="page-57-1"></span>1782 **12.2 Server Pushed Watches**

1783 Some bindings, for example the **[\[OBIX WebSocket\]](#page-9-2)** binding, may allow unsolicited transmission by either 1784 the eClient or the eServer. If this is possible the standard Implicit Contract for Watch behavior is extended 1785 as follows:

- 1786 **Change events are sent by the sServer directly to the eClient as unsolicited updates.**
- 1787 **The lease time property of the Watch MUST NOT be used for sServer automatic removal of the** 1788 Watch. The Watch SHOULD remain active without the need for the eclient to invoke the 1789 pollChanges or pollRefresh operations.
- 1790 **•** The Watch MUST be removed by the **s**Server upon termination of the underlying session 1791 between the eClient and sServer, in addition to the normal removal upon explicit eClient request.
- 1792 **The sServer MUST return an empty list upon invocation of the pollChanges operation.**

#### 1793 Watches used in *s*Servers that can push events MUST provide three additional properties for configuring 1794 the Watch behavior:

- 1795 bufferDelay: The implicit contract for bufferDelay is the period of time for which any events 1796 **find a** on watched objects will be buffered before being sent by the sServer in an update. Clients must 1797 be able to regulate the flow of messages from the eServer. A common scenario is an OBIX 1798  $\parallel$  eClient application on a mobile device where the bandwidth usage is important; for example, a 1799  $\vert$  sServer sending updates every 50 milliseconds as a sensor value jitters around will cause 1800 problems. On the other hand, sServer devices may be constrained in terms of the available space 1801 for buffering changes. Servers are free to set a maximum value on buffer  $Delay$  through the 1802  $\vert$  max Facet to constrain the maximum delay before the  $s$ Server will report events.
- 1803 maxBufferedEvents: Servers may also use the maxBufferedEvents property to indicate the 1804 maximum number of events that can be retained before the buffer must be sent to the eClient to 1805 avoid missing events.
- 1806 **bufferPolicy:** This enum property defines the handling of the buffer on the server side when 1807 **further events occur while the buffer is full. A value of**  $vi$ olate means that the bufferDelay 1808 property is violated and the events are sent, allowing the buffer to be emptied. A value of 1809  $\Box$  **LIFOLIFO** (last-in-first-out) means that the most recently added buffer event is replaced with the 1810 **new event.** A value of  $\frac{F}{F}$  (first-in-first-out) means that the oldest buffer event is dropped 1811 to make room for the new event.
- 1812  **NOTE:** A sServer using a bufferPolicy of either **LIFOlifo or FIFOfifo will not send events** 1813 when a buffer overrun occurs, and this means that some events will not be received by the 1814 **cClient.** It is up to the eClient and sServer to negotiate appropriate values for these three 1815 **properties to ensure that events are not lost, if that is important to the application.**
- 1816 Note that bufferDelay MUST be writable by the  $e$ Client, as the  $e$ Client capabilities typically constrain 1817 the bandwidth usage. Server capabilities typically constrain  $maxBufferedEvents$ , and thus this is 1818 generally not writable by  $e$ Clients.

## 1819 **12.3 WatchService**

1820 The WatchService Object provides a well-known URI as the factory for creating new Watches. The 1821 WatchService URI is available directly from the Lobby Object. The Contract for WatchService:

```
1822 <obj href="obix:WatchService"><br>1823 <op name="make" in="obix:Nil
1823 <op name="make" in="obix:Nil" out="obix:Watch"/><br>1824 </obj>
                \langleobj>
```
1825 The make operation returns a new empty Watch Object as an output. The href of the newly created 1826 Watch Object can then be used for invoking operations to populate and poll the data set.

## 1827 **12.4 Watch**

1828 The Watch Object is used to manage a set of Objects which are subscribed by eClients to receive the 1829 latest events. The Explicit Contract definitions are:

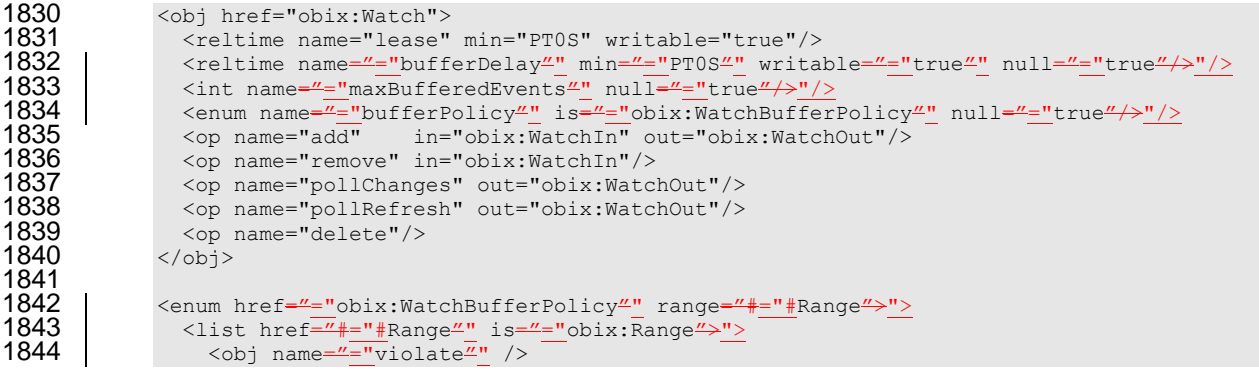

```
1845 <obj name="LIFO"="lifo" />
1846 <obj name="FIFO"="fifo" />
1847 </list><br>1848 </enum>
              </enum>
1849
1850 <obj href="obix:WatchIn">
1851 <list name="hrefs" of="obix:WatchInItem"/><br>1852 </obj>
              \langle/\phibj>
1853
1854 <uri href="obix:WatchInItem"><br>1855 <obj name="in"/>
1855 <obj name="in"/><br>1856 </uri>
              \langle /uri \rangle1857<br>1858
1858 < obj href="obix:WatchOut"><br>1859 < list name="values" of="
                1859 <list name="values" of="obix:obj"/>
1860 \langle \text{obj} \rangle
```
1861 Many of the Watch operations use two Contracts:  $\text{obix:WatchIn}$  and  $\text{obix:WatchOut}$ . The eclient 1862 identifies Objects to add and remove from the poll list via WatchIn. This Object contains a list of URIs. 1863 Typically these URIs SHOULD be **sServer relative.** 

1864 The sServer responds to add, pollChanges, and pollRefresh operations via the WatchOut Contract. 1865 This Object contains the list of subscribed Objects - each Object MUST specify an href URI using the 1866  $\parallel$  exact same string as the URI identified by the  $e$ Client in the corresponding WatchIn. Servers MUST NOT 1867 perform any case conversions or normalization on the URI passed by the  $e$ Client. This allows  $e$ Client 1868 software to use the URI string as a hash key to match up  $s$ Server responses.

#### 1869 **12.4.1 Watch.add**

 $\parallel$  Once a Watch has been created, the  $\epsilon$ Client can add new Objects to the Watch using the add operation. The Objects returned are REQUIRED to specify an href using the exact string representation input by the  $\parallel$   $\epsilon$ Client. If any Object cannot be processed, then a partial failure SHOULD be expressed by returning an 1873 err Object with the respective href. Subsequent URIs MUST NOT be affected by the failure of one 1874 invalid URI. The add operation MUST never return Objects not explicitly included in the input URIs (even if there are already existing Objects in the watch list). No guarantee is made that the order of Objects in

- 1876 WatchOut matches the order in of URIs in  $\text{WatchIn} \epsilon$ Clients must use the URI as a key for matching.
- 1877 Note that the URIs supplied via WatchIn may include an optional in parameter. This parameter is only
- 1878 used when subscribing a Watch to a feed Object. Feeds also differ from other Objects in that they return
- 1879 a list of historic events in WatchOut. Feeds are discussed in detail in Sectio[n12.6.](#page-61-0)
- 1880 | It is invalid to add an  $op$ 's href to a Watch; the  $s$ Server MUST report an err.
- 1881 | If an attempt is made to add a URI to a Watch which was previously already added, then the server
- 1882 SHOULD return the current Object's value in the WatchOut result, but treat poll operations as if the URI
- 1883 was only added once polls SHOULD only return the Object once. If an attempt is made to add the same
- 1884 | URI multiple times in the same WatchIn request, then the server SHOULD only return the Object once.

#### 1885 **12.4.1.1 Watch Object URIs**

- 1886 The lack of a trailing slash in watched Object URIs can cause problems with Watches. Consider a eClient 1887 which adds a URI to a Watch without a trailing slash. The eClient will use this URI as a key in its local 1888  $\parallel$  hashtable for the Watch. Therefore the  $s$ Server MUST use the URI exactly as the  $\epsilon$ Client specified.
- 1889 However, if the Object's extent includes child Objects they will not be able to use relative URIs. It is
- 1890 F RECOMMENDED that sServers fail fast in these cases and return a BadUriErr when cClients attempt to 1891 add a URI without a trailing slash to a Watch (even though they may allow it for a normal read request).

#### 1892 **12.4.2 Watch.remove**

1893 The  $\epsilon$ Client can remove Objects from the watch list using the  $\epsilon$ emove operation. A list of URIs is input to 1894 remove, and the Nil Object is returned. Subsequent pollChanges and pollRefresh operations MUST 1895 cease to include the specified URIs. It is possible to remove every URI in the watch list; but this scenario

1896 MUST NOT automatically free the Watch, rather normal poll and lease rules still apply. It is invalid to use 1897 the WatchInItem.in parameter for a remove operation.

#### 1898 **12.4.3 Watch.pollChanges**

1899 Clients SHOULD periodically poll the *s*Server using the pollChanges operation. This operation returns a 1900 list of the subscribed Objects which have changed. Servers SHOULD only return the Objects which have 1901 been modified since the last poll request for the specific Watch. As with add, every Object MUST specify 1902  $\parallel$  an href using the exact same string representation the  $\epsilon$ Client passed in the original add operation. The 1903 entire extent of the Object SHOULD be returned to the eClient if any one thing inside the extent has 1904  $\parallel$  changed on the sServer side.

- 1905 Invalid URIs MUST never be included in the response (only in add and pollRefresh). An exception to 1906 this rule is when an Object which is valid is removed from the URI space. Servers SHOULD indicate an
- 1907 Object has been removed via an err with the BadUriErr Contract.

#### 1908 **12.4.4 Watch.pollRefresh**

- 1909 The pollRefresh operation forces an update of every Object in the watch list. The sServer MUST
- 1910 return every Object and its full extent in the response using the href with the exact same string
- 1911 representation passed by the eClient in the original add. Invalid URIs in the poll list SHOULD be included
- 1912 in the response as an err element. A pollRefresh resets the poll state of every Object, so that the
- 1913 next pollChanges only returns Objects which have changed state since the pollRefresh invocation.

#### <span id="page-60-0"></span>1914 **12.4.5 Watch.lease**

- 1915 | All Watches have a *lease time*, specified by the lease child. If the lease time elapses without the *eClient*
- 1916 initiating a request on the Watch, and the Watch is a cClient-polled Watch, then the sServer MAY *expire* 1917  $\parallel$  the Watch. Every new poll request resets the lease timer. So as long as the eClient polls at least as often
- 1918 as the lease time, the *s*Server SHOULD maintain the Watch. The following requests SHOULD reset the
- 1919 lease timer: read of the Watch URI itself or invocation of the add, remove, pollChanges, or
- 1920 pollRefresh operations.
- 1921 | Clients may request a different lease time by writing to the lease Object (requires sServers to assign an
- 1922 href to the lease child). The sServer is free to honor the request, cap the lease within a specific range, or
- 1923 ignore the request. In all cases the write request will return a response containing the new lease time in 1924 effect.
- 1925 Servers SHOULD report expired Watches by returning an err Object with the BadUriErr Contract. As a 1926 general principle *sServers SHOULD* honor Watches until the lease runs out (for *eClient-polled Watches*) 1927 or the eClient explicitly invokes delete. However, sServers are free to cancel Watches as needed (such i 1928 as power failure) and the burden is on  $\epsilon$ Clients to re-establish a new Watch.

## 1929 **12.4.6 Watch.delete**

- 1930 The delete operation can be used to cancel an existing Watch. Clients SHOULD always delete their 1931 | Watch when possible to be good OBIX citizens. However sServers MUST always cleanup correctly 1932 without an explicit delete when the lease expires or the session is terminated.
- without an explicit delete when the lease expires or the session is terminated.

## 1933 **12.5 Watch Depth**

1934 When a Watch is put on an Object which itself has child Objects, how does a  $e$ Client know how "deep" 1935 the subscription goes? OBIX requires Watch depth to match an Object's extent (see Section [9.3\)](#page-48-0). When 1936 a Watch is put on a target Object, a server MUST notify the eClient of any changes to any of the Objects 1937 within that target Object's extent. If the extent includes feed Objects, they are not included in the Watch 1938 – fFeeds have special Watch semantics discussed in Section [12.6.](#page-61-0) This means a Watch is inclusive of all 1939 descendents within the extent except refs and feeds.

#### <span id="page-61-0"></span>1940 **12.6 Feeds**

1950<br>1951

1963<br>1964

1941 Servers may expose event streams using the  $\epsilon$ eed Object. The event instances are typed via the *fFeed's* 

1942  $\vert$  of attribute. Clients subscribe to events by adding the *i*Feed's href to a Watch, optionally passing an

1943 input parameter which is typed via the  $f$ Feed's in attribute. The Object returned from Watch.add is a list

1944 of historic events (or the empty list if no event history is available). Subsequent calls to pollChanges 1945 return the list of events which have occurred since the last poll.

1946 Let's consider a simple example for an Object which fires an event when its geographic location changes:

```
1947 <obj href="/car/"><br>1948 <feed href="move
                1948 <feed href="moved" of="/def/Coordinate"/>
1949 <obj>
1951 <obj href="/def/Coordinate"><br>1952 <real name="lat"/>
1952 <real name="lat"/>
                 1953 <real name="long"/>
1954 \langle \circ \text{obj} \rangle
```
1955 We subscribe The Client subscribes to the moved event freed by adding "/car/moved" to a Watch. The 1956 WatchOut will include the list of any historic events which have occurred up to this point in time. If the 1957  $\parallel$  sServer does not maintain an event history this list will be empty:

```
1958 <br>1959 <br>1959 <br>1959 <br>1959 <br>1959 <br>21ist names="hrefs">
1959 <list names="hrefs">
1960 <uri val="/car/moved" />
1961 </list><br>1962 </obj>
               \langleobj>
1964            <obj is="obix:WatchOut"><br>1965  |            <list name<del>s</del>="values">
1965 <list names="values">
1966 <feed href="/car/moved" of="/def/Coordinate/" /> <!-- empty history -->
1967 </list><br>1968 </obj>
              \langle/ohi
```
1969 Now every time we callthe Client pollChanges for the Watch, the sServer will send usreturn the list of 1970 event instances which have accumulated since ourthe last poll:

```
1971 <obj is="obix:WatchOut"><br>1972 | <list names="values">
1972 <list names="values">
              1973 <feed href="/car/moved" of="/def/Coordinate">
1974 <obj>
1975 <real name="lat" val="37.645022"/>
1976 <real name="long" val="-77.575851"/>
1977 </obj>
1978 <obj><br>1979 <cobj>
1979 <real name="lat" val="37.639046"/>
                  \text{198} \text{1000}" val="-77.61872"/>
1981 </obj><br>1982 </reed>
1982 </feed>
             \langle/list>
1984 \langle \text{obj} \rangle
```
1985 Note the *fFeed's* of attribute works just like the list's of attribute. The children event instances are 1986 assumed to inherit the Contract defined by  $\circ$  funless explicitly overridden. If an event instance does 1987 override the of Contract, then it MUST be Contract compatible. Refer to the rules defined in Section [7.8.](#page-45-1)

1988 | Invoking a pollRefresh operation on a Watch with a  $f_E$ eed that has an event history, SHOULD return 1989 all the historical events as if the  $p$ ollRefresh was an add operation. If an event history is not available, 1990 then pollRefresh SHOULD act like a normal pollChanges and just return the events which have 1991 occurred since the last poll.

# <span id="page-62-0"></span><sup>1992</sup> **13Points**

 Anyone familiar with automation systems immediately identifies with the term *Point* (sometimes called *tags* in the industrial space). Although there are many different definitions, generally points map directly to 1995 a sensor or actuator (called *Hard Points*). Sometimes the concept of a Point is mapped to a configuration variable such as a software setpoint (called *Soft Points*). In some systems Point is an atomic value, and in others it encapsulates a great deal of status and configuration information.

1998 The goal of OBIX isallows an integrator to capture a normalizationnormalize the representation of Points without forcing an impedance mismatch on implementers trying to make their native system OBIX accessible. To meet this requirement, OBIX defines a low level abstraction for Point - simply one of the primitive value types with associated status information. Point is basically just a marker Contract used to tag an Object as exhibiting "Point" semantics:

2003 <obj href="obix:Point"/>

2004 This Contract MUST only be used with the value primitive types: bool, real, enum, str, abstime, and

2005 reltime. Points SHOULD use the status attribute to convey quality information. This Table specifies 2006 how to map common control system semantics to a value type:

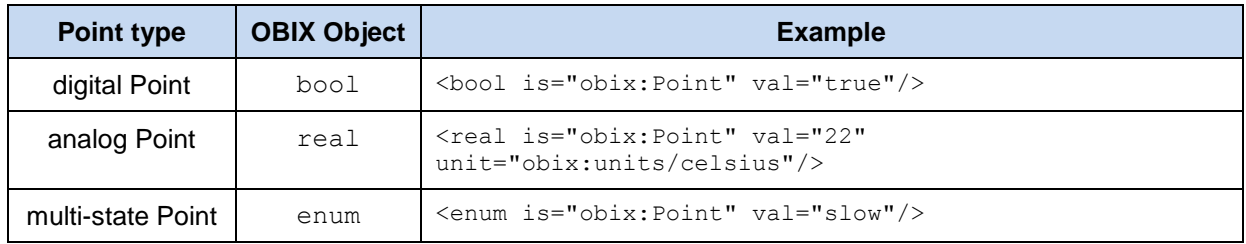

2007 *Table 13-1. Base Point types.*

## 2008 **13.1 Writable Points**

2009 | Different control systems handle Point writes using a wide variety of semantics. Sometimes wea Client 2010 desires to write a Point at a specific priority level. Sometimes wethe Client needs to override a Point for a 2011 limited period of time, after which the Point falls back to a default value. The OBIX specification does not 2012 attempt to impose a specific model on implementers. Rather OBIX provides a standard WritablePoint

2013 Contract which may be extended with additional mixins to handle special cases. WritablePoint 2014 defines write as an operation which takes a  $W$ ritePointIn structure containing the value to write. The

2015 Contracts are:

```
2016 < obj href="obix:WritablePoint" is="obix:Point"><br>2017 < op name="writePoint" in="obix:WritePointIn"
2017 <op name="writePoint" in="obix:WritePointIn" out="obix:Point"/><br>2018 </obi>
                    \langleobj>
2019<br>2020
2020 <obj href="obix:WritePointIn"><br>2021 - <obj name="value"/>
2021 \left\langle \text{obj name="value"} \right\rangle<br>2022 \left\langle \text{obj} \right\rangle\langle/obj
```
2023

2024 It is implied that the value passed to writePoint MUST match the type of the Point. For example if 2025 WritablePoint is used with an enum, then writePoint MUST pass an enum for the value.

# <sup>2026</sup> **14History**

2027 Most automation systems have the ability to persist periodic samples of point data to create a historical

2028 archive of a point's value over time. This feature goes by many names including logs, trends, or histories.<br>2029 In OBIX, a *history* is defined as a list of time stamped point values. The following features are provi 2029 In OBIX, a *history* is defined as a list of time stamped point values. The following features are provided by OBIX histories:

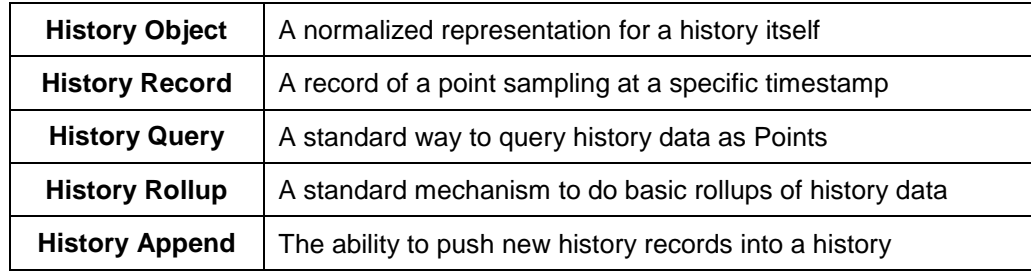

2031 *Table 14-1. Features of OBIX Histories.*

## 2032 **14.1 History Object**

2033 Any Object which wishes to expose itself as a standard OBIX history implements the  $obix:History$ 2034 Contract:

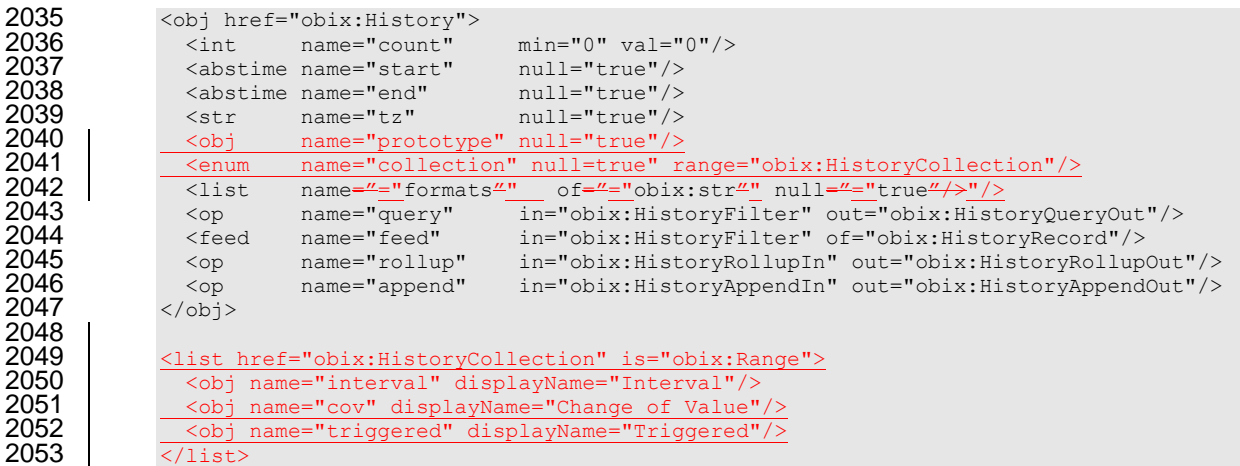

2054 The child properties of obix: History are:

2055

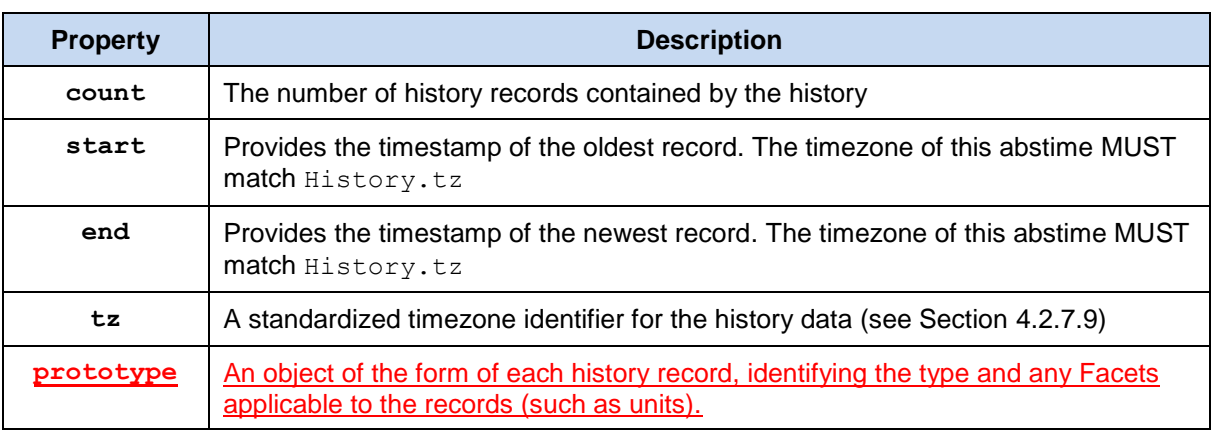

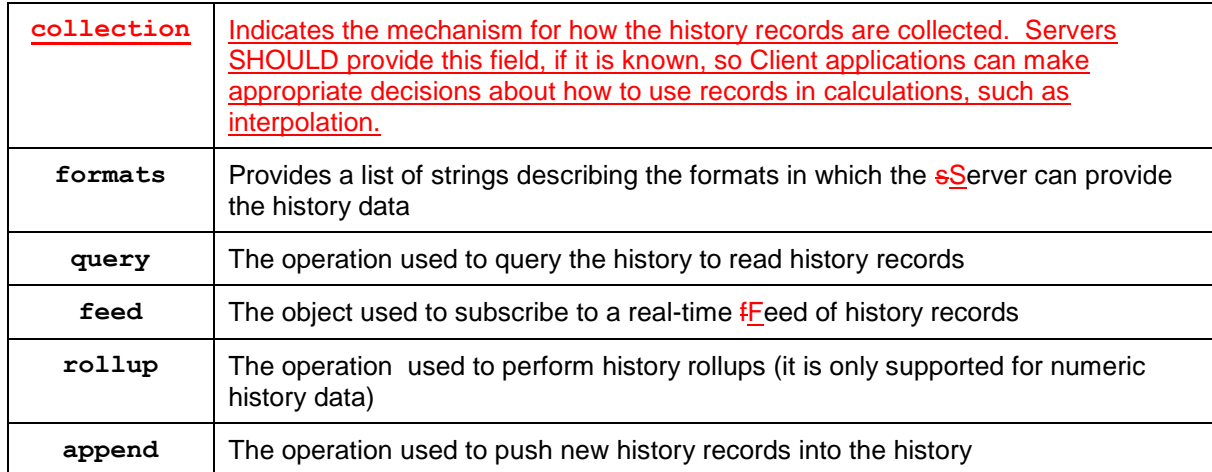

2056 *Table 14-2. Properties of obix:History.*

```
2057 An example of a history which contains an hour of 15 minute temperature data:
```

```
2058 <obj href="http://x/outsideAirTemp/history/" is="obix:History"> 2059 <int name="count" val="5"/>
2059 <int name="count" val="5"/>
2060 <abstime name="start" val="2005-03-16T14:00:00-05:00" tz="America/New York"/>
2061 <abstime name="end" val="2005-03-16T15:00:00-05:00" tz="America/New_York"/>
2062 <str name="tz" val="America/New York"/>
2063 | <list name="="formats"" of="="obix:str">">
2064 | \langle \text{str val} = \text{rext}/\text{csv} \cdot \text{m} \rangle2064 <br>2065 <str va<br>2065 </list><br>2066 </br >>>
2066 <op name="query" href="query"/>
2067 <op name="rollup" href="rollup"/>
2068 \langle/obj>
```
## 2069 **14.2 History Queries**

2070 | Every History Object contains a query operation to query the historical data. A eclient MAY invoke the 2071  $\mid$  query operation to request the data from the  $s$ Server as an obix: HistoryQueryOut. Alternatively, if  $2072$  the sServer is able to provide the data in a different format, such as CSV, it SHOULD list these 2073 additionally supported formats in the formats field. A eClient MAY then supply one of these defined

2074 formats in the HistoryFilter input query.

#### 2075 **14.2.1 HistoryFilter**

```
2076 The History.query input Contract:
```

```
2077 <obj href="obix:HistoryFilter"><br>2078 | <int name="limit" null=
2078 | <int name="limit" null<del>="</del>="true"/>"/>
2079 \leq <abstime name="start" null="true"/>
2079 <abstime name="start" null="true"/><br>2080 <abstime name="end" null="true"/><br>2081 | <str name="="format" null="
2081 | <str name="="format" null="="true"/>"/>
2082 - <bool name="compact" val-"false"/>
2082 \longrightarrow 2083 \longrightarrow 2083
```
2084 These fields are described in detail in this Table:

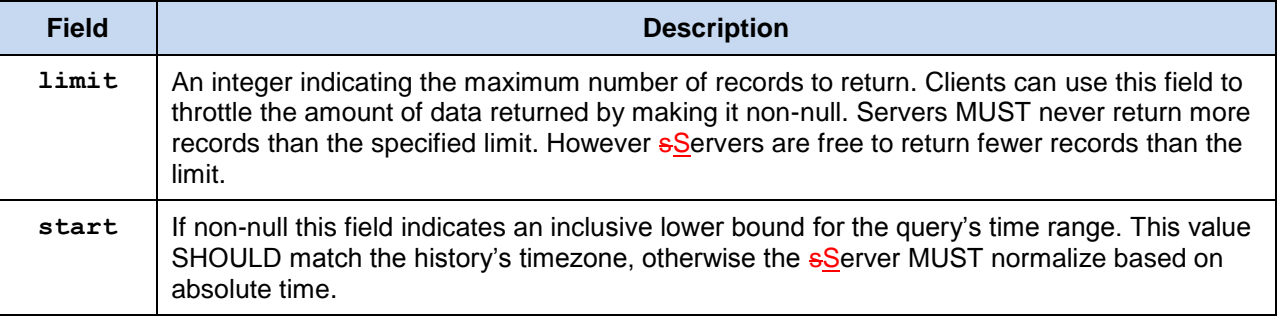

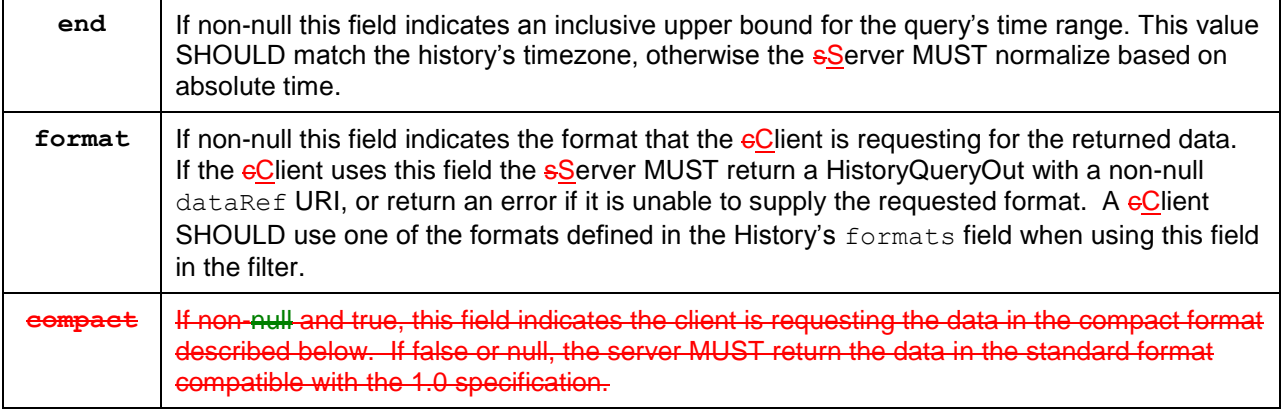

2085 *Table 14-3. Properties of obix:HistoryFilter.*

#### 2086 **14.2.2 HistoryQueryOut**

2087 The History. query output Contract:

```
2088 <obj href="obix:HistoryQueryOut"><br>2089 <int name="count" min="0" v
2089 \frac{2089}{\text{sint}} \frac{2089}{\text{sint}} \frac{2089}{\text{cos}} \frac{2090}{\text{cos}} \frac{2090}{\text{cos}} \frac{2090}{\text{cos}} \frac{2090}{\text{cos}} \frac{2090}{\text{cos}} \frac{2090}{\text{cos}} \frac{2090}{\text{cos}} \frac{2090}{\text{cos}} \frac{2090}{\text{cos}} \frac{2090}{\text{cos}} \frac{2092090 <abstime name="start" null="true"/>
2091 <abstime name="end" null="true"/>
2092 | <list name="data" of="obix:HistoryRecord" null="="true"/>"/>
2093 <uri name="="dataRef"" null="="true"/>"/>
                     \langleobj>
```
2095 Just like History, every HistoryQueryOut returns count, start, and end. But unlike History, 2096 these values are for the query result, not the entire history. The actual history data is stored as a list of 2097 HistoryRecords in the data field. Remember that child order is not quaranteed in OBIX, therefore it 2098 might be common to have count after data. The start, end, and data HistoryRecord timestamps MUST 2099 have a timezone which matches History.tz.

2100 Vhen using a eClient-requested format, the eServer MUST provide a URI that can be followed by the 2101  $\vert$  eClient to obtain the history data in the alternate format. The exact definition of this format is out of scope 2102  $\parallel$  of this specification, but SHOULD be agreed upon by both the  $\epsilon$ Client and  $\epsilon$ Server.

#### 2103 **14.2.3 HistoryRecord**

2104 The HistoryRecord Contract specifies a record in a history query result:

```
2105 <obj href="obix:HistoryRecord"><br>2106 <abstime name="timestamp" nul
2106 <abstime name="timestamp" null="true"/><br>2107 <obj name="value" null="true"/>
2107 \langleobj name="value" null="true"/><br>2108 \langle/obj>
                  \langle/\phibj>
```
2109 Typically the value SHOULD be one of the value types used with  $obix:Point$ .

#### 2110 **14.2.4 History Query Examples**

2111 Let's examine Consider an example query from the "/outsideAirTemp/history" example above.

#### 2112 **14.2.4.1 History Query as OBIX Objects**

2113 First let's seeexamine how a eClient and sServer interact using the standard history query mechanism:

#### 2114 Client invoke request:

```
2115 INVOKE http://x/outsideAirTemp/history/query<br>2116 | <obj name="="in"" is="="obix:HistoryFilter">
2116 | <obj name="="in"" is="="obix:HistoryFilter">">
2117 | \langle \text{int} \frac{1}{\text{name}} = \frac{1}{\text{limit}} \frac{1}{\text{value}} = \frac{n}{5} \frac{n}{\text{time}}2118 \vert <abstime name="start" val=\frac{w_1}{2005-03}-16T14:00:00-05:00<sup>\frac{w_1}{2}</sup> tz="America/New_York"/><br>2119 </obi>
                    \langle/ohi
```
2120 Server response:

```
2121 <obj href="http://x/outsideAirTemp/history/query" is="obix:HistoryQueryOut"><br>2122 <int name="count" val="5"/>
2122 <int name="count" val="5"/><br>2123 <abstime name="start" val="
2123 <abstime name="start" val="2005-03-16T14:00:00-05:00" tz="America/New_York"/><br>2124 <abstime name="end" val="2005-03-16T15:00:00-05:00" tz="America/New_York"/>
2124 <abstime name="end" val="2005-03-16T15:00:00-05:00" tz="America/New<sup>-</sup>York"/><br>2125 | <reltime name="="interval"" val="="PT15M"/>"/>
2125 | \langlereltime name="="interval"" val="="PT15M"/>"/>"/>2126 \langle 1ist name="data" of="#RecordDef obix:HistoryP
2126 <list name="data" of="#RecordDef obix:HistoryRecord"><br>2127 <obj> <abstime name="timestamp" val="2005-03-16T14:
2127 \langleobj> \langleabstime name="timestamp" val="2005-03-16T14:00:00-05:00"/><br>2128 \langlereal name="value" val="40"/> \langle/obj>
2128 <cobj> <cobindiname="value" val="40"/> </obj><br>2129 <cobj> <abstime name="timestamp" val="2005<br>2130 <cobj> <abstime name="value" val="42"/> </obj><br>2131 <cobj> <abstime name="timestamp" val="2005-
                           2129 <obj> <abstime name="timestamp" val="2005-03-16T14:15:00-05:00"/> 
                                        <real name="value" val="42"/> </obj>
2131 \langle \text{obj} \rangle \langle \text{ab} \rangle \langle \text{ab} \rangle \langle \text{total name="timestamp" val="2005-03-16T14:30:00-05:00"}/\rangle<br>2132 \langle \text{obj} \rangle \langle \text{ab} \rangle \langle \text{ab} \rangle \langle \text{ab} \rangle \langle \text{ab} \rangle \langle \text{ab} \rangle \langle \text{ab} \rangle \langle \text{c} \rangle \langle \text{c} \rangle \langle \text{c} \rangle \langle \text{c} \<real name="value" val="43"/> </obj>
                            \langleobj> <abstime name="timestamp" val="2005-03-16T14:45:00-05:00"/>
2134 \langlereal name="value" val="47"/> \langleobj><br>2135 \langleobj> \langleabstime name="timestamp" val="2005-<br>2136 \langlereal name="value" val="44"/> \langle/obj>
                          2135 <obj> <abstime name="timestamp" val="2005-03-16T15:00:00-05:00"/> 
2136 \langlereal name="value" val="44"/> \langle/obj>2137 \langle/list>
2137 </list><br>2138 <obj hre
2138 <obj href="#RecordDef" is="obix:HistoryRecord"><br>2139 <abstime name="timestamp" tz="America/New Yor
2139 <abstime name="timestamp" tz="America/New_York"/>
2140 <real name="value" unit="obix:units/fahrenheit"/><br>2141 </obi>
2141 </obj><br>2142 </obj>
                      \langle/obj>
```
2143 Note in the example above how the data list uses a document local Contract to define Facets common to 2144 all the records (although we still have to flatten the Contract List must still be flattened).

#### 2145 **14.2.4.2 History Query as Preformatted List**

2146 Now let's seeconsider how this might be done in a more compact format. The sServer in this case is able 2147 to return the history data as a CSV list.

#### 2148 Client invoke request:

```
2149 INVOKE http://myServer/obix/outsideAirTemp/history/query<br>2150 | <obi name="="in"" is="="obix:HistoryFilter">">
2150 <br>
\langle \text{obj name} = \frac{z - \text{min} z}{\text{name}} \cdot \text{is} = \frac{z - \text{min} z}{\text{min} \cdot \text{min} \cdot \text{max}} \cdot \text{HistoryFilter} \rightarrow \frac{w}{z}2151 \frac{}{\leftarrow} \frac{}{\leftarrow} \frac{}{\leftarrow} \frac{}{\leftarrow} \frac{}{\leftarrow} \frac{}{\leftarrow} \frac{}{\leftarrow} \frac{1}{2} \frac{1}{2} \frac{1}{2} \frac{1}{2} \frac{1}{2} \frac{1}{2} \frac{1}{2} \frac{1}{2} \frac{1}{2} \frac{1}{2} \frac{1}{2} \frac{1}{2} \frac{1}{2} \frac{1}{2} \frac{1}{2152 <br>2152 <abstime name="start" val="="2005-03-16T14:00:00-05:00"" tz="America/New_York"/><br>2153 <str name="="format" val="="text/csv"/>"/>
2153 <br>
\left\{\n \begin{array}{c}\n \text{str name} = \underline{m} = \text{format} \underline{m} \\
 \text{format} = \underline{m} \\
 \text{val} = \underline{m} = \text{text/csv} \underline{m} \rightarrow \underline{m} \\
 \text{2154}\n \end{array}\n\right.\langleobj>
```
#### 2155 Server response:

```
2156 <obj href="http://myServer/obix/outsideAirTemp/history/query" is="obix:HistoryQueryOut"><br>2157 <int name="count" val="5"/>
2157 <int name="count" val="5"/><br>2158 <abstime name="start" val="
2158 <abstime name="start" val="2005-03-16T14:00:00-05:00" tz="America/New York"/><br>2159 <abstime name="end" val="2005-03-16T15:00:00-05:00" tz="America/New York"/>
2159 \leq <abstime name="end" val="2005-03-16T15:00:00-05:00" tz="America/New_York"/><br>2160 | \lequri name="="dataRef" val="="http://x/outsideAirTemp/history/query?text/csv"
2160 | <uri name="="dataRef"" val="="http://x/outsideAirTemp/history/query?text/csv"<del>/></del>"/><br>2161 </obj>
                   \langle/obj>
```
2163 Client then reads the dataRef URI:

```
2164 GET http://x/outsideAirTemp/history/query?text/csv
```
#### 2165 Server response:

2162

```
2166 2005-03-16T14:00:00-05:00,40<br>2167 2005-03-16T14:15:00-05:00,42
2167 2005-03-16T14:15:00-05:00,42
2168 2005-03-16T14:30:00-05:00,43<br>2169 2005-03-16T14:45:00-05:00,47
2169 2005-03-16T14:45:00-05:00,47<br>2170 2005-03-16T15:00:00-05:00,44
                  2170 2005-03-16T15:00:00-05:00,44
```
2171 | Note that the eClient's second request is NOT an OBIX request, and the subsequent eServer response is 2172 NOT an OBIX document, but just arbitrarily formatted data as requested by the  $\epsilon$ Client – in this case 2173 text/csv. Also it is important to note that this is simply an example. While the usage of the format and 2174 dataRef properties is normative, the usage of the text/csv MIME type and how the data is actually 2175 presented is purely non-normative. It is not intended to suggest CSV as a mechanism for how the data 2176 should be formatted, as that is an agreement to be made between the  $\epsilon$ Client and  $\epsilon$ Server. The  $\epsilon$ Server 2177 and eClient are free to use any agreed-upon format, for example, one where the timestamps are inferred 2178 rather than repeated, for maximum brevity.

#### 2179 **14.2.5 Compact Histories**

2187

2180 When a server contains a large number of history records, it is important to be as concise as possible 2181 when retrieving the records. The HistoryRecord format is fine for small histories, but it is not 2182 uncommon for servers to contain thousands, or tens of thousands, of data points, or even more. To allow 2183 a more concise representation of the historical data, a client MAY request that the server provide the 2184 | query output in a "compact" format. This is done by setting the compact attribute of the HistoryFilter 2185 Contract to true. The server MUST then respond with a CompactHistoryQueryOut if it supports 2186 compact history reporting for the referenced History, or an error if it does not.

2188 | <del>The CompactHistoryQueryOut **Contract is:**</del>

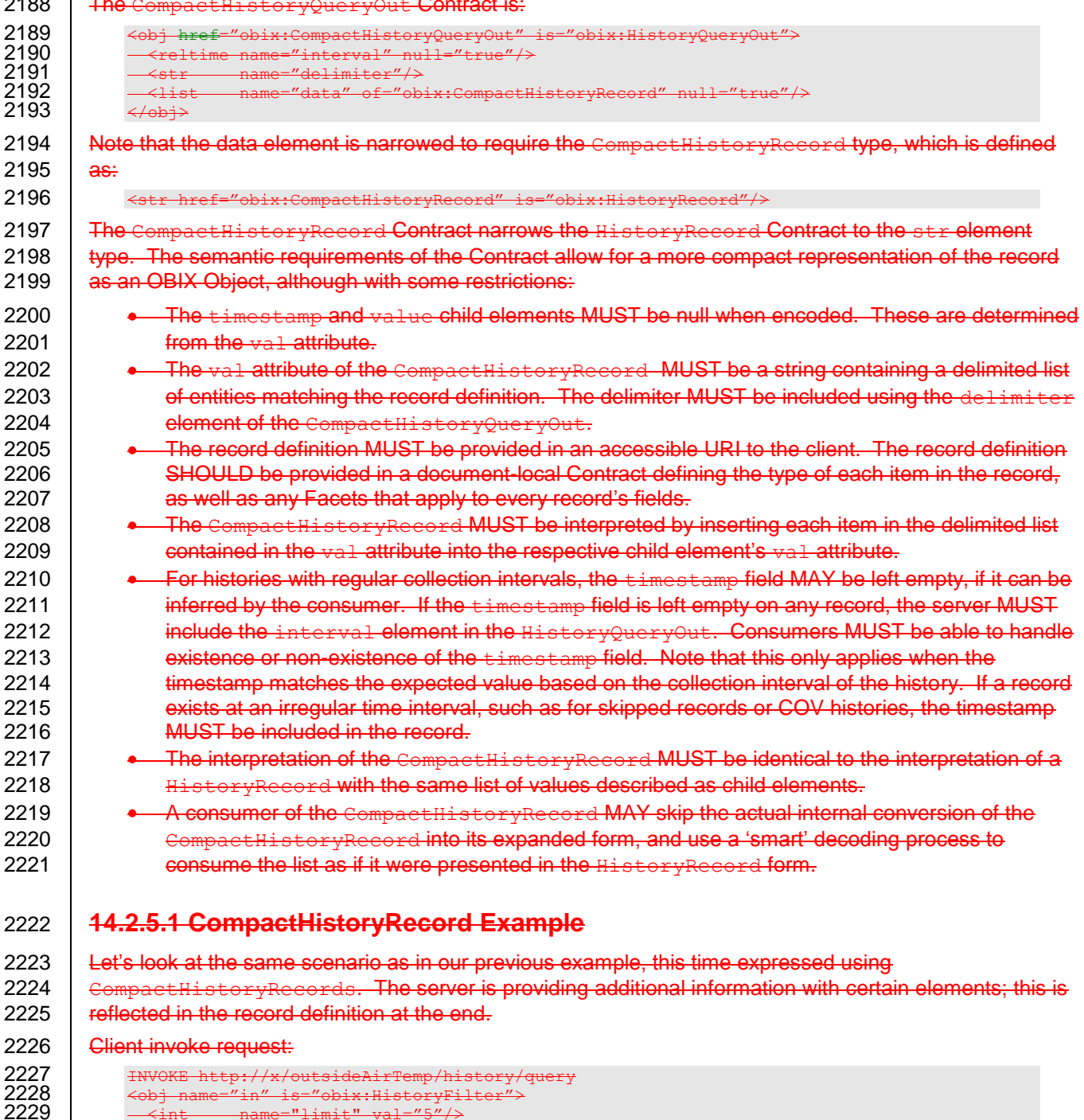

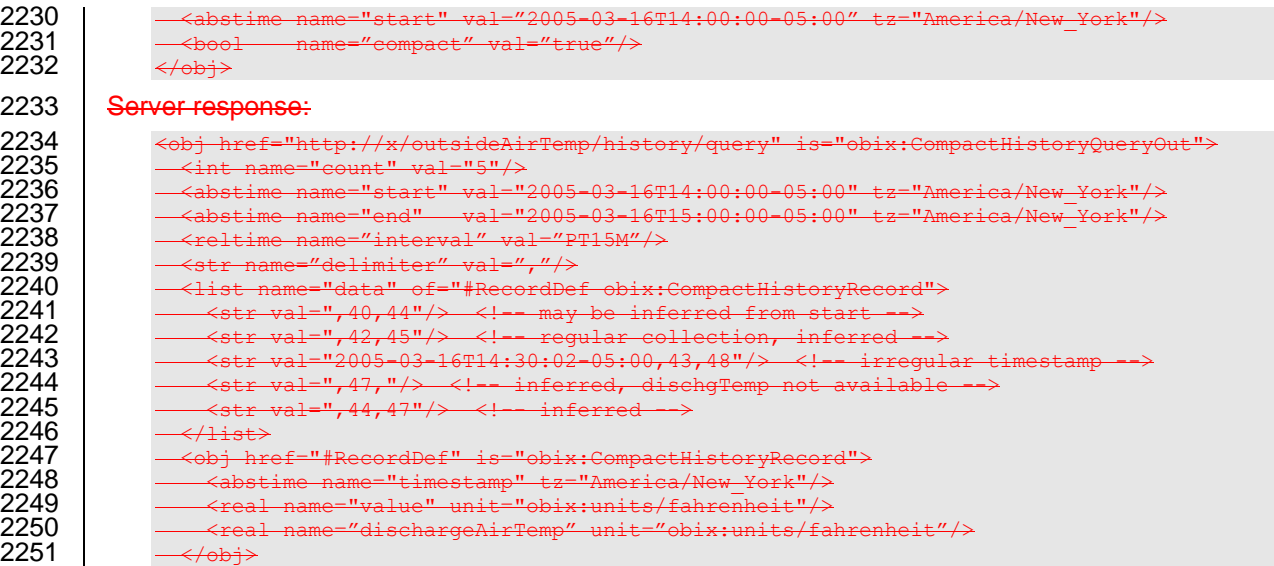

## 2252 **14.3 History Rollups**

 Control systems collect historical data as raw time sampled values. However, most applications wish to 2254 | consume historical data in a summarized form which we callare called *rollups*. The rollup operation is used to summarize an interval of time. History rollups only apply to histories which store numeric information. Attempting to query a rollup on a non-numeric history SHOULD result in an error.

#### 2257 **14.3.1 HistoryRollupIn**

2258 The History.rollup input Contract extends HistoryFilter to add an interval parameter:

```
2259 <obj href="obix:HistoryRollupIn" is="obix:HistoryFilter"><br>2260 <reltime name="interval"/>
2260 <reltime name="interval"/>
              \langle/obj
```
## 2262 **14.3.2 HistoryRollupOut**

2269

```
2263 The History.rollup output Contract:
```

```
2264 <obj href="obix:HistoryRollupOut"><br>2265 <int name="count" min="0" va
2265 <int name="count" min="0" val="0"/>
2266 <abstime name="start" null="true"/>
2267 <abstime name="end" null="true"/><br>2268 <list name="data" of="obix:HistoryR
              2268 <list name="data" of="obix:HistoryRollupRecord"/>
```
2270 The HistoryRollupOut Object looks very much like HistoryQueryOut except it returns a list of 2271 HistoryRollupRecords, rather than HistoryRecords. Note: unlike HistoryQueryOut, the start 2272 for HistoryRollupOut is exclusive, not inclusive. This issue is discussed in greater detail next. The 2273 start, end, and data HistoryRollupRecord timestamps MUST have a timezone which matches 2274 History.tz.

#### 2275 **14.3.3 HistoryRollupRecord**

2276 A history rollup returns a list of HistoryRollupRecords:

```
2277 <obj href="obix:HistoryRollupRecord"><br>2278 <abstime name="start"/>
2278 <abstime name="start"/>
2279 <abstime name="end" /><br>2280 <int name="count"/>
2280 <int name="count"/>
2281 <real name="min" />
2282 <real name="max" /><br>2283 <real name="avg" />
2283 \le real name="avg" /><br>2284 \le real name="sum" />
              <real name="sum" />
```
#### 2285 </obj>

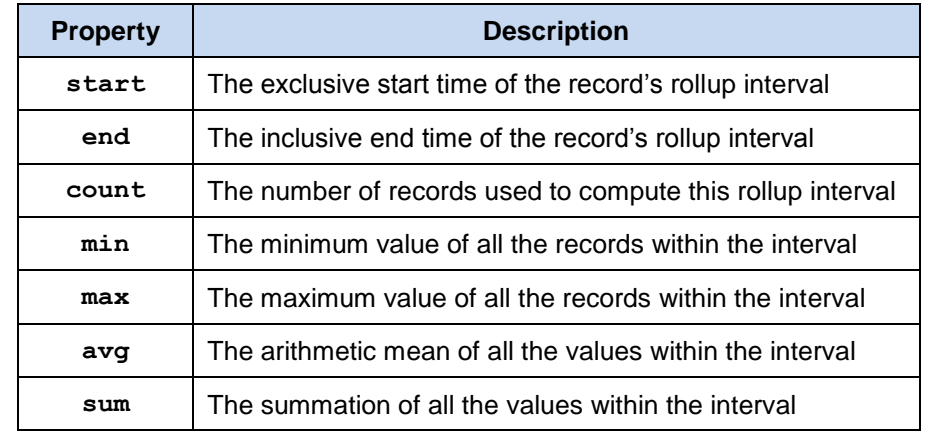

#### 2286 The children are defined in the Table below:

2287 *Table 14-4. Properties of obix:HistoryRollupRecord.*

#### 2288 **14.3.4 Rollup Calculation**

2289 The best way to understand how rollup calculations work is through an example. Let's consider a history 2290 of meter data where we collected which contains two hours of 15 minute readings of kilowatt values:

```
2291 <obj is="obix:HistoryQueryOut"><br>2292 <int name="count" val="9"
2292 <int name="count" val="9">
2293 <abstime name="start" val="2005-03-16T12:00:00+04:00" tz="Asia/Dubai"/><br>2294 <abstime name="end" val="2005-03-16T14:00:00+04:00" tz="Asia/Dubai"/><br>2295 <list name="data" of="#HistoryDef obix:HistoryRecord">
                     2294 <abstime name="end" val="2005-03-16T14:00:00+04:00" tz="Asia/Dubai"/>
2295 <list name="data" of="#HistoryDef obix:HistoryRecord"><br>2296 <obj> <abstime name="timestamp" val="2005-03-16T12:0<br>2297 <real name="value" val="80"> </obj>
                       2296 <obj> <abstime name="timestamp" val="2005-03-16T12:00:00+04:00"/>
2297 < ceal name="value" val="80"> </obj></b>> <abstime name="timestamp" val="2005
2298 <obj> <abstime name="timestamp" val="2005-03-16T12:15:00+04:00"/><br>2299 <real name="value" val="82"></obj>
2299 <real name="value" val="82"></obj><br>2300 <obj> <abstime name="timestamp" val="200<br>2301 <real name="value" val="90"> </obj
                       2300 <obj> <abstime name="timestamp" val="2005-03-16T12:30:00+04:00"/> 
2301 <real name="value" val="90"> </obj><br>2302 <obj> <abstime name="timestamp" val="2005
2302 <obj> <abstime name="timestamp" val="2005-03-16T12:45:00+04:00"/><br>2303 <real name="value" val="85"> </obj>
2303 <real name="value" val="85"> </obj><br>2304 <obj> <abstime name="timestamp" val="2005
2304 \langleobj> \langleabstime name="timestamp" val="2005-03-16T13:00:00+04:00"/><br>2305 \langlereal name="value" val="81"> \langle/obj>
2305 <real name="value" val="81"> </obj><br>2306 <obj> <abstime name="timestamp" val="2005
2306 <obj> <abstime name="timestamp" val="2005-03-16T13:15:00+04:00"/> 
2307 <real name="value" val="84"> </obj><br>2308 <obj> <abstime name="timestamp" val="2005
2308 \langleobj> \langleabstime name="timestamp" val="2005-03-16T13:30:00+04:00"/><br>2309 \langlereal name="value" val="91"> \langle/obj>
2309 <real name="value" val="91"> </obj><br>2310 <obj> <abstime name="timestamp" val="2005
2310 <obj> <abstime name="timestamp" val="2005-03-16T13:45:00+04:00"/> 
2311 <real name="value" val="83"> </obj><br>2312 <obj> <abstime name="timestamp" val="2005
2312 <obj> <abstime name="timestamp" val="2005-03-16T14:00:00+04:00"/><br>2313 <real name="value" val="78"> </obj>
2313 <real name="value" val="78"> </obj><br>2314 </list><br>2315 <obj href="#HistoryRecord" is="obix:History
                    \langle/list>
2315 < obj href="#HistoryRecord" is="obix:HistoryRecord"><br>2316 <abstime name="timestamp" tz="Asia/Dubai"/>
                       2316 <abstime name="timestamp" tz="Asia/Dubai"/>
                       <real name="value" unit="obix:units/kilowatt"/>
2317<br>
2318<br>
2319<br>
2319<br>
\left(\frac{1}{20} + \frac{1}{20}\right)\langleobj>
2320 | If we were to For a query of the rollup using an interval of 1 hour with a start time of 12:00 and end time of
2321 \parallel 14:00, the result shwould be:
2322 <obj is="obix:HistoryRollupOut obix:HistoryQueryOut"><br>2323 <int name="count" val="2">
2323 <int name="count" val="2">
```

```
2324 <abstime name="start" val="2005-03-16T12:00:00+04:00 tz="Asia/Dubai"/>
2325 <abstime name="end" val="2005-03-16T14:00:00+04:00" tz="Asia/Dubai"/>
2326 <list name="data" of="obix:HistoryRollupRecord"><br>2327 <obj>
2327 <obj><br>2328 <abs
2328 <abstime name="start" val="2005-03-16T12:00:00+04:00"<br>2329 tz="Asia/Dubai"/>
2329 tz="Asia/Dubai"/> 
2330 <abstime name="end" val="2005-03-16T13:00:00+04:00"<br>2331 tz="Asia/Dubai"/>
2331 tz="Asia/Dubai"/> 
                 \text{2} <int name="count" val="4" />
```

```
2333 <real name="min" val="81" /> 
2334 \lereal name="max" val="90" />
2335 <real name="avg" val="84.5" />
2336 <real name="sum" val="338" /> 
2337 </obj><br>2338 <obj>
2338 <obj><br>2339 <abs
2339 <abstime name="start" val="2005-03-16T13:00:00+04:00"<br>2340 tz="Asia/Dubai"/>
2340 tz="Asia/Dubai"/> 
2341 <abstime name="end" val="2005-03-16T14:00:00+04:00"<br>2342 tz="Asia/Dubai"/>
2342 tz="Asia/Dubai"/> 
2343 <int name="count" val="4" /><br>2344 <real name="min" val="78" /><br>2345 <real name="max" val="91" />
2344 <real name="min" val="78" />
2345 \lereal name="max" val="91" />
2346 \leq real name="avg" val="84" />
2347 <real name="sum" val="336" /> 
2348 </obj><br>2349 </list>
            \langle/list>
2350 </obj>
```
2351 The first item to notice is that the first raw record of 80kW was never used in the rollup. This is because 2352 start time is always exclusive. The reason start time has to be exclusive is because we are summarizing 2353 discrete samples are being summarized into a contiguous time range. It would be incorrect to include a 2354 record in two different rollup intervals! To avoid this problem we always make, start time MUST always 2355 be exclusive and end time MUST always be inclusive. The following Table illustrates how the raw records 2356 were applied to rollup intervals:

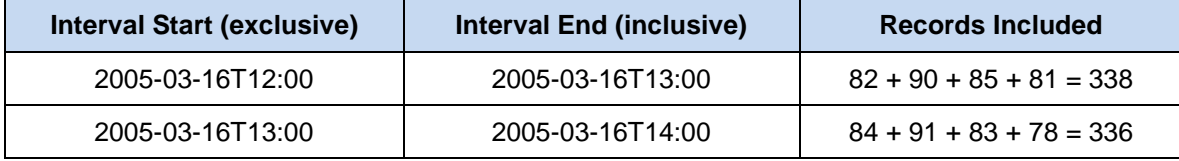

2357 *Table 14-5. Calculation of OBIX History rollup values.*

## 2358 **14.4 History Feeds**

2359 The History Contract specifies a  $f_E$  and for subscribing to a real-time  $f_E$  eed of the history records. 2360 History. feed reuses the same HistoryFilter input Contract used by History.query - the same 2361 Semantics apply. When adding a History **fFeed to a Watch, the initial result SHOULD** contain the list of 2362 | HistoryRecords filtered by the input parameter (i.e., the initial result shouldSHOULD match what 2363 History.query would return). Subsequent calls to Watch.pollChanges SHOULD return any new 2364 HistoryRecords which have been collected since the last poll that also satisfy the HistoryFilter.

## 2365 **14.5 History Append**

2366 The History.append operation allows a  $e$ Cient to push new HistoryRecords into a History log (assuming proper security credentials). This operation comes in handy when bi-direction HTTP connectivity is not available. For example if a device in the field is behind a firewall, it can still push history  $\parallel$  data on an interval basis to a  $s$ S erver using the append operation.

## 2370 **14.5.1 HistoryAppendIn**

2371 The History.append input Contract:

```
2372 <obj href="obix:HistoryAppendIn"><br>2373 <list name="data" of="obix:Histo
                   2373 <list name="data" of="obix:HistoryRecord"/>
2374 \langle/obj>
```
2375 The HistoryAppendIn is a wrapper for the list of HistoryRecords to be inserted into the History. The 2376 HistoryRecords SHOULD use a timestamp which matches History.tz. If the timezone doesn't 2377 | match, then the sServer MUST normalize to its configured timezone based on absolute time. The 2378 HistoryRecords in the data list MUST be sorted by timestamp from oldest to newest, and MUST not 2379 include a timestamp equal to or older than  $History$ . end.

#### 2380 **14.5.2 HistoryAppendOut**

2381 The History.append output Contract:

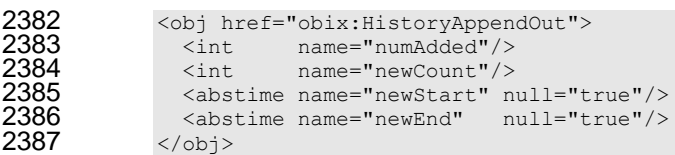

2388 The output of the append operation returns the number of new records appended to the History and the 2389 new total count, start time, and end time of the entire History. The new Start and new End timestamps new total count, start time, and end time of the entire History. The newStart and newEnd timestamps

2390 MUST have a timezone which matches History.tz.
## **15Alarming**

 OBIX specifies a normalized model to query, Watch, and acknowledge alarms. In OBIX, an alarm 2393 indicates a condition which requires notification of either a user or another application. In many cases an<br>2394 alarm requires acknowledgement, indicating that someone (or something) has taken action to resolve the 2394 alarm requires acknowledgement, indicating that someone (or something) has taken action to resolve the 2395 alarm condition. The typical lifecycle of an alarm is: alarm condition. The typical lifecycle of an alarm is:

- 1. **Source Monitoring**: aAlgorithms in a sServer monitor an *alarm source*. An alarm source is an Object with an href which has the potential to generate an alarm. Example of alarm sources might include sensor points (this room is too hot), hardware problems (disk is full), or applications (building is consuming too much energy at current energy rates)
- **2.** Alarm Generation: if if the algorithms in the estruer detect that an alarm source has entered an alarm condition, then an *alarm* record is generated. Every alarm is uniquely identified using an 2402 **href and represented using the**  $obix:$  Alarm Contract. Sometimes we refer to the alarm The transition asto an alarm state is called *off-normal*.
- 3. **To Normal**: mMany alarm sources are said to be *stateful* eventually the alarm source exits the alarm state, and is said to return *to-normal*. Stateful alarms implement the 2406  $\vert$  obix: StatefulAlarm Contract. When the alarm source transitions to normal, we update the **alarm's** normalTimestamp of the alarmis updated.
- 2408 4. **Acknowledgement**: often we requireA common requirement for alarming is that a user or application acknowledges that they have processed an alarm. These alarms implement the **bix:AckAlarm Contract. When the alarm is acknowledged, we update the alarm's** 2411 ackTimestamp and ackUser are updated.

#### **15.1 Alarm States**

Alarm state is summarized with two variables:

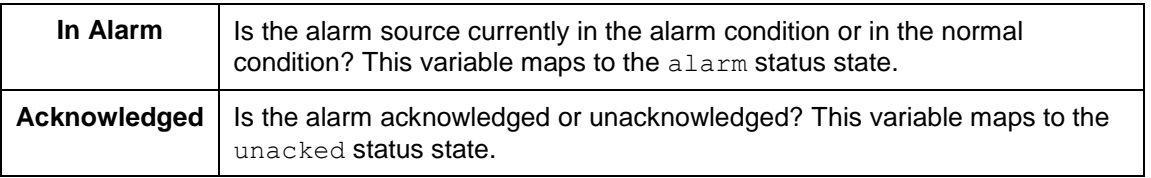

- *Table 15-1. Alarm states in OBIX.*
- Either of these states may transition independent of the other. For example an alarm source can return to
- normal before or after an alarm has been acknowledged. Furthermore it is not uncommon to transition
- between normal and off-normal multiple times generating several alarm records before any
- acknowledgements occur.
- 2419 Note not all alarms have state. An alarm which implements neither StatefulAlarm nor the AckAlarm
- Contracts is completely stateless these alarms merely represent event. An alarm which implements
- 2421 StatefulAlarm but not AckAlarm will have an in-alarm state, but not acknowledgement state.
- Conversely an alarm which implements AckAlarm but not StatefulAlarm will have an
- acknowledgement state, but not in-alarm state.

#### **15.1.1 Alarm Source**

2425 The current alarm state of an alarm source is represented using the status attribute. This attribute is discussed in Section [4.2.7.8.](#page-24-0) It is recommended that alarm sources always report their status via the 2427 status attribute.

#### 2428 **15.1.2 StatefulAlarm and AckAlarm**

2429 An Alarm record is used to summarize the entire lifecycle of an alarm event. If the alarm implements

2430 StatefulAlarm it tracks transition from off-normal back to normal. If the alarm implements AckAlarm,

2431 then it also summarizes the acknowledgement. This allows for four discrete alarm states, which are

2432 described in terms of the alarm Contract properties:

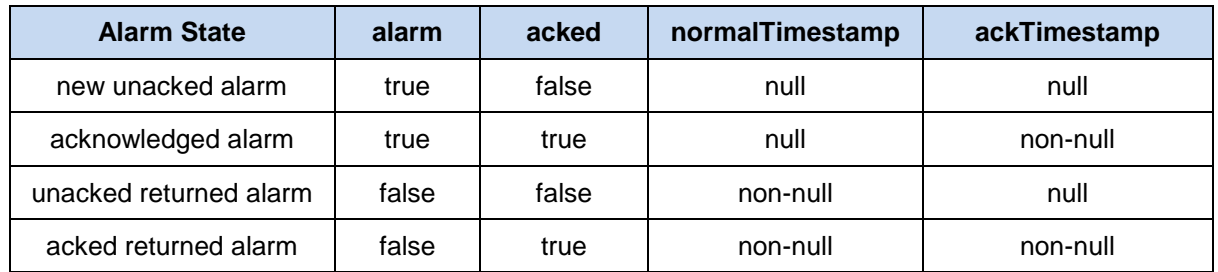

2433 *Table 15-2. Alarm lifecycle states in OBIX.*

#### 2434 **15.2 Alarm Contracts**

#### 2435 **15.2.1 Alarm**

2436 The core Alarm Contract is:

```
2437 <obj href="obix:Alarm"><br>2438 <ref name="source"/>
2438 <ref name="source"/>
2439 \leq \leq \leq \leq \leq \leq \leq \leq \leq \leq \leq \leq \leq \leq \leq \leq \leq \leq \leq \leq \leq \leq \leq \leq \leq \leq \leq \leq \leq \leq \leq \leq \leq \leq \leq \leq 
                             \langle/obi
```
2442 The child Objects are:

2441

2463<br>2464

2467<br>2468

- 2443 **source**: the URI which identifies the alarm source. The source SHOULD reference an OBIX 2444 Object which models the entity that generated the alarm.
- 2445 **timestamp**: this is the time at which the alarm source transitioned from normal to off-normal and 2446 the Alarm record was created.

#### 2447 **15.2.2 StatefulAlarm**

2448 Alarms which represent an alarm state which may transition back to normal SHOULD implement the 2449 StatefulAlarm Contract:

```
2450 < obj href="obix:StatefulAlarm" is="obix:Alarm"><br>2451 < abstime name="normalTimestamp" null="true"/>
2451 <abstime name="normalTimestamp" null="true"/><br>2452 </obj>
                  \langleobj>
```
2453 The child Object is:

**2454 • normalTimestamp**: if the alarm source is still in the alarm condition, then this field is null. 2455 Otherwise this indicates the time of the transition back to the normal condition.

#### 2456 **15.2.3 AckAlarm**

2457 Alarms which support acknowledgment SHOULD implement the AckAlarm Contract:

```
2458 < < obj href="obix:AckAlarm" is="obix:Alarm"><br>2459 < < abstime name="ackTimestamp" null="true"
2459 <abstime name="ackTimestamp" null="true"/><br>2460 <str name="ackUser" null="true"/>
2460 <str name="ackUser" null="true"/>
2461 <op name="ack" in="obix:AckAlarmIn" out="obix:AckAlarmOut"/><br>2462 </obj>
                \langleobj>
-2464 <obj href="obix:AckAlarmIn"><br>2465 <str name="ackUser" null="
                 2465 <str name="ackUser" null="true"/>
2466 \langle obj>
                2468 <obj href="obix:AckAlarmOut">
```
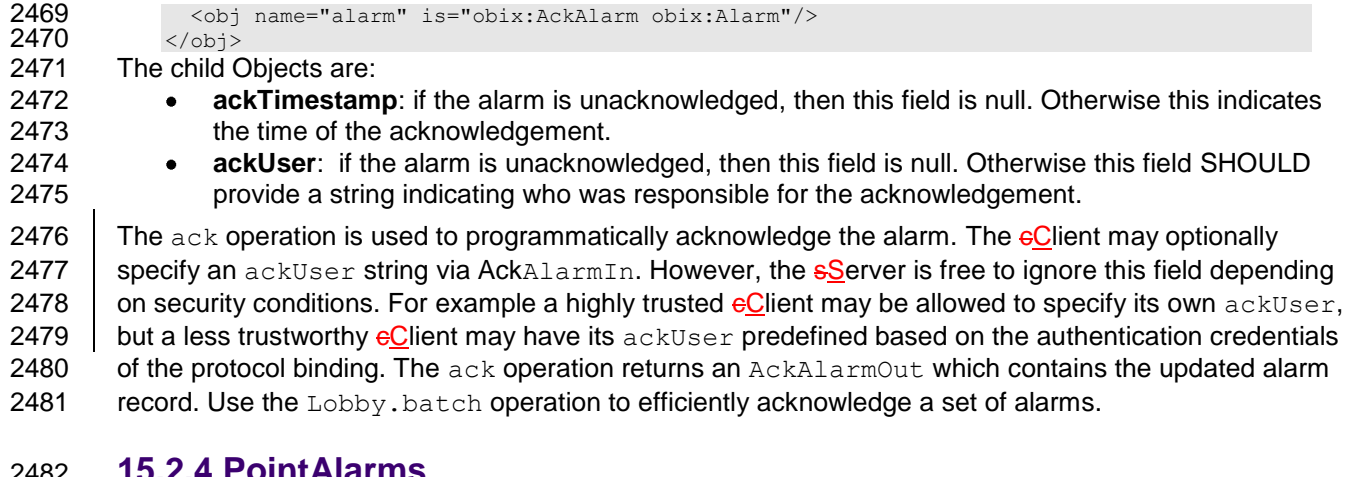

#### 2482 **15.2.4 PointAlarms**

2483 | It is very common for an alarm source to be an  $obix:Point$ . A respective The PointAlarm Contract is 2484 provided asprovides a normalized way to report the Point whose value which caused the alarm condition:

```
2485 <obj href="obix:PointAlarm" is="obix:Alarm"> 
2486 < obj name="alarmValue"/><br>2487 </obj>
             \langleobj>
```
2488 The alarmValue Object SHOULD be one of the value types defined for  $obix:Point$  in Section [13.](#page-62-0)

## 2489 **15.3 AlarmSubject**

2490 Servers which implement OBIX alarming MUST provide one or more Objects which implement the 2491 AlarmSubject Contract. The AlarmSubject Contract provides the ability to categorize and group the 2492  $\parallel$  sets of alarms a eClient may discover, query, and watch. For instance a sServer could provide one 2493 AlarmSubject for all alarms and other AlarmSubjects based on priority or time of day. The Contract 2494 for AlarmSubject is:

```
2495 < obj href="obix:AlarmSubject"><br>2496 < int name="count" min="
2496 <int name="count" min="0" val="0"/><br>2497 <op name="query" in="obix:AlarmFilte
2497 <op name="query" in="obix:AlarmFilter" out="obix:AlarmQueryOut"/><br>2498 <feed name="feed" in="obix:AlarmFilter" of="obix:Alarm"/>
2498 <feed name="feed" in="obix:AlarmFilter" of="obix:Alarm"/><br>2499 </obi>
                \langle/\Phij>
2500<br>2501
2501 < obj href="obix:AlarmFilter"><br>2502 <int name="limit" null<br>2503 <abstime name="start" null
2502 <int name="limit" null="true"/>
2503 <abstime name="start" null="true"/>
2504 <abstime name="end" null="true"/>
2505 \langle \text{obj} \rangle2506<br>2507
2507 < obj href="obix:AlarmQueryOut"><br>2508 <int name="count" min="0"
2508 <int name="count" min="0" val="0"/><br>2509 <abstime name="start" null="true"/>
2509              <abstime name="start" null="true"/><br>2510             <abstime name="end"    null="true"/>
2510 <abstime name="end" null="true"/>
2511 <list name="data" of="obix:Alarm"/>
2512 </obj>
```
2513 The AlarmSubject follows the same design pattern as History. The AlarmSubject specifies the 2514 active count of alarms; however, unlike History it does not provide the start and end bounding 2515 timestamps. It contains a query operation to read the current list of alarms with an AlarmFilter to filter 2516 by time bounds. AlarmSubject also contains a  $f$ Feed Object which may be used to subscribe to the 2517 alarm events.

## 2518 **15.4 Alarm Feed Example**

2519 The following example illustrates how a  $f_E$ eed works with this AlarmSubject:

```
2520 <obj is="obix:AlarmSubject" href="/alarms/"><br>2521 < sint name="count" yal="2"/>
                  2521 <int name="count" val="2"/>
```

```
2522 <op name="query" href="query"/><br>2523 <feed name="feed" href="feed" />
2523 <feed name="feed" href="feed" /><br>2524 </obj>
                \langle/ohi2525 The server indicates it has two open alarms under the specified AlarmSubject. If a eClient were to add
2526 \parallel the AlarmSubject's fFeed to a watch:
2527 <obj is="obix:WatchIn"><br>2528 <a>| <list names="hrefs"/><br>2529 <uri val="/alarms/fee
                 <list names="hrefs"/>
2529 <uri val="/alarms/feed"><br>2530 <obj name="in" is="obi
2530 <obj name="in" is="obix:AlarmFilter"><br>2531 <int name="limit" val="25"/>
2531 <int name="limit" val="25"/><br>2532 </obj>
                 \langle/obj>\langle/uri
\frac{2533}{2534}2534 \langle/list><br>2535 \langle/obi>
               \langleobj>
2536<br>2537
2537            <obj is="obix:WatchOut"><br>2538  |           <list names="values">
2538 <list names="values">
2539 <feed href="/alarms/feed" of="obix:Alarm">
2540 <obj href="/alarmdb/528" is="obix:StatefulAlarm obix:PointAlarm obix:Alarm"><br>2541 <ref name="source" href="/airHandlers/2/returnTemp"/>
2541 <ref name="source" href="/airHandlers/2/returnTemp"/>
2542 <abstime name="timestamp" val="2006-05-18T14:20:00Z"/><br>2543 <abstime name="normalTimestamp" null="true"/>
2543 <abstime name="normalTimestamp" null="true"/>
2544 <real name="alarmValue" val="80.2"/>
2545 </obj>
2546 \langle \langleobj href="/alarmdb/527" is="obix:StatefulAlarm obix:PointAlarm obix:Alarm"><br>2547 <ref name="source" href="/doors/frontDoor"/>
2547 <ref name="source" href="/doors/frontDoor"/><br>2548 <abstime name="timestamp" val="2006-05-18T14
2548 <abstime name="timestamp" val="2006-05-18T14:18:00Z"/>
2549 <abstime name=" normalTimestamp" null="true"/><br>2550 <real name="alarmValue" val="true"/>
2550 <real name="alarmValue" val="true"/>
2551 </obj><br>2552 </feed>
2552 </feed><br>2553 </list>
                \langlelist>
2554 \langle/obj>
```
2555 The Watch returns the historic list of alarm events which is two open alarms. The first alarm indicates an 2556 out of bounds condition in AirHandler-2's return temperature. The second alarm indicates that the system 2557 has detected that the front door has been propped open.

2558 Now let's fictionalize that the The system next detects that the front door is closed, and the alarm point 2559 transitions to the normal state. The next time When the client Client next polls the Watch the alarm would 2560 show upbe included in the fFeed list (along with any additional changes or new alarms not shown here):

```
2561 <obj is="obix:WatchOut"><br>2562 | <list names="values">
2562 | <list name<del>s=</del>"values"><br>2563                <feed href="/alarms
2563 <feed href="/alarms/feed" of="obix:Alarm">><br>2564 <obj href="/alarmdb/527" is="obix:Stateful
2564 <obj href="/alarmdb/527" is="obix:StatefulAlarm obix:PointAlarm obix:Alarm"><br>2565 <ref name="source" href="/doors/frontDoor"/>
2565 <ref name="source" href="/doors/frontDoor"/><br>2566 <abstime name="timestamp" val="2006-05-18T14
2566 <abstime name="timestamp" val="2006-05-18T14:18:00Z"/>
2567 \leq <abstime name=" normalTimestamp" val="2006-05-18T14:45:00Z"/><br>2568 \leq <real name="alarmValue" val="true"/>
2568 <real name="alarmValue" val="true"/>
2569 </obj>
2570 </feed>
                 \langle/list>
2572 \langle \rangleobj>
```
## <sup>2573</sup> **16Security**

2574 Security is a broad topic that covers many issues. Some of the main concepts are listed below:

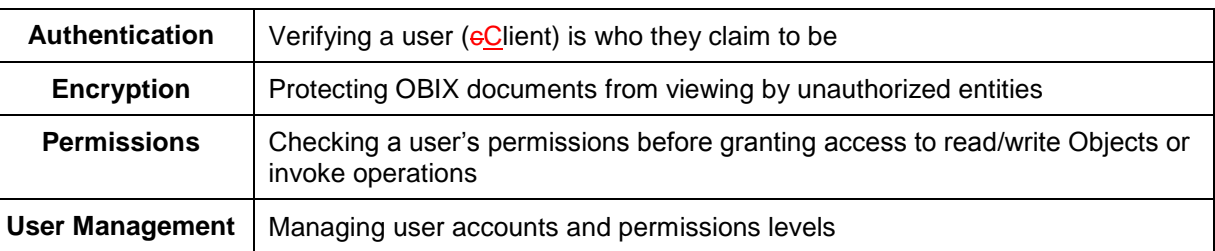

2575 *Table 16-1. Security concepts for OBIX.*

2576 The basic philosophy of OBIX does not define security protocols or security methods. Security is to leave 2577 | these issues outside of dependent upon the specification. Authenticationbusiness process, the value of 2578 the data, the encoding used, and other issues that are out of scope for this specification. OBIX supports 2579 composition with any number of security approaches and technologies. User authentication and<br>2580 authorization are left to the implementer. The type and depth of encryption are left as a protocolauthorization are left to the implementer. The type and depth of encryption are left as a protocol binding 2581 **issue. Privileges and user management are left as a vendor implementation issue.dependent upon the** 2582 bindings and transport protocols used. Although it is  $\frac{1}{10}$  possible to define a publicly 2583 exposed contracts for user management model through OBIX, this specification committee does not 2584 define any standard Contracts for user management. 2585 | OBIX does define the messages used to report errors in security or in authentication. OBIX further 2586 defines how security is inherited within the hierarchy of a system. OBIX further makes a number of 2587 Statements throughout this specification of areas or conditions wherein practitioners should consider 2588 carefully the security effects of their decisions.

## 2589 **16.1 Error Handling**

2590 | It is expected that an OBIX sServer will perform authentication and utilize those user credentials for 2591 checking permissions before processing read, write, and invoke requests. As a general rule, sServers 2592 SHOULD return err with the  $\text{obix:PermissionErr}$  Contract to indicate a eClient lacks the permission 2593  $\parallel$  to perform a request. In particularly sensitive applications, a seguster may instead choose to return 2594 BadUriErr so that an untrustworthy eClient is unaware that a specific object even exists.

## 2595 **16.2 Permission-based Degradation**

2596 Servers SHOULD strive to present their object model to a eClient based on the privileges available to the 2597 **cClient.** This behavior is called *permission based degradation*. The following rules summarize effective 2598 permission based degradation:

- 2599 1. If an Object cannot be read, then it SHOULD NOT be discoverable through Objects which are 2600 available.
- 2601 2. Servers SHOULD attempt to group standard Contracts within the same privilege level for 2602 example don't split obix: History's start and end into two different security levels such that a 2603  $\vert$  **eClient might be able to read start, and not end.**
- 2604 3. Servers SHOULD NOT include a Contract in an Object's is attribute if the Contract's children are  $2605$  not readable to the  $6$ Client.
- 2606 4. If an Object isn't writable, then the writable attribute SHOULD be set to false (either explicitly 2607 or through a Contract default).
- 2608  $\vert$  5. If an  $\circ$  inherited from a visible Contract cannot be invoked, then the sServer SHOULD set the 2609 null attribute to true to disable it.

## <sup>2610</sup> **17Conformance**

 $2611$  An implementation is conformant with this specification if it satisfies all of the MUST and REQUIRED level

- 2612 requirements defined herein for the functions implemented. Normative text within this specification takes 2613 precedence over normative outlines, which in turn take precedence over the and descriptions, which in 2614 turn take precedence over examples.
- 2615 An implementation is a conforming OBIX Server if it meets the conditions described in Section. An
- 2616 | implementation is a conforming OBIX Client if it meets the conditions described in Section. An
- 2617 | implementation is a conforming OBIX Server and a conforming OBIX Client if it meets the conditions of
- 2618 both Section and Section.

### 2619 **17.1 Conditions for a Conforming OBIX Server**

2620 An implementation conforms to this specification as an OBIX Server if it meets the conditions described in 2621 | the following subsections. OBIX sServers MUST implement the OBIX Lobby Object.

#### 2622 **17.1.1 Lobby**

- 2623 A conforming OBIX sServer MUST meet the following conditions to satisfy the Lobby Conformance  $2624$  <del>Clause:</del>
- 2625  $\vert$  4. OBIX Servers MUST have an accessible Object which implements the  $\frac{1}{2}$  bix: Lobby Contract. 2626 **2.** The Lobby MUST provide a  $\leq$   $\leq$   $\leq$   $\geq$   $\leq$  an Object which implements the obix: About Contract. 2627  $\vert$  3. The Lobby MUST provide a  $\leq$   $\epsilon$  an Object which implements the obix: WatchService 2628 Contract.
- 2629  $\vert$  4. The Lobby MUST provide an  $\epsilon_{\rm op}$  to invoke batch operations using the  $\epsilon_{\rm obix:BatchIn}$  and 2630 obix:BatchOut Contracts.
- 2631 The Lobby MUST provide a listall of the MUST and REQUIRED level requirements defined in Section 2632 **[5e](#page-32-0)ncodings supported for the Lobby Object.**
- $2633$   $\overline{5}$ . The Lobby MUST provide a list of the bindings supported.

#### 2634 **17.1.21.1.1 Bindings**

#### 2635 **17.1.2 AnTag Spaces**

2636 A conformant OBIX Server implementation MUST present any Tagspaces used according to the following 2637 | rules, which are discussed in detail in Section [1.1.1:](#page-34-0)

- 2638 | 1. The Server MUST use the tagspaces element to declare any semantic model or tag dictionary it 2639 uses. 2640 2. The Server MUST use the name defined in the name attribute of the uri in the tagspaces Lobby 2641 element when referencing the Tagspace. 2642 3. The uri MUST contain a val that provides the reference location of the semantic model or tag 2643 dictionary. 2644  $\vert$  4. If available the version of the reference MUST be included as a child str element with name 2645 'version', in the uri for that Tagspace.
- 2646 5. If the version is not available, the uri MUST contain a child abstime element with the name 2647 'retrievedAt' and value containing the date when the dictionary used by the Server was retrieved<br>2648 Trom the publication source. from the publication source.

#### 2649 **17.1.3 Bindings**

#### 2650 **17.1.31.1.1 A conformant OBIX Server implementation SHOULD support at**  2651 **least one of the standard bindings, which are defined in the companion**

2652 **specifications to this specification that describe OBIX Bindings. Encodings**

2653 An Any bindings used by the implementation MUST be listed in the Bindings section of the Server's 2654 | Lobby Object.

#### 2655 **17.1.4 Encodingssupport**

- 2656 A conformant OBIX Server implementation SHOULD support at least one of the encodings defined in the 2657 <br>2657 Companion specification to this specification, **[OBIX Encodings**, An-]. Any encodings used by the 2657 companion specification to this specification, **[OBIX [Encodings](#page-9-0)**. An **]**. Any encodings used by the 2658 implementation SHOULD support the XML encoding, as this encoding is used by the majorityMUST be 2659 | listed in the Encodings section of OBIX implementations. the Server's Lobby Object.
- 2660  $\parallel$  An implementation MUST support negotiation of the encoding to be used with a eClient according to the 2661 mechanism defined for the specific binding used. A conforming binding specification MUST specify how 2662 negotiation of the encoding to be used is performed. A conforming implementation MUST conform to the 2662 negotiation of the encoding to be used is performed. A conforming implementation MUST conform to the 2663 | negotiation rules defined in the specification for each binding that it uses.
- 2664 An implementation MUST return values according to the rules defined in Section. For example, an 2665  $\parallel$  implementation MUST encode bool Objects' val attribute using the literals "true" and "false" onlytype 2666 representations defined in Section 4.2.

#### 2667 **17.1.417.1.5 Contracts**

2668 AnA conformant OBIX Server implementation MUST flatten Contract hierarchies when reporting them in 2669 an OBIX document, define and publish its OBIX Contracts according to the Contract design and semantics 2670 Specified in Section [7.](#page-40-0) A Server MUST use space-separated Contract Lists to report the Contracts 2671 Supported by Objects it reports, according to the rules defined in Section [7.](#page-40-0)

#### 2672 **17.2 Conditions for a Conforming OBIX Client**

2673 AnA conformant OBIX Client implementation conforms to this specification as an OBIX Client if it meets 2674 the conditions described in the following subsections.

#### 2675 **17.2.1 Encoding**

#### 2676 **17.2.1 An Bindings**

2677 A conformant OBIX Client implementation **MUSTSHOULD** support at least one of the standard bindings, 2678 which are defined in the companion specifications to this specification that describe OBIX Bindings.

#### 2679 **17.2.2 Encodings**

2680 A conformant OBIX Client implementation SHOULD support one of the encodings defined in this 2681 Specification. An implementation SHOULD support the XML encoding, as this encoding is used by the 2682 majority of OBIX implementations. An implementation MUST support negotiation of which encoding to 2683  $\parallel$  use in communicating with an OBIX sServer using the mechanism defined for the binding being used.

#### 2684 **17.2.217.2.3 Naming**

2685 AnA conformant OBIX Client implementation MUST be able to interpret and navigate URI schemes 2686 according to the general rules described in section [6.3.](#page-38-0) An implementation SHOULD be able to interpret  $2687$  and navigate HTTP URIs, as this is used by the majority of OBIX Server implementations.

#### 2688 **17.2.317.2.4 Contracts**

2689 AnA conformant OBIX Client implementation MUST be able to consume and use OBIX Contracts defined 2690 by OBIX Server implementations with which it interacts, according to the Contract design and semantics 2691 defined in Section [7.](#page-40-0) A Client MUST be able to consume space-separated Contract Lists defining the 2692 implemented OBIX Contracts reported by Servers, according to the rules defined in Section [7.](#page-40-0)

### 2693 **17.3 Interaction with other Implementations**

2694 | In order to be conformant, an implementation MUST be able to interoperate with any implementation that 2695 satisfies all MUST and REQUIRED level requirements. Where the implementation has implemented 2696 optional behaviors, the implementation MUST be able to fall back to mandated behaviors if the 2697 | implementation it is interacting with has not implemented those same behaviors. Where the other 2698 implementation has implemented optional behaviors not implemented by this implementation, the 2699 conformant implementation MUST be able to provide the mandated level behaviors that allow the other 2700 implementation to fall back to using only mandated behaviors. implementation to fall back to using only mandated behaviors.

#### 2701 **17.3.1 Unknown Elements and Attributes**

2702 | OBIX Clients SHALL ignore information that they do not understand. A Client that receives a response 2703 containing information it does not understand MUST ignore the portion of the response containing the 2704 non-understood information. A Server that receives a request containing information it does not 2705 understand must ignore that portion of the request. If the Server can still understand the request it MAY 2706 choose to attempt to execute the request without using the ignored portion of the request. 2707

## **Appendix A. Acknowledgments**

- The following individuals have participated in the creation of this specification and are gratefully acknowledged:
- **Participants:** Ron Ambrosio, IBM Brad Benson, Trane Ron Bernstein, LonMark International\* Ludo Bertsch, Continental Automated Buildings Association (CABA) Chris Bogen, US Department of Defense Rich Blomseth, Echelon Corporation Anto Budiardjo, Clasma Events, Inc. Jochen Burkhardt, IBM JungIn Choi, Kyungwon University David Clute, Cisco Systems, Inc.\* Toby Considine, University of North Carolina at Chapel Hill William Cox, Individual Robert Dolin, Echelon Corporation Marek Dziedzic, Treasury Board of Canada, Secretariat Brian Frank, SkyFoundry Craig Gemmill, Tridium, Inc. 2728 Matthew Giannini, Tridium, Inc.SkyFoundry Markus Jung, Vienna University of Technology Christopher Kelly, Cisco Systems Wonsuk Ko, Kyungwon University Perry Krol, TIBCO Software Inc. Corey Leong, Individual Ulf Magnusson, Schneider Electric Brian Meyers, Trane Jeremy Roberts, LonMark International Thorsten Roggendorf, Echelon Corporation Anno Scholten, Individual John Sublett, Tridium, Inc. Dave Uden, Trane Ron Zimmer, Continental Automated Buildings Association (CABA)\* Rob Zivney, Hirsch Electronics Corporation

# <sup>2744</sup> **Appendix B. Revision History**

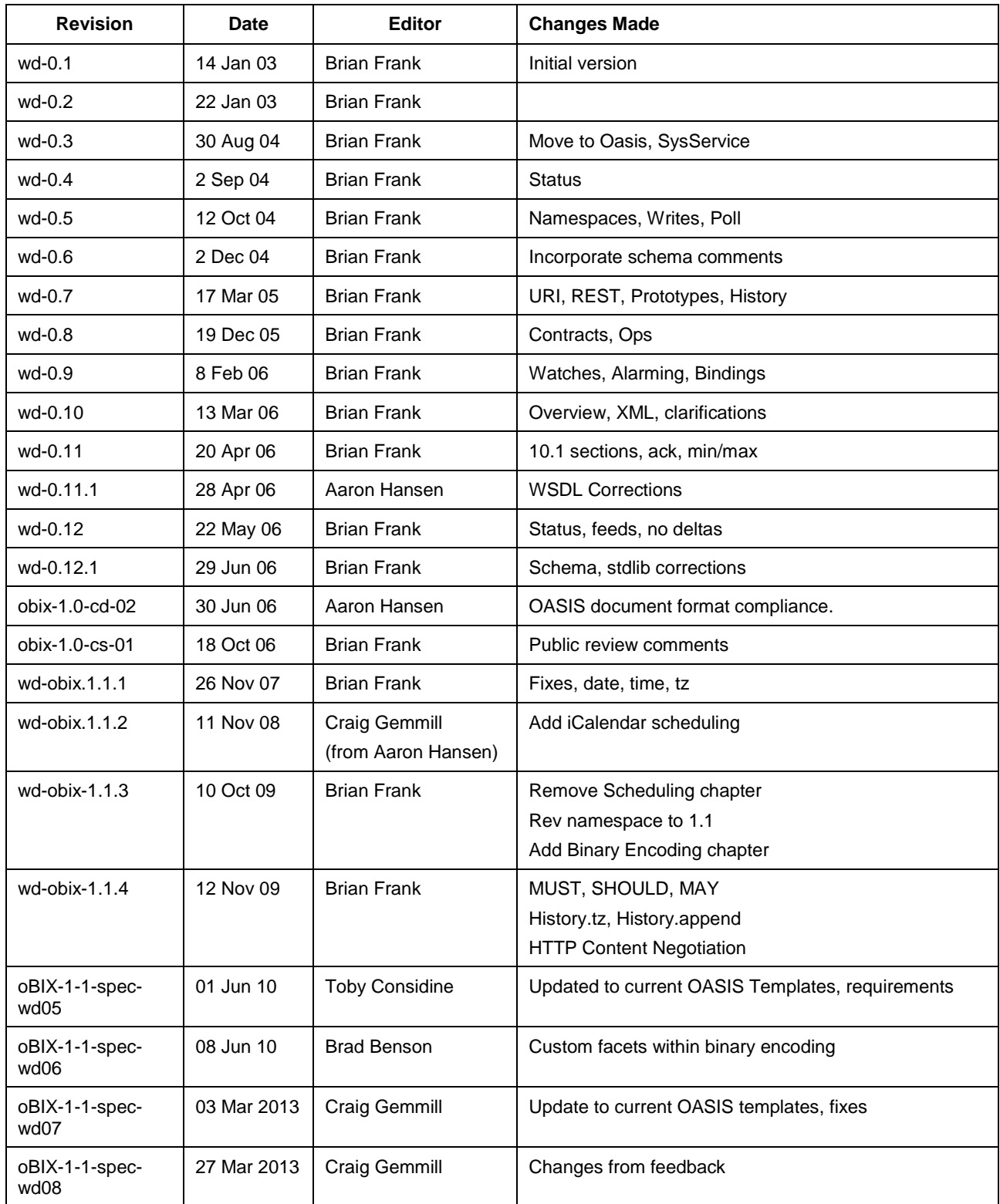

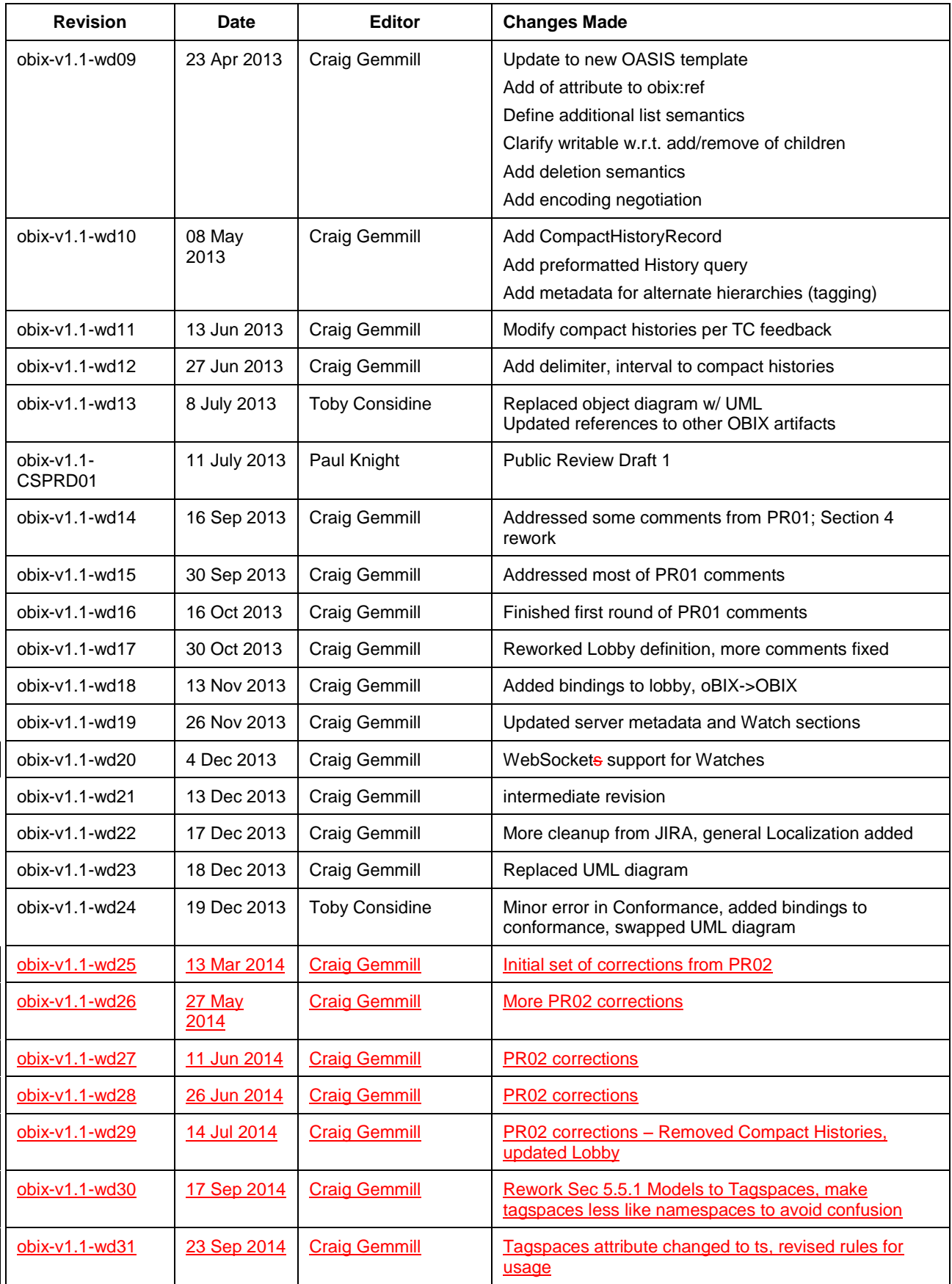

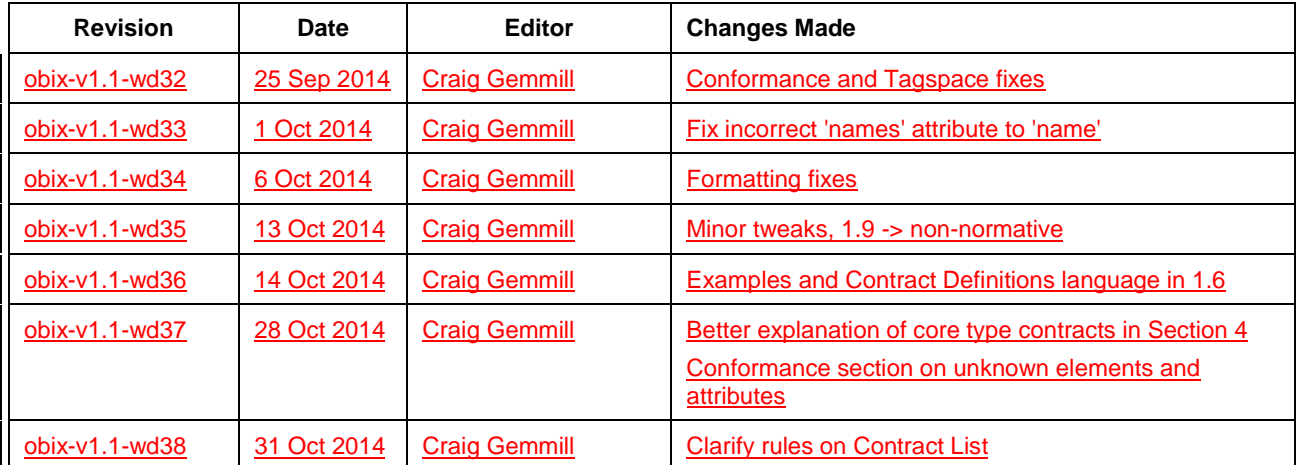

2745